Universidad Nacional Autónoma de México  $\sqrt{\circ}$ 

 $d^{2}$ 

FACULTAD DE INGENIERIA

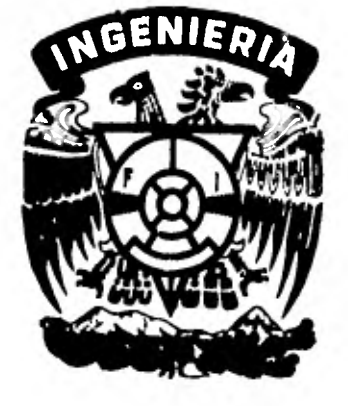

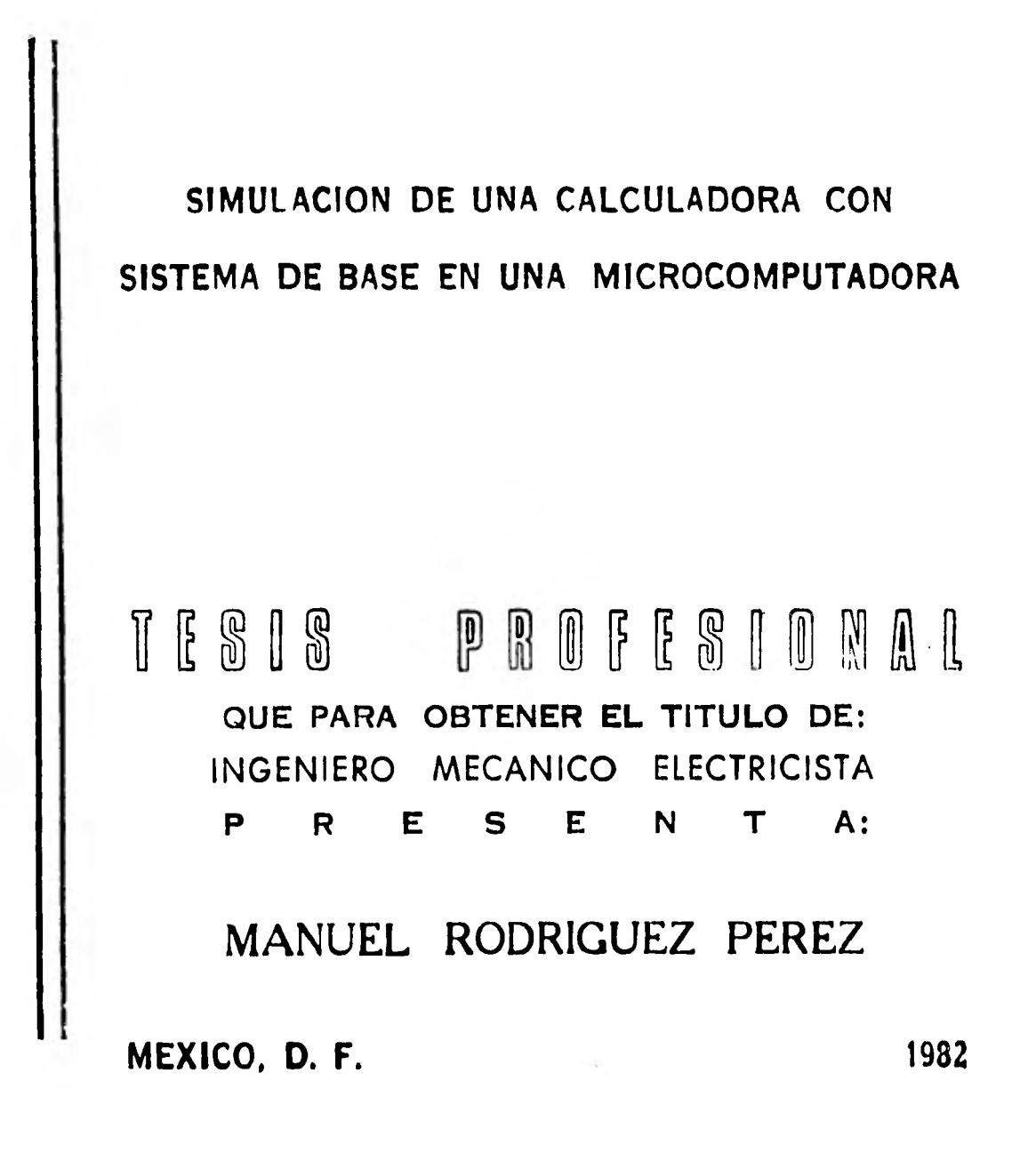

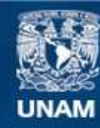

Universidad Nacional Autónoma de México

**UNAM – Dirección General de Bibliotecas Tesis Digitales Restricciones de uso**

## **DERECHOS RESERVADOS © PROHIBIDA SU REPRODUCCIÓN TOTAL O PARCIAL**

Todo el material contenido en esta tesis esta protegido por la Ley Federal del Derecho de Autor (LFDA) de los Estados Unidos Mexicanos (México).

**Biblioteca Central** 

Dirección General de Bibliotecas de la UNAM

El uso de imágenes, fragmentos de videos, y demás material que sea objeto de protección de los derechos de autor, será exclusivamente para fines educativos e informativos y deberá citar la fuente donde la obtuvo mencionando el autor o autores. Cualquier uso distinto como el lucro, reproducción, edición o modificación, será perseguido y sancionado por el respectivo titular de los Derechos de Autor.

TESIS CON FALLA DE ORIGEN

#### INDICE

- CAPITULO I.
- 1.- Introducción.

CAPITULO II.

2.- Panorama Histórico del Desarrollo de las Calculadoras.

CAPITULO III.

3.- Arquitectura de una calculadora electrónica y sistemas de numeración.

CAPITULO IV.

- 4.- Desarrollo de Algoritmos y funciones;
	- a) Descripción del contenido del capítulo.
	- b) Algoritmo para la suma.
	- c) Algoritmo para la resta.
	- d) Algoritmo para la multiplicación.
	- e) Algoritmo para la división.
	- f) Algoritmo para la suma con números en base 60.
	- g) Algoritmo para la resta con números en base 60.

CAPITULO V.

5.- Simulación por medio de un programa de Computadora.

CAPITULO VI.

6.- Analogía con circuitos electrónicos.

CAPITULO VII.

7.- Conclusiones.

Bibliografía.

INTRODUCCION.

Los objetivos de esta Tésis son los siguientes:

- 1.- Conocer la arquitectura y organización básica de una calculadora electrónica a través de su simula- ción en un programa de computadora.
- 2.- Desarrollar un sistema que pueda manejar números en base sesenta.
- **3.- Presentar un enfoque didáctico para el entendimiento tanto del aspecto Software como de Hardware.**

**Estos tres objetivos se presentan en mayor detalle a - continuación:** 

**El diseño de sistemas o circuítos electrónicos puede - constar de las siguientes cuatro etapas:** 

- **a) Simular el sistema en una computadora utilizando unsuper lenguaje (p.e. Basic).**
- **b) Convertir este programa a uno en lenguaje de máquina**  (Ensamblador) utilizando un interpretador.
- c) Cargar en un dispositivo de memoria **(RAM, PLA, otros) el programa (Firmware).**
- d) Construir un circuito dedicado específicamente pararealizar las funciones del programa (Hardware).

En algunos casos esta última etapa no *se* realiza y de- penderá si el volúmen de ventas esperado es mayor de -- 200,000 unidades, en caso contrario será más costeablellegar hasta la etapa anterior en donde se maneja el - sistema por medio de Firmware.

Conviene hacer notar que cuando el sistema a diseñar es muy complicado, se procede a la fabricación directa deéste utilizando simuladores, un ejemplo de esto es el computador **AHR** desarrollado por el IIMAS.

**En esta Tésis se hará la simulación** del sistema **con unsuper lenguaje (BASIC), tratando a través** de esto conocer **la arquitectura y organización básica** de **una calculadora eletrónica.** 

**Para explicar el segundo objetivo es necesario tomar en cuenta que en algunas operaciones de tipo comercial esindispensable hacer cálculos considerando el tiempo. - La mayoría de las calculadoras electrónicas no están di seriadas para manejar números en base sesenta o en algunas otras es necesario hacer conversiones en cada opera ción.** En **esta Tésis se trata de simular una calculadora que dependiendo de la posición de un interruptor selector maneje números decimales o números de base sesen**  ta.

El tercer objetivo se explica al considerar que el programa de simulación pudo **ser más corto, sin embargo,** 

**- 3** 

este se extiende ya que cada conjunto de instruccionestrata de simular un circuito electrónico, así como la forma de realizar las operaciones se hacen tomando en cuenta el flujo normal que seguiría en una calculadoraelectrónica. Por lo anterior,existe una analogía direc ta entre algunos conjuntos de instrucciones con ciertos circuitos electrónicos, lo que permite lograr complemen tarse el entendimiento desde los puntos de vista de - - Software y de Hardware.

**Lo siguiente es un esbozo de lo que trata cada uno de los siguientes capítulos.** 

**El segundo capítulo trata con la historia y desarrollode las calculadoras, se ve desde el ábaco, pasando pordispositivos mecánicos hasta llegar a ver algo de compu tadoras.** 

**En el tercer capitulo se presenta una introducción a - los sistemas numéricos. También se muestra la arquitec tura y organización básica de una calculadora electróni ca, así como el código BCD que es el indicado para usarse** en una calculadora **electrónica por haber gran información de entrada y salida.** 

En el capítulo cuarto *se* muestra el desarrollo a través de mapas de Karnaugh de las funciones lógicas y de control,así como también se presentan y explican los algoritmos empleados tanto para las operaciones con números decimales como con números de base sesenta.

Posteriormente se presenta en el capítulo quinto el lis tado del programa, así como una explicación tanto de -las variables usadas en este como del programa en general. El programa fué simulado en una microcomputadora-**Apple II** utilizando el super lenguaje Basic (Apple soft) y se encuentra grabado en diskette.

El capítulo sexto **explica la configuración física que tendría la calculadora mostrando los registros y circui tos empleados así como las funciones que harían, también se indica en que parte del programa** *se* **encuentra simula do.** 

Se **finaliza presentando las conclusiones en el capítulo séptimo.** 

 $-5 -$ 

## CAPITULO II

# PANORAMA HISTORICO DEL DESARROLLO

DE LAS CALCULADORAS.

PANORAMA HISTORICO DEL DESARROLLO DE LAS CALCULADORAS.

El deseo de contar con un dispositivo para efectuar ope raciones aritméticas surgió cuando al hombre se le presentó la necesidad de poder contar el número de bienesque poseía y efectuar intercambios comerciales.

El primer instrumento que apareció para resolver esta necesidad fué el ábaco, mismo que apareció hace cerca de mil años (ver figura 2.1)

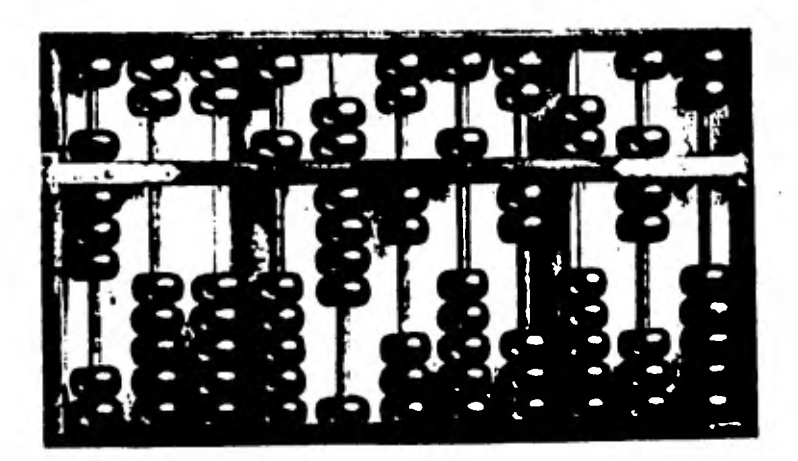

Figura 2.1

Surgieron varias versiones y su uso se extendió a todoel mundo civilizado. El ábaco consiste de una serie de varillas paralelas con cuentas cuyas posiciones, numera das de derecha a izquierda, representan las unidades, decenas, centenas y así sucesivamente. Las cuentas tie nen valor unicamente cuando se colocan junto al extremo

contrario. Cuando todas las cuentas de una varilla seencuentran agrupadas, en el extremo contrario *se tiene*que hacer un reagrupamiento, moviendo todas estas cuentas a su posición original y poniendo una cuenta de lasiguiente posición en el extremo opuesto.

El siguiente avance en este campo lo logró Blaise Pas- cal, en 1642. Pascal contaba con 19 años, cuando traba jaba con su padre ayudandole en el cálculo de los impues tos de la familia. Este cálculo involucraba columnas muy grandes de sumas lo cual era un trabajo muy tedioso y con **grandes fasilidades de error. Para simplificar esta labor diseño una máquina calculadora que era opera da por una serie de discos, acoplados con engranes, que tenían los números del cero al nueve con su circunferen cia (ver figura 2.2).** 

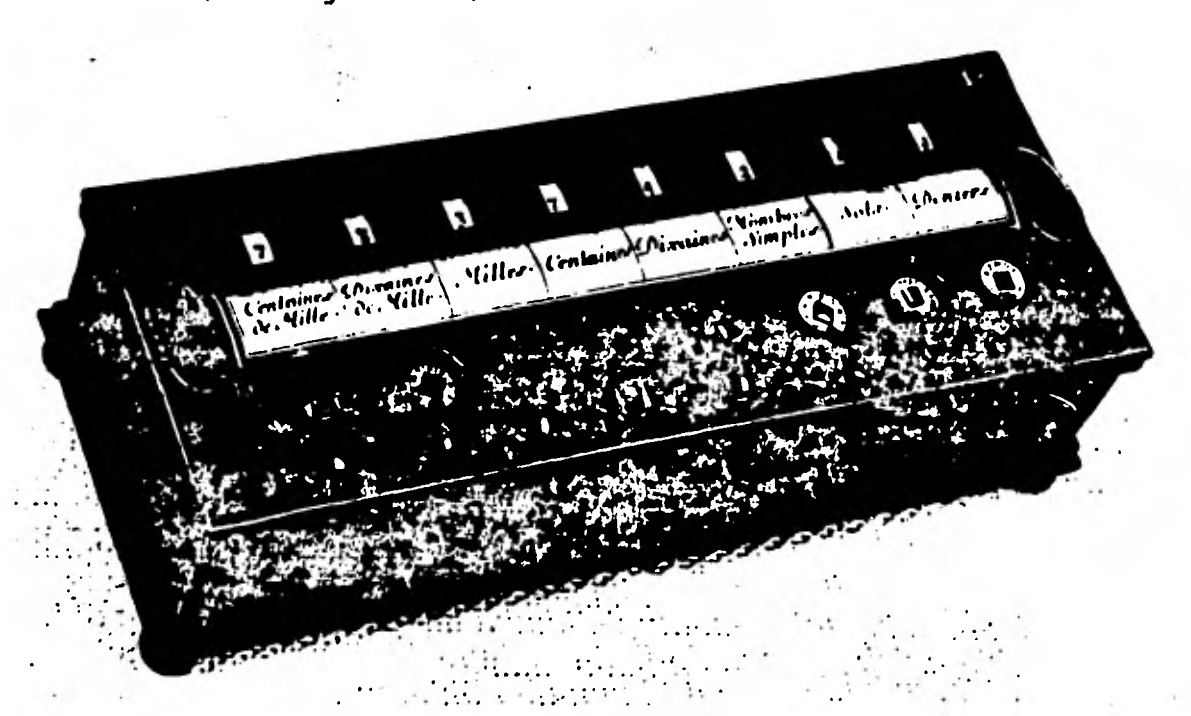

**Figura 2.2** 

El mecanismo de engranes hacía que avanzara un dígito en la rueda inmediata cuando la rueda contigua menos - significativa completara una vuelta, el resultado apare cía en unos indicadores montados arriba de los discos.- La máquina de Pascal solo servía para sumar.

En 1671 Gottfried Wilhelm Leibinitz, empezó a trabajaren una máquina que también pudiese multiplicar y divi- dir (ver figura 2.3).

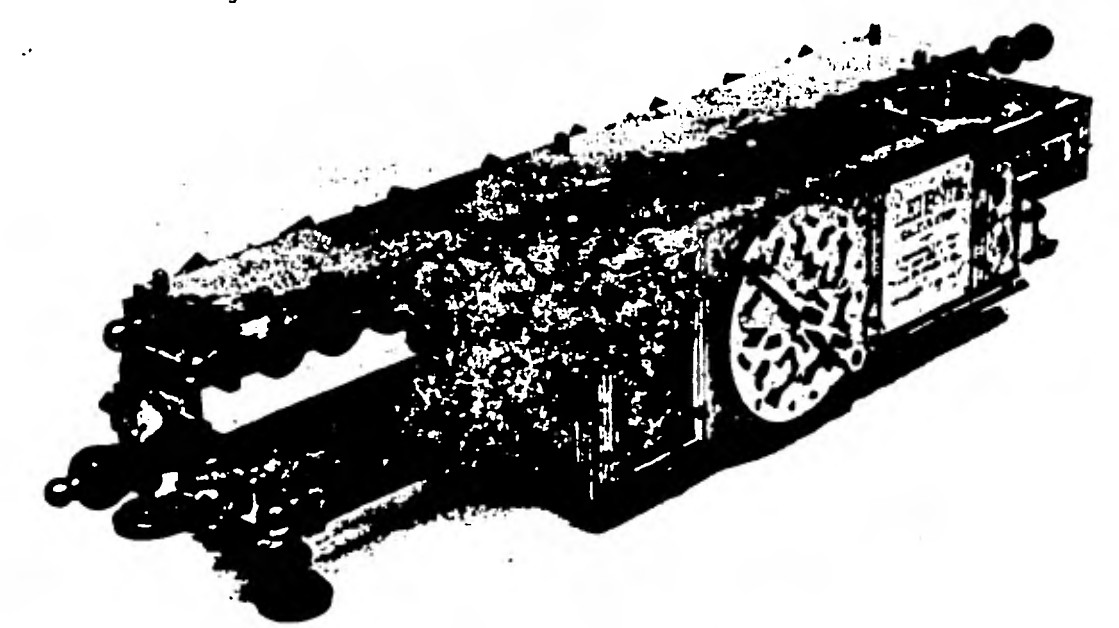

**Figura 2.3** 

Leibinitz completo su modelo en 1694.

Debido al atraso de la tecnología en ese tiempo, tantola máquina de Pascal como la de Leibinitz no eran muy precisas y no pudieron evolucionar.

Un gran avance tuvo lugar en la historia del procesa- miento de datos, cuando en 1801 Joseph Marie Jacquard -

desarrolló una máquina controlada por tarjetas perforadas (ver figura 2.4).

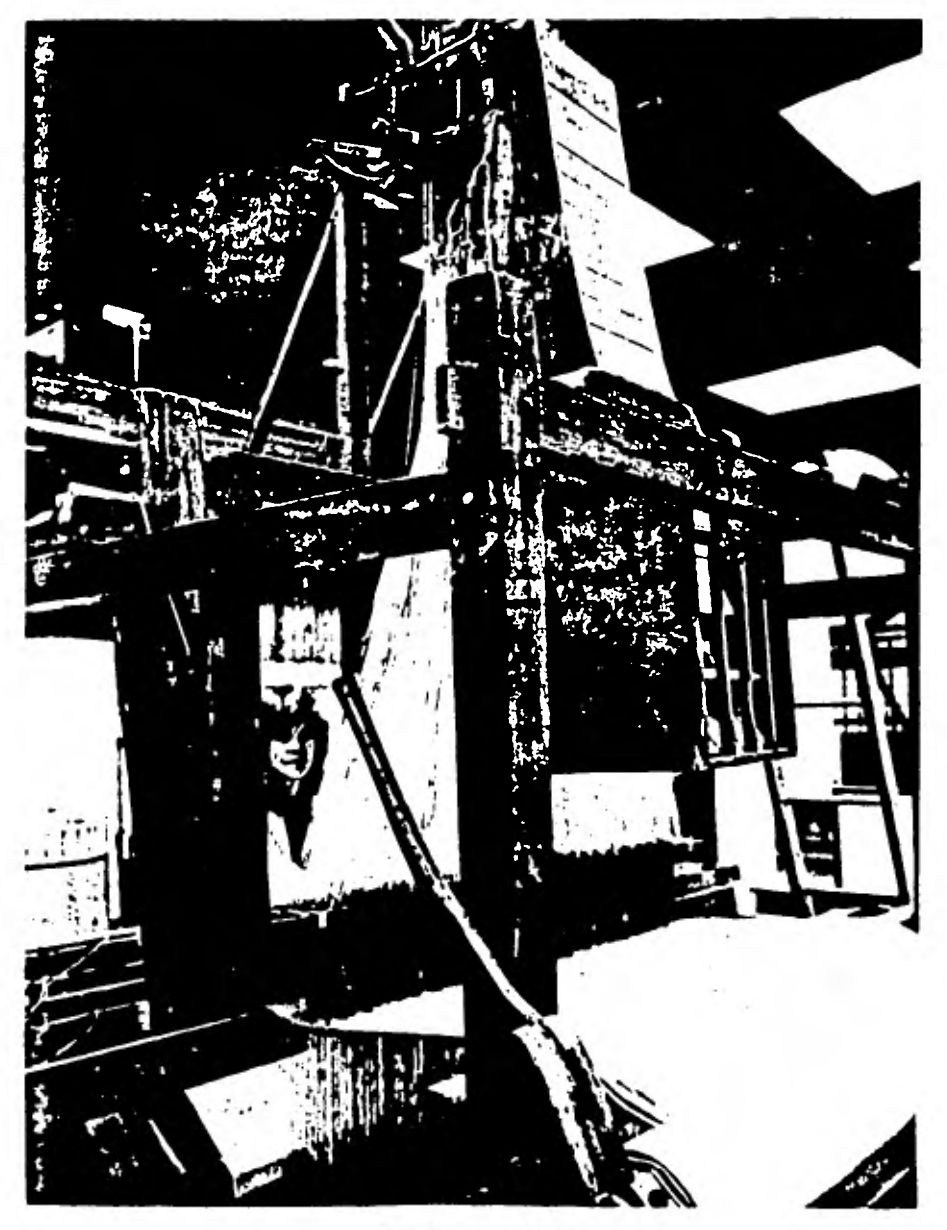

**Figura 2.4** 

Su aplicación fué en la industria textil permitiendo ha cer tejidos con patrones tan complicados como se quisie ra. Cada tarjeta perforada representaba una hilera del tejido. Esta máquina continúa usandose hasta nuestrosdías.

En 1822 el inglés Charles Babbage, empezó a trabajar en lo que llamó la máquina de diferencias la cual podía - producir tablas logarítmicas de seis cifras (ver figura  $2.5$ ).

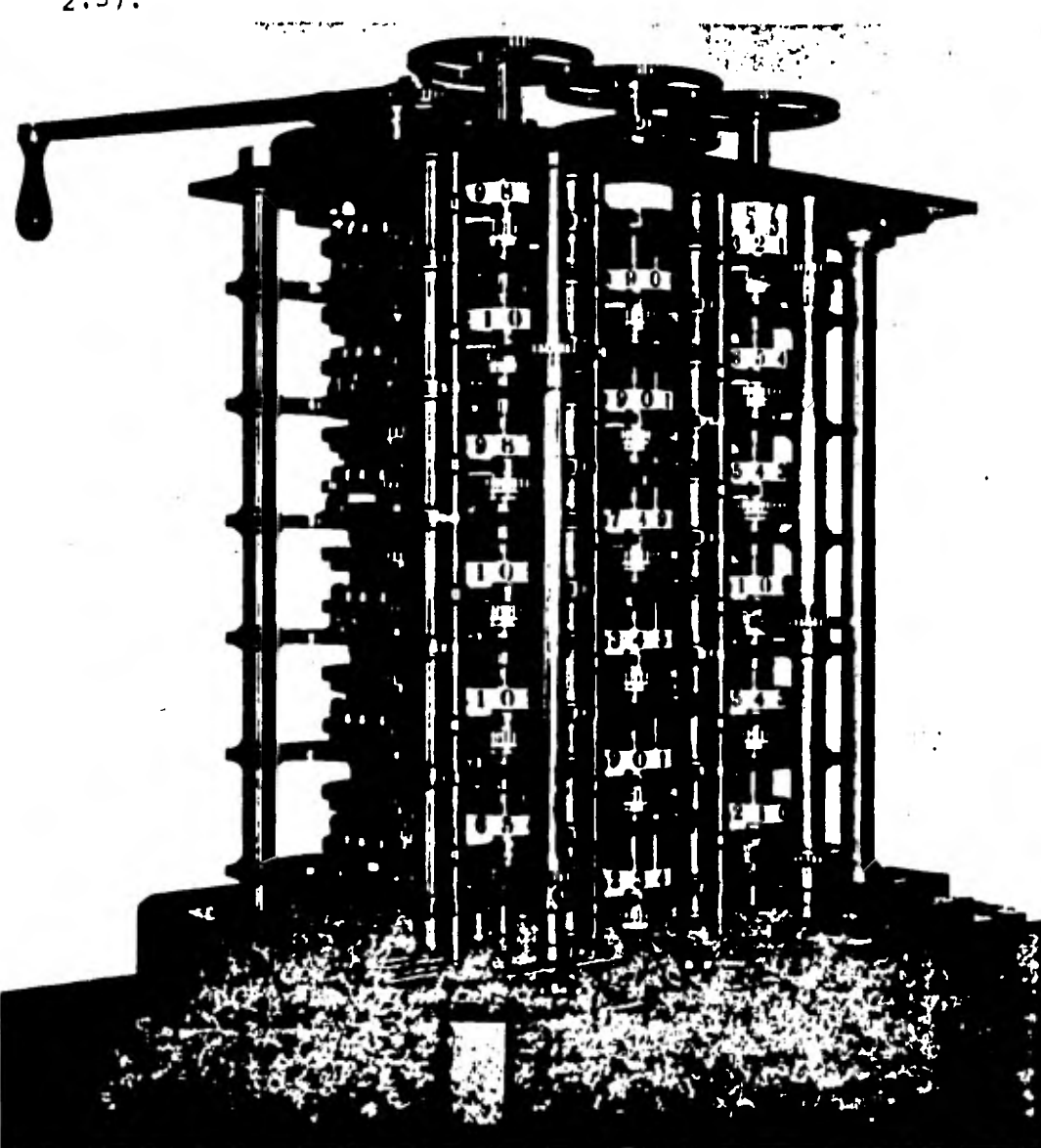

Babbage logró completar un modelo a escala de esta má- quina y comenzó a trabajar en otra máquina: La máquina analítica. Esta ultima incorporaba muchas ideas que se usan en las computadoras modernas. La máquina analítica se basaba en el principio de las tarjetas perforadas para almacenar las instrucciones y permitía obtener lis tados en su propia unidad impresora. Sin embargo, al - igual que como sus antecesores, Babbage también estabaadelantado a la tecnología de su época por lo que su má quina analítica no pudo ser implementada.

En 1890 la Oficina de Censos de Estados Unidos de Ameri ca se dió cuenta de que, si procesaba manualmente los  **datos obtenidos de las encuentas, los resultados sólo estarían disponibles hasta cuando se efectuara el siguiente censo; esto haría que fueran inútiles los resul tados obtenidos por la tardanza en el procesamiento dedatos. Fué entonces cuando el doctor Herman Hollerithque trabajaba como estadistico en la Oficina de Censosde E.U.A., diseño un sistema mecánico de clasificación- (ver** figura 2.6).

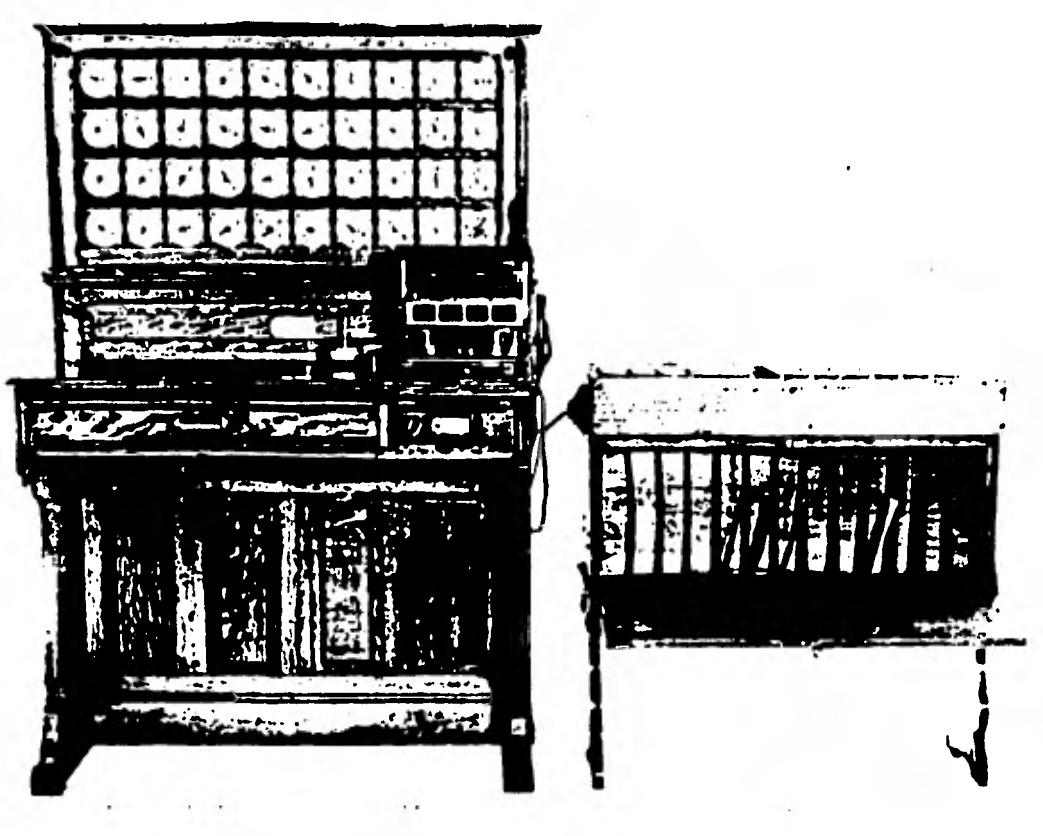

Figura 2.6

En él, se perforaban tarjetas para indicar los diferentes datos (nombre, sexo, dirección, etc.). Los datos que contenían las tarjetas eran contadas eléctricamente. Además esta máquina permitía clasificar semi-automatica mente las tarjetas.

En 1937 el Dr. Howard Aiken, empezó a desarrollar una máquina de computo automática, basandose en las ideas de Babbage, Jacquard y Hollerith. A esta máquina se le llamó Mark I y pesaba 5 toneladas, contando con 78 má-quinas de sumas y cálculo e interconectada con 800 Km de alambre. El Mark I era una máquina electromecánicacontando con relevadores e interruptores y siendo por lo tanto lenta. **A** partir de este momento se lograron grandes avances en el campo de las calculadores electro mecánicas. (ver figura 2.7).

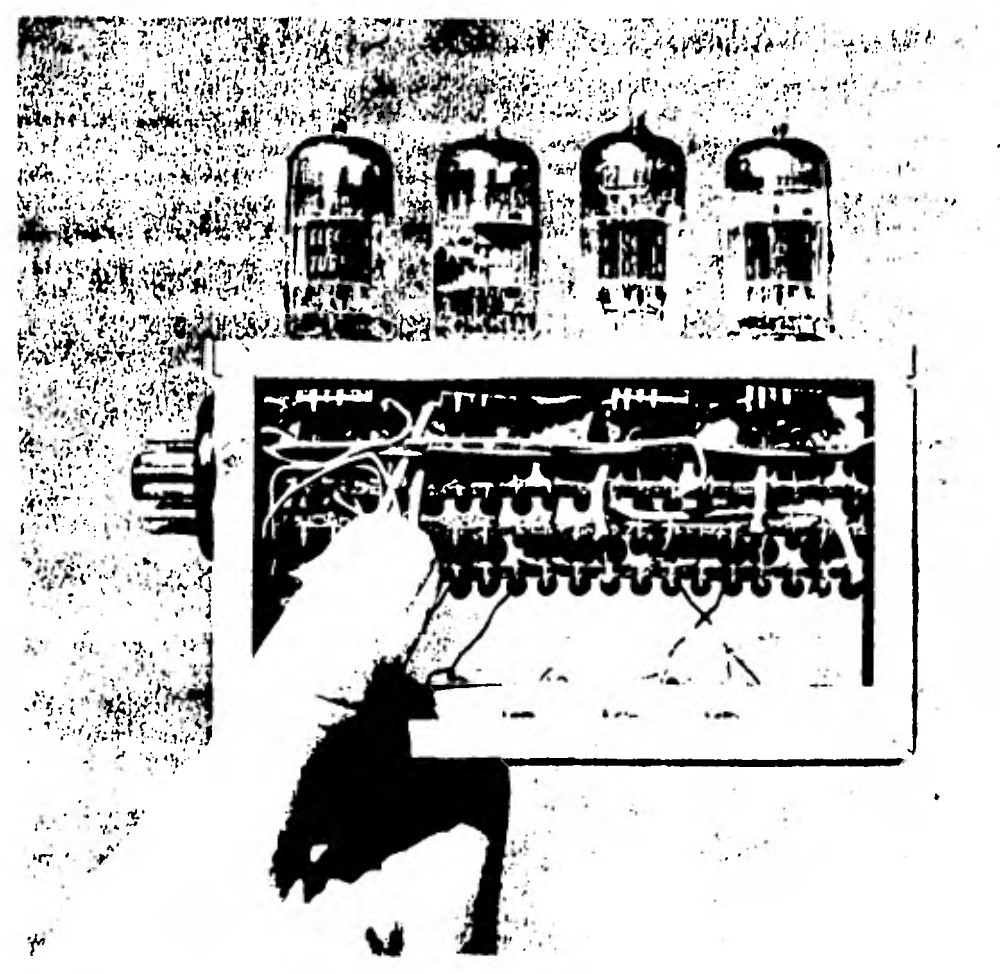

**Figura 2.7** 

Con el desarrollo de la tecnología en el campo de la --electrónica, hicieron su aparición las calculadoras - electrónicas. Podemos decir que con el desarrollo deltransistor en 1952 (ver figura 2.8).

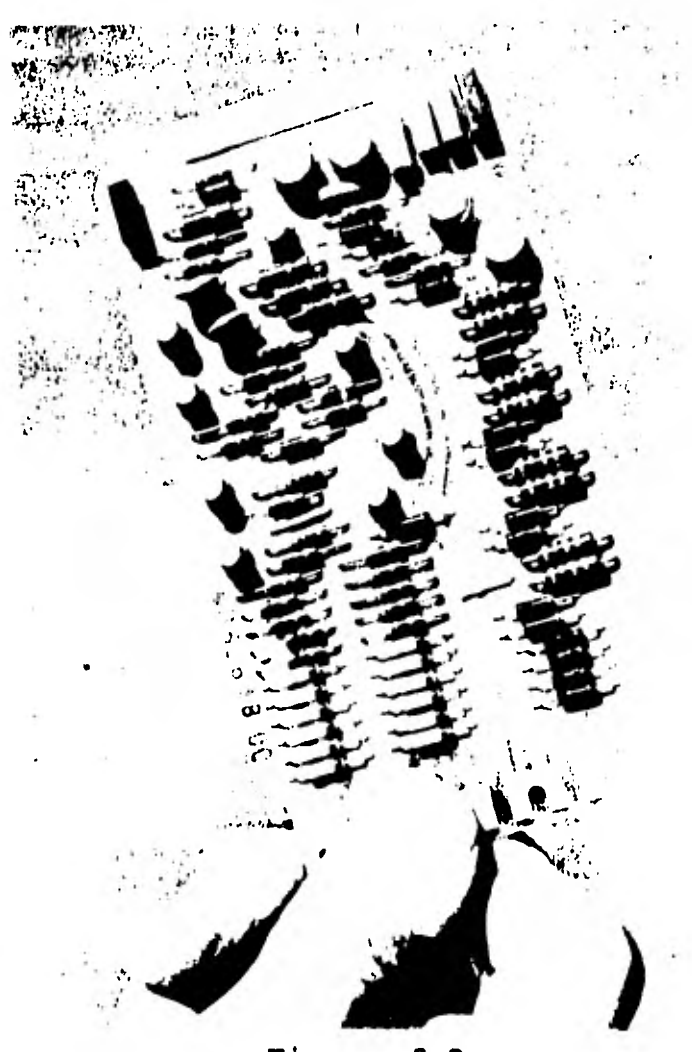

**Figura 2.8** 

Comienzan las claculadoras electrónicas, aunque su precio era bastante alto y ocupaban demasiado espacio. El invento del circuito integrado en 1960 por Kelby (nor- teamericano) permitió reducir el tamaño y consumo de *es*  tas, así como abatir los costos, permitiendo la apari ción de las calculadoras portátiles (ver figura 2.9).

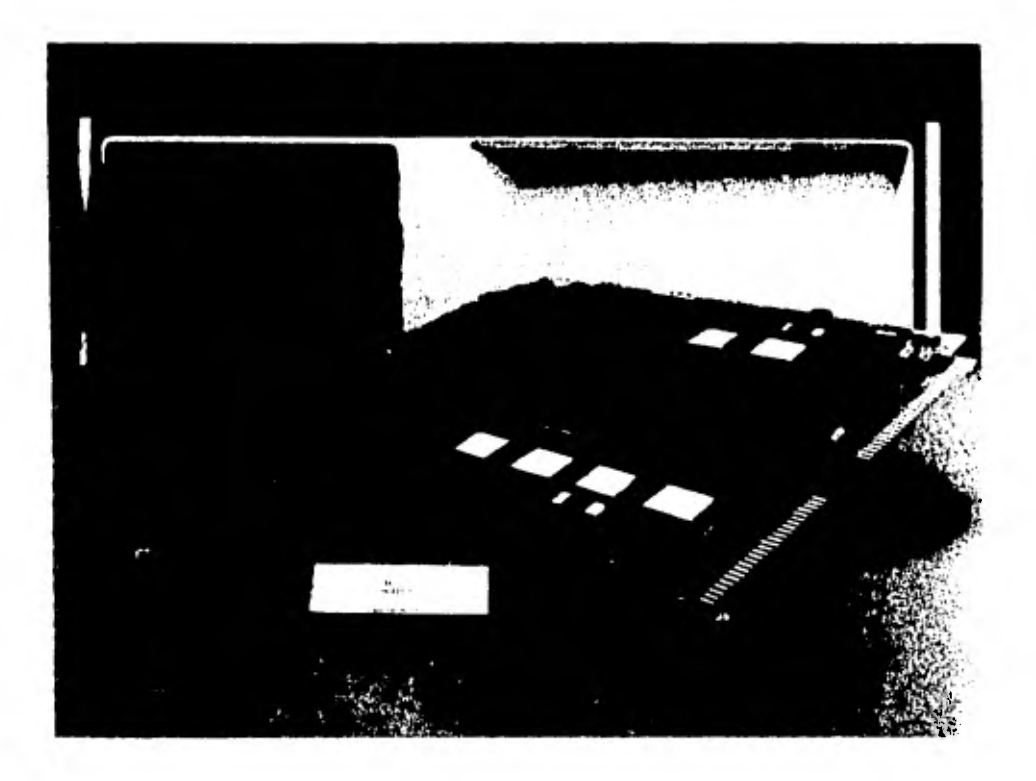

El circuito ntegrado permitió también construir calculadoras electrónicas más poderosas, incluyendo ahora - las calculadoras portátiles programables. En términosgenerales.

**se puede considerar que en la historia de la humanidadhan existido 4 tipos de calculadoras:** 

**1).- Manuales - ábaco.** 

- **2).- Mecánicas a base de levas, varillas y otros elementos mecánicos.**
- **3).- Electromecánicas igual que las mecánicas pero además circuitos eléctronicos.**
- **4).- Electrónicas principalmente compuestas por cir- cuitos integrados.**

*Los* **circuitos integrados con alto grado de integración, cuentan con la mayoría de las funciones que realizabanlas primeras computadoras' electrónicas, dicho circuitoes el microprocesador. Con este último, los costos han disminuido y la flexibilidad de aplicaciones y usos haaumentado.** 

**Las siguientes graficas nos indican la relación entre costo y capacidad de memoria según ha evolucionado la tecnología (ver figura 2.10).** 

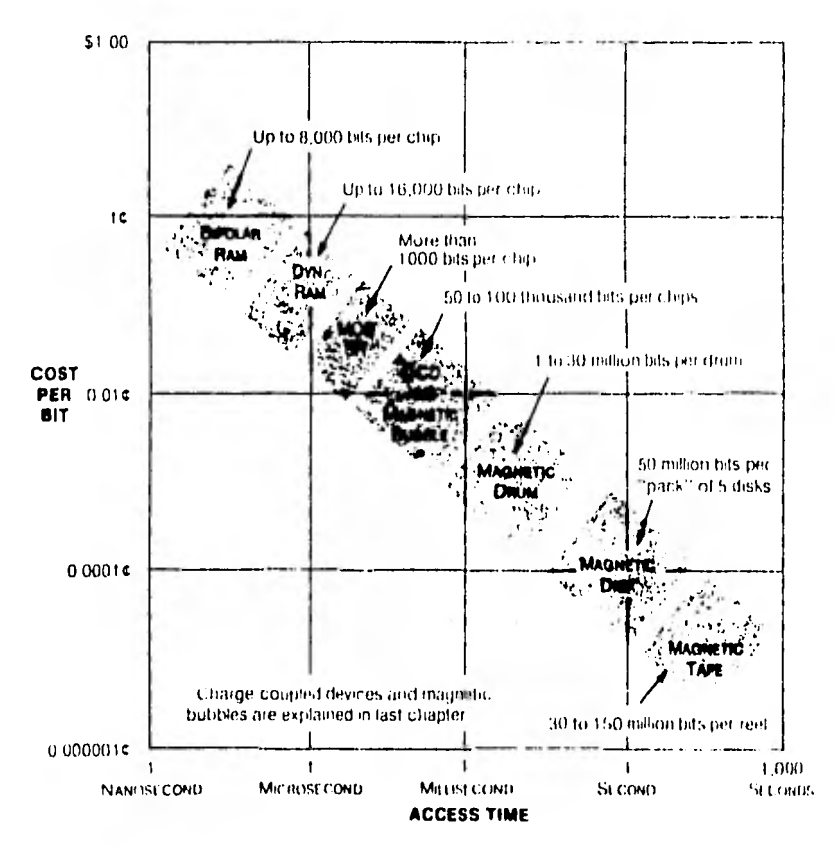

Figura 2.10

Esta tecnología será la que consideraré para implemen-tar el proyecto motivo de este trabajo.

## CAPITULO III

 $\lambda$ 

## ARQUITECTURA DE UNA CALCULADORA

Y

#### SISTEMAS DE NUMERACION

#### **ARQUITECTURA DE UNA CALCULADORA**

**En este capítulo se describe la estructura de una calcu ladora electrónica; primero desde un punto de vista fun cional y posteriormente estructural, para concluir conun análisis de sus componentes.** 

*En* **términos generales podemos decir que una calculadora está formada por: Un elemento de despliegue, un teclado, un circuito y la fuente de poder. Esta última en la ma yoría de las calculadoras electrónicas portátiles inteligentes es una pila. La representación gráfica sería:** 

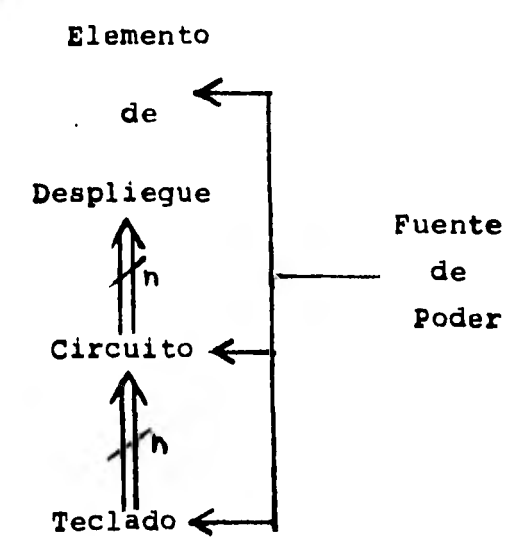

**y su apariencia física (ver figura 3.2).** 

 $-20$ 

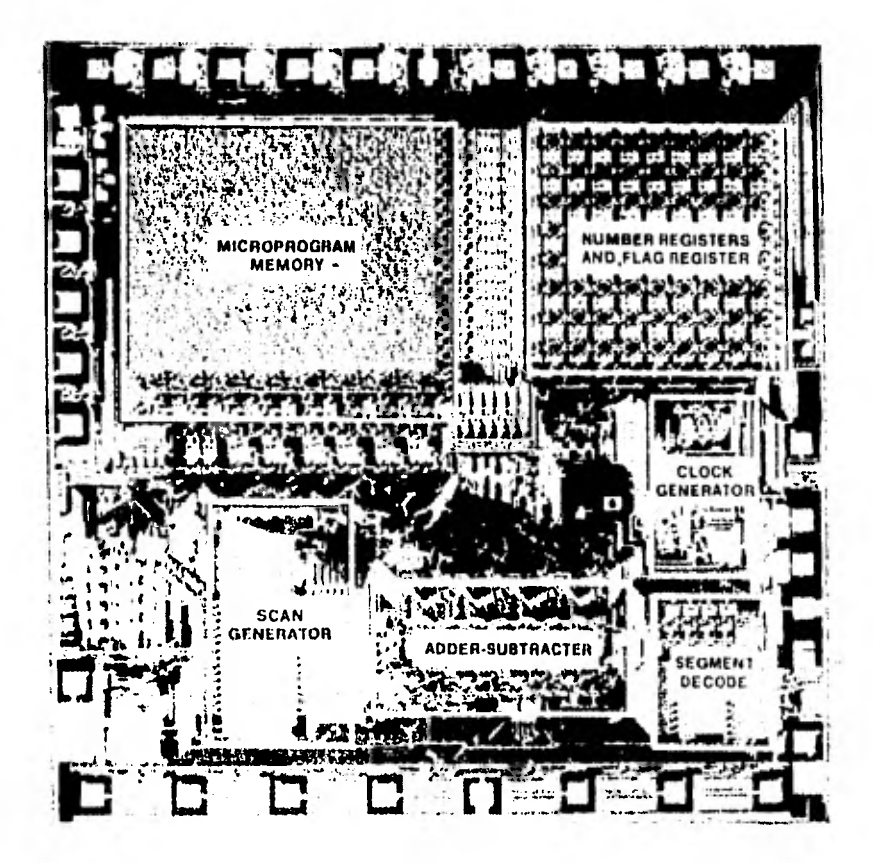

Las líneas dobles, asociadas con un cierto número (en este caso representado por n) nos indican los dígitos de información que se están manejando simultáneamente,es decir nos indica la longitud de la palabra en el sis tema de numeración empleado. En general se tiene que la longitud de la palabra puede variar de calculadora a calculadora y está será mayor en los casos en que serequiera de mayor precisión.

Existen dos sistemas muy empleados para el teclado, ---Uno está compuesto por un conjunto de interruptores que son barridos y analizados varias veces por segundo.  $Ca$ da interruptor representa una tecla y se encuentran - arreglados matricialmente (ver figura  $3.3)$ 

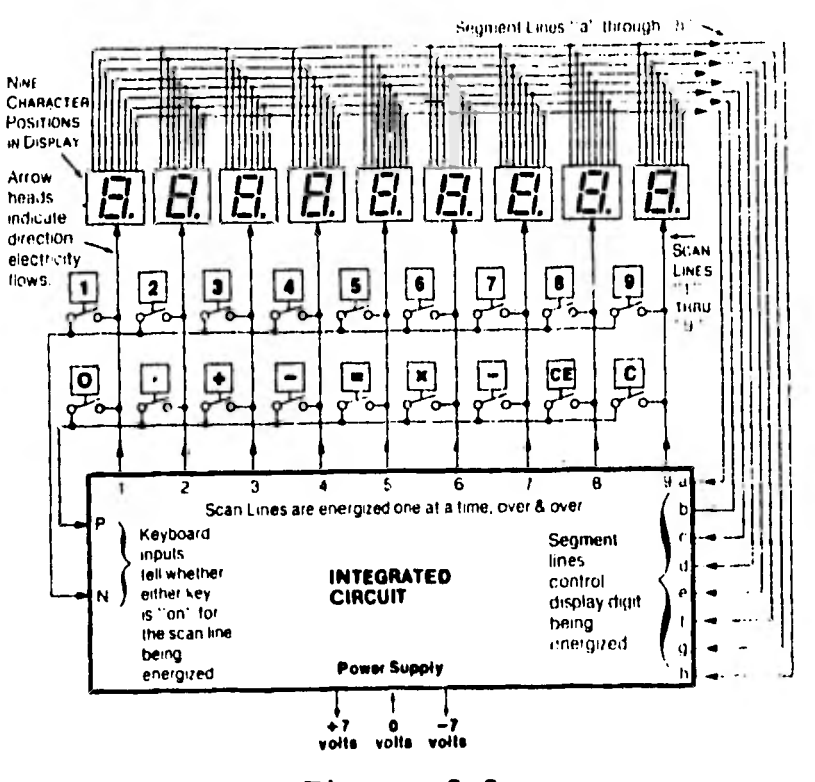

Figura  $3.3$ 

Si se tiene un arreglo de nueve columnas y dos renglo-nes, como en la figura anterior, el circuito generadorde barrido barrerá todas y cada una de las nueve columnas y en el momento que detecte que una tecla (interrup tor) ha sido accionada, generará un pulso en el renglón correspondiente a esa tecla. Nosotros podemos identifi car la tecla que fué accionada con la siguiente informa ción:

 $-22 -$ 

1) ¿Qué columna se estaba barriendo en ese instante?

2) ¿Qué renglón generó el pulso correspondiente?.

El sistema descrito presenta problemas de rapidez y requiere de una gran sincronización entre los circuitos.

Un sistema que elimina los problemas anteriores es el- que está basado en interrupciones, es decir la unidad de procesamiento estará realizando sus actividades normales y cada vez que esté disponible información de entrada, se encenderá uña bandera y al detectar la unidadde control ésta condición, hará una busqueda en la **ma- tríz de interruptores para determinar la tecla accionada.** 

**Consideremos el medio de despliegue.** 

**Podemos representar cualquier dígito decimal por mediode 7 segmentos y un octavo para el punto decimal, tal como se muestra en la figura 3.4 .** 

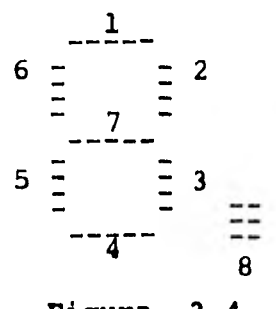

**Figura 3.4** 

Cada segmento está formado por un diodo emisor de luz (LED)

 $-23 -$ 

Para el elemento de despliegue contamos con dos circuitos: el de barrido (tal como el del teclado) y el decodificador de segmentos (ver figura 3.5).

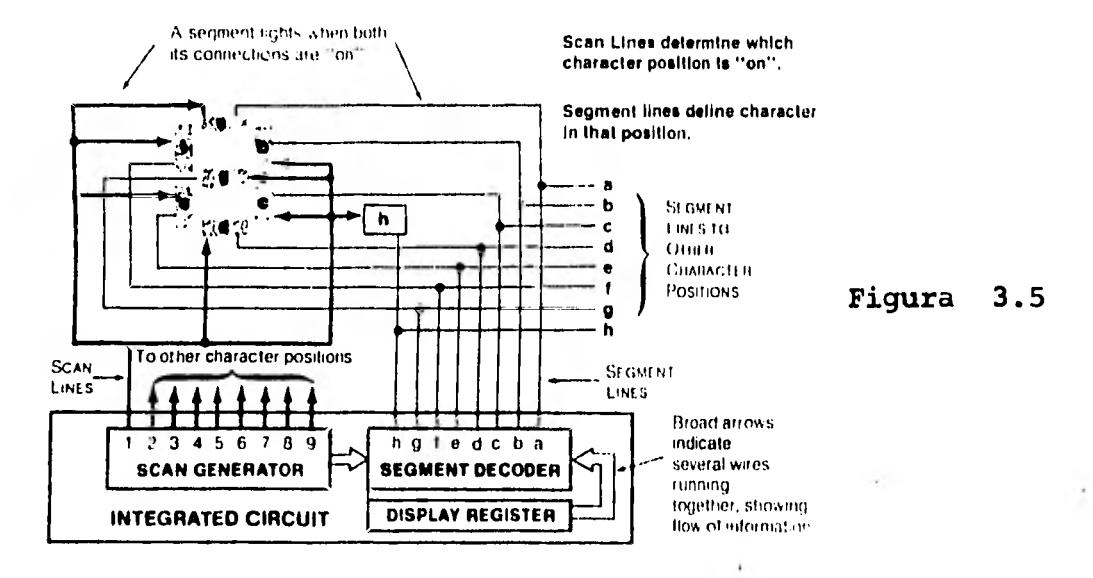

El primero tiene 'x' número de salidas llamadas líneasde barrido, cada una conectada a un caracter. El decodificador de segmentos nos determina los segmentos quedeben encenderse para formar el número deseado.  $Solo$ mencionaremos que ésta información le es transmitida aeste último circuito desde el registro de despliegue. -Debe existir una sincronización entre el circuito de -barrido y el decodificador, de tal manera que cuando el primero active un caracter el decodificador contenga la información correspondiente a ese caracter. Las funcio nes anteriores pueden realizarse a base de multiplexo-res y decodificadores. Un circuito típico es el SN74LS 48 (decodificador de BCD a 7 segmentos), cuya tabla defunciones y diagrama funcional se presentan en las figu ras: 3.6 y 3.7.

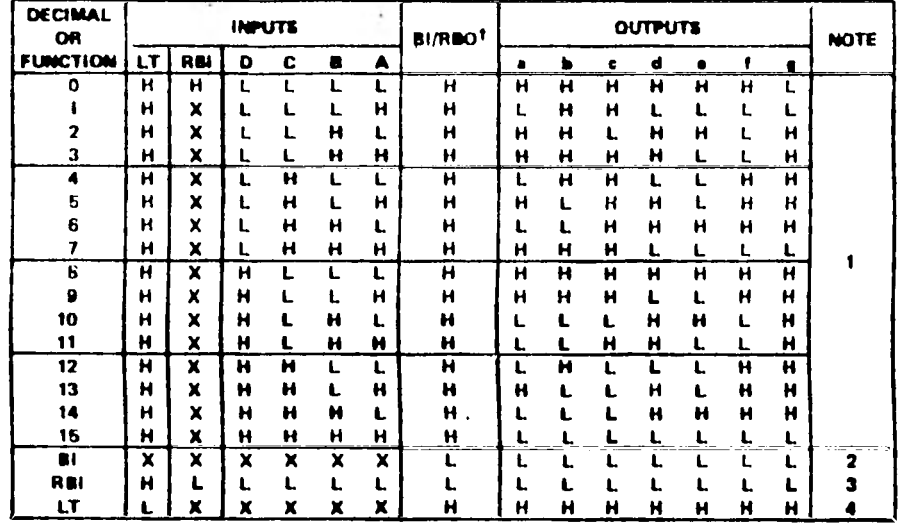

#### '48. 'LS48 **FUNCTION TABLE**

 $H = high$  fovel, L.e. low lovel, X.e. irrelevant

NOTES: 1. The blanking input (BI) must be open or held at a high legic lovel when output functions 0 through 15 are desired. The high-blanking input (BI) must be open or high, if blanking of a decimal zero is not desired.<br>

other input.

3. When ripple-blanking input (RBI) and inputs A, B, C, and D are at a low lovel with the lamp-test input high, all supment extevit go low and the ripple-blanking autput (RBO) gees to a low laval (response centition).

4. When the blanking input/ripple-blanking autput (BI/RBO) is apan or hold high and a low is applied to the lamp-test input, if segment outputs are high.

181/RBO is wire AND lagic serving as blanking input (81) and/or ripple-blanking output (RBO).

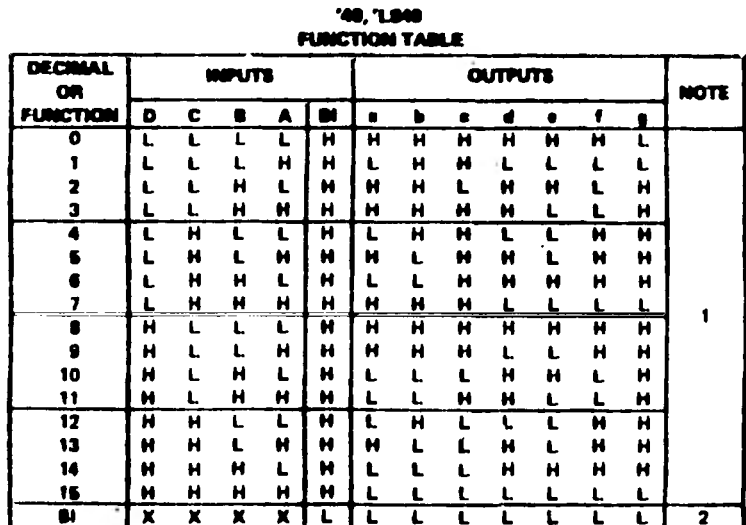

 $B = high$  ford,  $L = low$  form  $R = irrdewart$ <br>HOTES: 1. The blocking input (81) must be span or hold at a high legic loust when autgut functions B through 18 are desired.<br>2. When a few legic louti is applied directly to the blocking in other input.

functional block diagrams

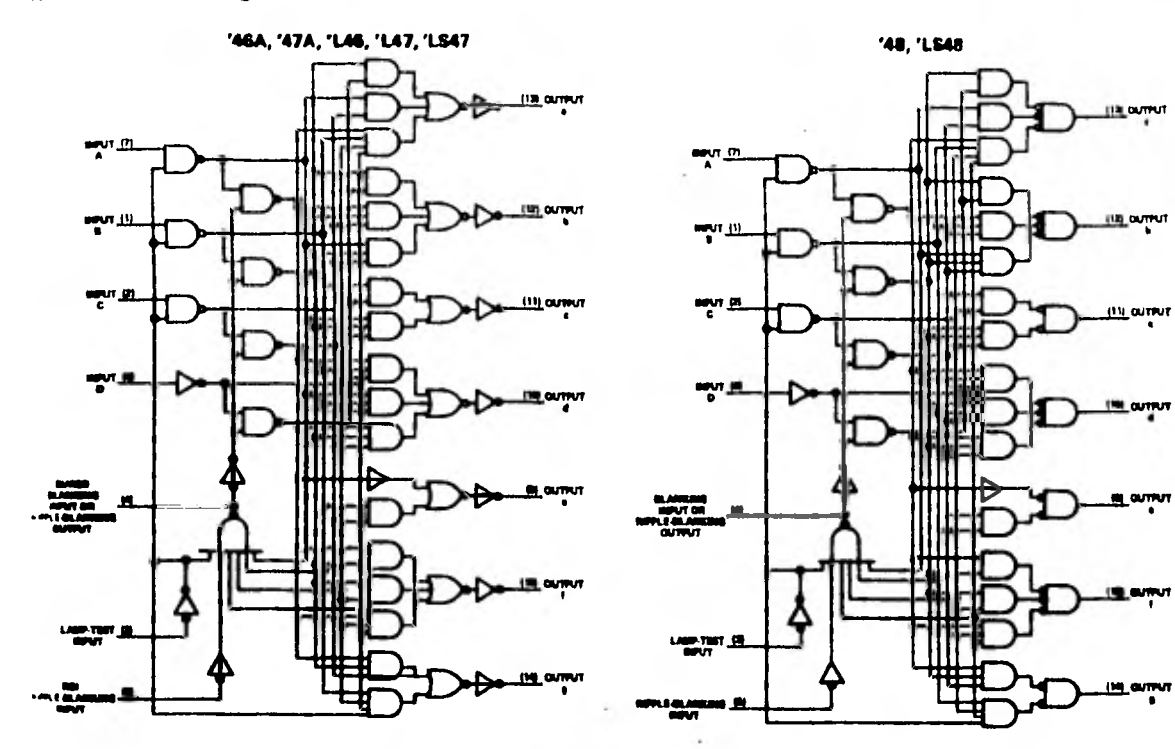

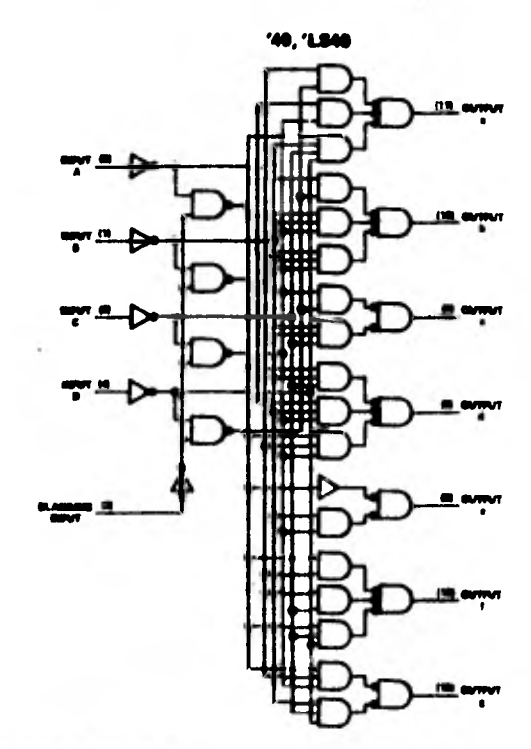

 $-26 -$ 

**OUTPUT** 

uτ

Este circuito cuenta con cuatro entradas para el código BCD y 7 salidas que van a los caracteres de despliegue. Además se cuenta con otras tres entradas para probar -los elementos de desplieque (en este caso Vleds) y bo-rrar ceros o suprimirlos.

La parte modular de la calculadora es lo que hemos llamado el circuito. Este es en realidad, un sistema inte ligente compuesto por un conjunto de circuitos que realizan diferentes funciones.

El circuito puede estar compuesto en una sola pastilla. tal como se mostró en la figura 3.2, o puede haber un circuito para cada función e inclusive pueden existir en elementos discretos (transitores, diodos, etc.).

Independientemente de como está implementado el circuito, éste deberá contar con las funciones que se muestra en la figura 3.8.

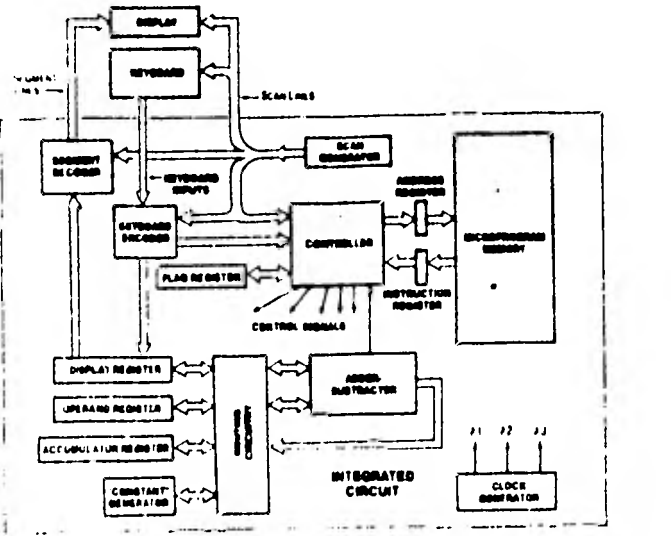

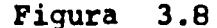

 $-27$ 

Analicemos cada uno de los elementos mostrados en la fi gura anterior.

Una unidad de control se encarga de iniciar secuenciasde micro-operaciones. Una micro-operación es una opera ción elemental que puede ser realizada en un pulso de reloj. Una unidad de control puede implementarse por Hardware o por una memoria de control. En este últimocaso la unidad de control interpretará las micro-ins- trucciones almacenadas en la memoria del micro-programa y en base **a estas nos activa los diferentes elementos en determinados instantes de tiempo.** 

**La memoria para el micro-programa, contiene todas las micro-instrucciones necesarias para indicarle al sistema como hacer las operaciones y algunas otras funciones. El** control **y la memoria se comunican a través del regis tro de direcciones y del registro de instrucciones. La unidad de control, a través del contador del programa, o de una dirección indicada en una transferencia, carga rá el registro de dirección. La micro-instrucción espe cificada por la dirección anterior, le será transmitida a la unidad de control** a través del registro de instruc ciones. El tiempo que toma ejecutar una micro-instrucción está definido como un ciclo de instrucción.

El reloj o generador de pulsos nos sirve para sincronizar todas las actividades en el sistema. Este circuito debe proporcionar las *señales* necesarias para el sistema. La unidad aritmética lógica nos permite realizar todaslas operaciones (inclusive multiplicaciones y divisio -nes a base de repeticiones) y también ciertas funciones lógicas como: Comparaciones, corrimientos a la izquier da y a la derecha, rotación, etc. El diagrama funcio-nal de una unidad aritmética lógica típica se muestraen la figura 3.9

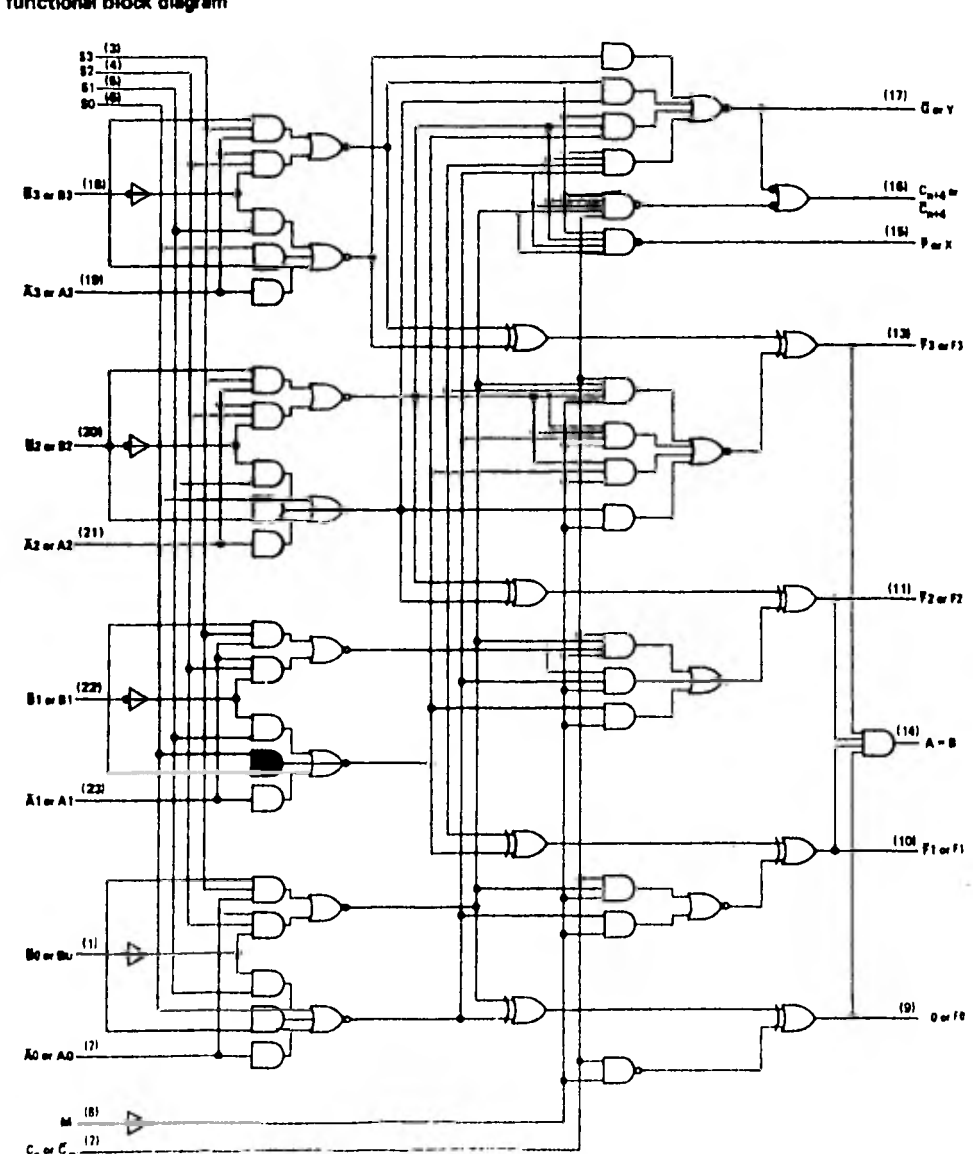

functional block diagram

**Este circuito permite realizar 16 operaciones aritméticas binarias con dos palabras de 4 bits. Las funciones a realizar se determinan con las cuatro líneas de selec ción. Este circuito permite trabajar con carry look - ahead, además de contener las salidas correspondientespara el carry.** 

**El acumulador es uno de los registros más importantes.- Básicamente este es un registro de trabajo que nos iráacumulando o guardando los resultados de las operacio- nes. Hay algunos acumuladores que cuentan con características muy especiales que se seleccionan de acuerdo a las necesidades del mismo, algunos otros se encuen- tran integrados dentro de la unidad aritmética lógica.** 

**El registro de despliegue contiene la información que**  se **mostrará en el elemento de despliegue. Este registro puede ser del tipo común, formado únicamente por - compuertas lógicas y flip flops.** 

**El registro de operación contiene el código de la opera ción que la calculadora deberá realizar.** 

**El registro de cociente** y **multiplicación se emplea para las operaciones de multiplicación y división. Un cir- cuito típico de registro que podría usarse para los casos anteriores se muestra en la figura 3.11.** 

 $-31 - -$ 

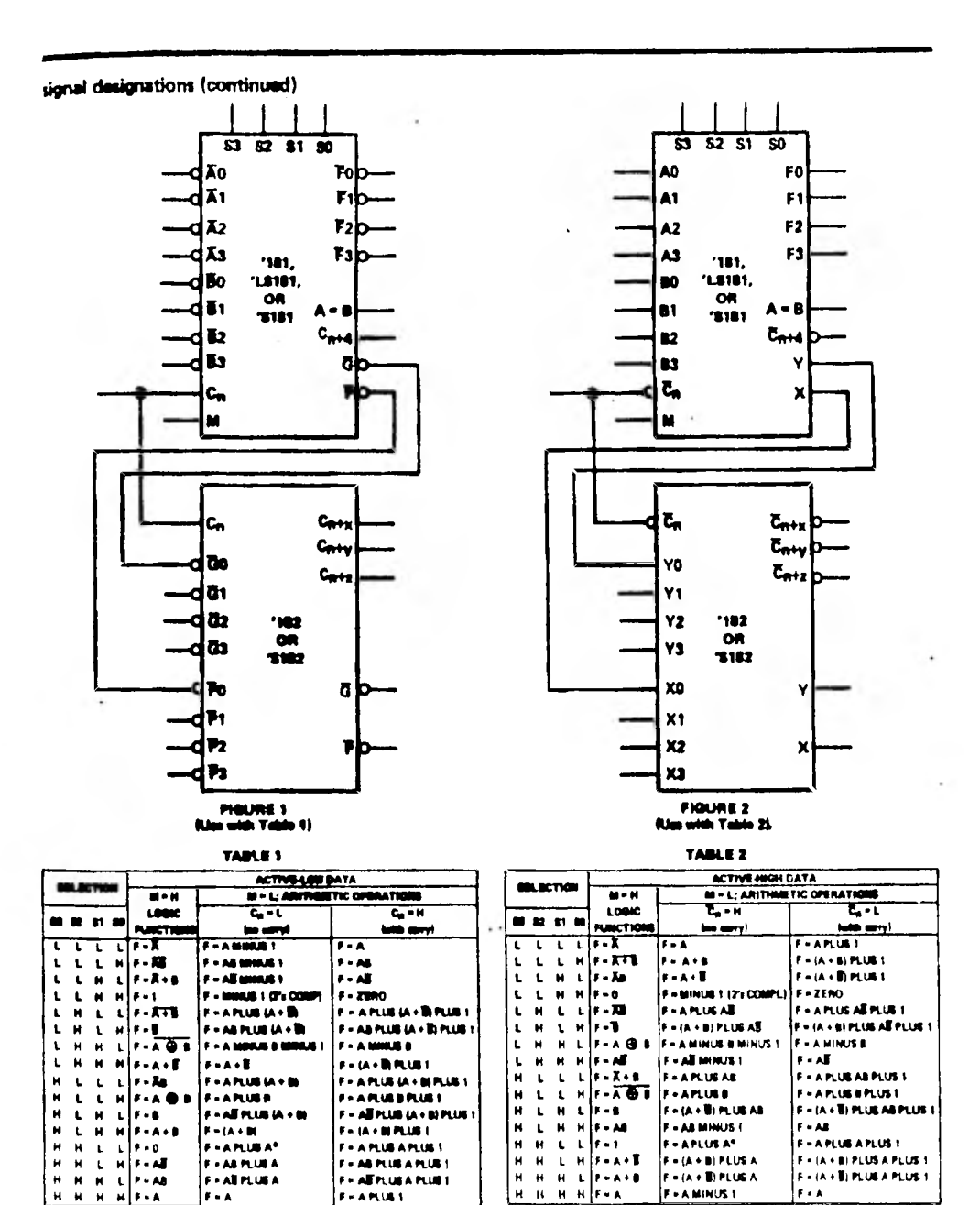

 $\dddot{H}$ 

 $\mathbf{R}$ 

F . A MINUS 1

Fea

 $F - A$ \*Each bit is shifted to the next more significant position.

 $F = A H U B I$ 

 $\pmb{\mu}$  $\mathbf{t}$ 

 $\mathbf{H}$  $\dot{a}$  $\mathbf{H}$ HIF-A Este registro permite corrimiento hacia la derecha e -izquierda, cargar o retener cierta información, ademáscomo cuenta con lógica de tri-state permite conectarsedirectamente al bus. Su tabla de funciones se muestraen la figura 3.12.

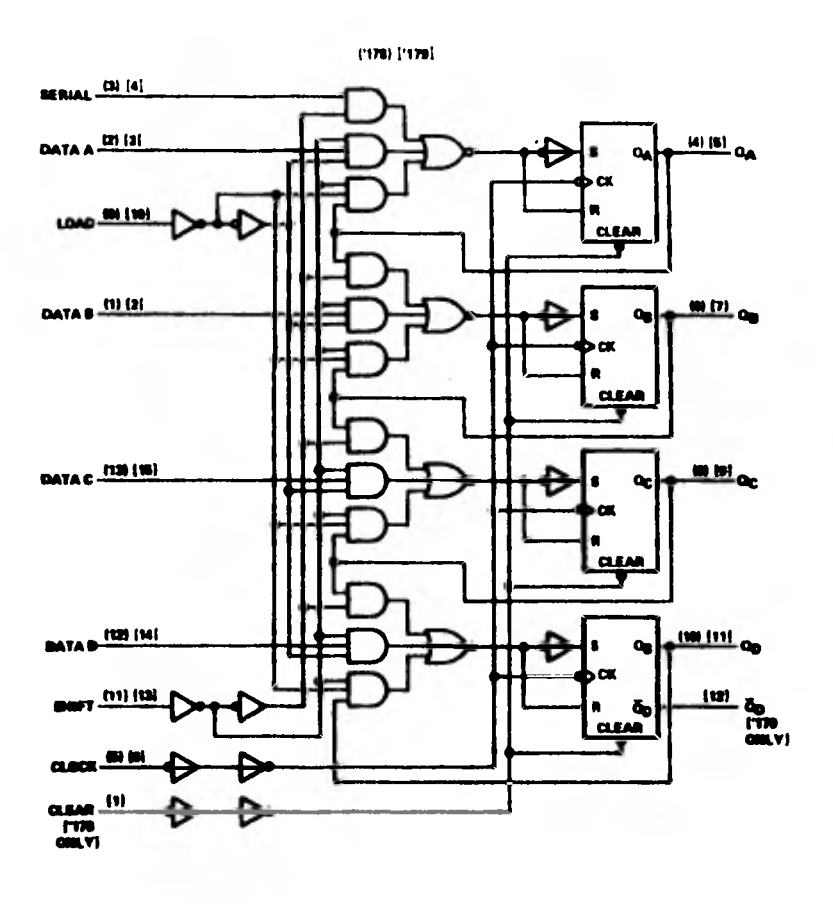

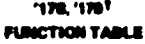

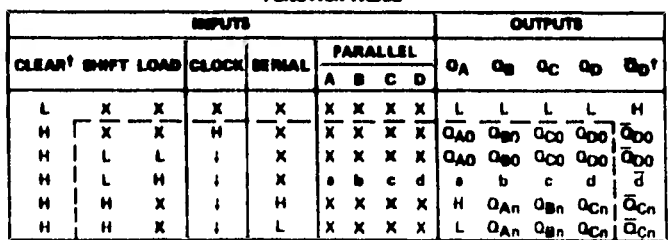

<sup>1</sup>The columns for clear,  $\overline{\mathbf{G}}_{\mathbf{D}}$ , and the top line of the table apply for the '179 only.

También existe una serie de registros de bandera, que se utilizan para indicar ciertas condiciones como saturación en sumas, multiplicaciones y divisiones, indicación de que una tecla ha sido accionada, terminación - de una operación y otras, dependiendo de las necesida- des y propósitos del sistema.

Para lograr la comunicación entre los diferentes circui tos y registros puede ser necesario el uso de multiplexores. Este circuito nos permite seleccionar el destino **de cierta información. Un circuito típico de un mul tiplexores se muestra en la figura 3.13.**
logic

| '150<br><b>FUNCTION TABLE</b> |   |   |   |        |     |
|-------------------------------|---|---|---|--------|-----|
|                               |   |   |   |        |     |
| SELECT                        |   |   |   | m<br>m |     |
| D                             | C | ∙ | ٨ | 8      |     |
| ×                             | x | × | x | H      | H   |
| L                             | L | L | L | L      | ŧö  |
| L                             | L | L | H | L      | Ēī  |
| L                             | Ĺ | н | L | L      | E7  |
|                               | L | н | H | L      | Ē3  |
| L<br>L                        | H | L | L | L      | ĒĪ  |
| L                             | H | Ł | H | Ł      | Ēī  |
| L                             | н | H | L | L      | Ēő  |
| L                             | н | H | H | L      | ĒĪ  |
| H                             | L | Ł | L | Ł      | ĒĖ  |
| H                             | L | L | H | Ľ      | ā   |
| н                             | L | н | L | Ł      | ĒĪŌ |
| H                             | L | H | Ħ | L      | ETT |
| H                             | н | L | L | L      | Ē12 |
| H                             | н | L | H | L      | m   |
| H                             | н | H | L | L      | ēT. |
| Ĥ                             | u | м | Ĥ | ı.     | m   |

 $\ddot{\phantom{1}}$ 

'151A, 'LS151, 'S151 **FUNCTION TABLE** 

 $\bullet$ 

H

 $\frac{1}{L}$ 

 $\mathbf{L}$ 

 $\mathbf{L}$ 

 $\mathbf{t}$  $\mathbf{L}$ 

 $\mathbf{L}$ 

HAPUTS

 $\overline{\mathbf{x}}$ 

 $\overline{\mathbf{c}}$  $\overline{\bullet}$  $\overline{\bullet}$ 

x X  $\mathbf{L}$  $\mathbf{t}$ 

L

 $\mathbf{L}$ 

 $\mathbf t$  $\pmb{\mathsf{H}}$  $\mathbf{L}$ 

 $\mathbf{L}$ 

 $\mathbf{H}$  $\mathbf{L}$  $\mathbf{L}$ 

 $\mathbf{H}$  $\mathbf{L}$  $\mathbf H$ 

 $\mathbf{H}$  $\mathbf H$  $\mathbf{t}$ 

м

¥.

 $\mathbf{L}$  $\mathbf{H}$ 

 $\mathbf{H}$  $\mathbf{H}$ 

 $\mathbf{H}$  $\mathbf{R}$ 

**SELECT STRONE** 

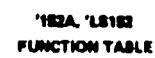

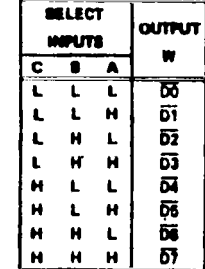

 $\blacksquare$ 

H = high lougi, L = low lovel, X = irrelevant<br>E0, E1 , , , E16 = the complement of the lovel of the<br>D9, D1 , , , D7 = the lovel of the D respective input

**OUTPUTS** 

 $rac{1}{\overline{2}}$ 

**21 SI 21 BI** 

 $\bar{\mathbf{v}}$  $\blacksquare$ 

τ  $\overline{\mathbf{H}}$ 

 $\boldsymbol{\infty}$ ŌŌ

DT

02

 $\mathbf{a}$ 

 $M$ <sub>D6</sub>

 $\bullet$  $\mathbf{D}$ Ō7

El circuito decodificador de teclas generará el códigocorrespondiente a la tecla que haya sido oprimida. Tan to el decodificador de segmentos como el generador de barrido ya han sido descritos y estan relacionados conel elemento de despliegue y el teclado.

Finalmente se cuenta con una fuente de suministro de - energía conocida como de alimentación o de poder. Esta podrá estar compuesta por un circuito de suministro o por una **pila** y en ocasiones un cargador para recargar estas. En la figura 3.15

- 30 - 30

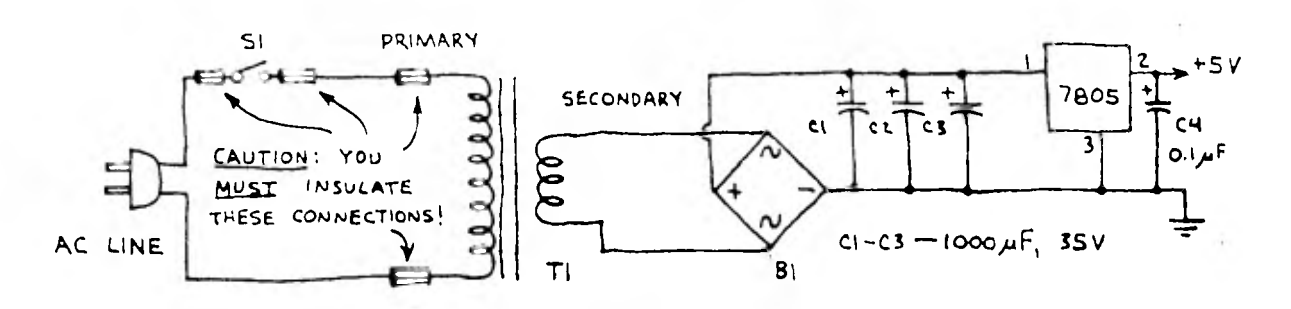

Figura 3.15

se muestra un circuito de suministro. El transformador permite reducir el voltaje, posteriormente los diodos lo rectifican y el regulador lo mantiene constante.

Refiriendonos a la figura 3.8 mostraremos el flujo de información dentro de una calculadora.

Al oprimir una tecla **el generador** de barrido la detecta y el codificador del teclado la convierte a un código.- Esta información **pasa a la unidad de control que a su**  vez se comunica con la memoria del micro-programa. Suponiendo que la tecla **oprimida sea un número, entonces**la unidad de control emitirá una señal para que permita encender un **registro de bandera que indicará que hay** - información presente. A su vez *ésta* **información será desplegada en el elemento de despliegue. Al oprimir** - una tecla de operación, por ejemplo suma **(+), sucederálo mismo, solo cambiando en el sentido de que la bandera prendida será otra y que el elemento de despliegue** contendrá lo **mismo que tenía anteriormente. La memoria** - del micro-programa le dice al controlador **que es necesa rio esperar otro dato. Al oprimir otra tecla de un 'x' número, sucederá lo** mismo que con el primer número. **Al apretarse la tecla de igual (=) provocará que la memo- ria del micro-programa le indique al controlador que - efectúe la suma, esta será llevada** a **cabo en la unidad**aritmética/lógica. El resultado será mostrado en la - unidad de despliegue. En el ejemplo anterior, se hace**uso del registro del acumulador para contener los números y del registro de operador, así como del registro de despliegue para la información que se esté mostrando en** *ese* **momento. Si se hubiera hecho una multiplicación o división, se hubiera usado el registro de cociente yen caso necesario los registros de bandera para indicar saturación.** 

 $-30.1$ 

#### **SISTEMA DE NUMERACION**

Un sistema de numeración es una representación mediante un conjunto de símbolos de valores numéricos. En un - sistema de base M se emplean M dígitos (0 a M-1) para representar los valores numéricos. En el sistema de ba se 60, se tiene del O al 59. Como se tiene en los sistemas electrónicos información de tipo binaria, el sistema binario (base 2) o aquellas cuya base *es* **potenciade dos son los utilizados. En los sistemas digitales a cada dígito binario se le conoce como bit, en donde unconjunto de 8 bits es equivalente a un Byte. Dependiendo del sistema en particular, un Byte puede** *ser* **equivalente a una palabra, en donde palabra se define como un conjunto de bits ampleados para representar un valor nu mérico. La siguiente fórmula es empleada para convertir un número de base M a su correspondiente en el sistema decimal:** 

**---- ----**   $\frac{1}{n}$  **A**<sub>n</sub> **A**<sub>n-1</sub> ... **A**<sub>0</sub> **A**<sub>-1</sub> **A**<sub>-2</sub>... **A**<sub>-n</sub><sup>-</sup> =  $\frac{1}{n}$  **E**  $\sum_{i=0}^{n}$  **A**<sub>1</sub>**M**<sup>i</sup> +  $\sum_{i=1}^{n}$  = ---(1) **---- M ----10** 

**Para poder convertir un número en base 10 a base M es necesario expresar primero el número decimal en su parte fraccionaria, es decir:** 

$$
\mathbf{A}_{10} = \mathbf{A}_{\mathbf{e}_{10}} + \mathbf{A}_{\mathbf{f}_{10}} \quad \cdots \quad (2)
$$

La parte entera en base M se obtiene dividiendo  $A_{e_{10}}$ tre M sucesivamente. Cada uno de los residuos resultan tes corresponderá a los dígitos de la parte entera A<sub>e\_</sub>donde el ler. residuo es el dígito menos significativoy así sucesivamente. Matemáticamente equivale a lo siguiente:

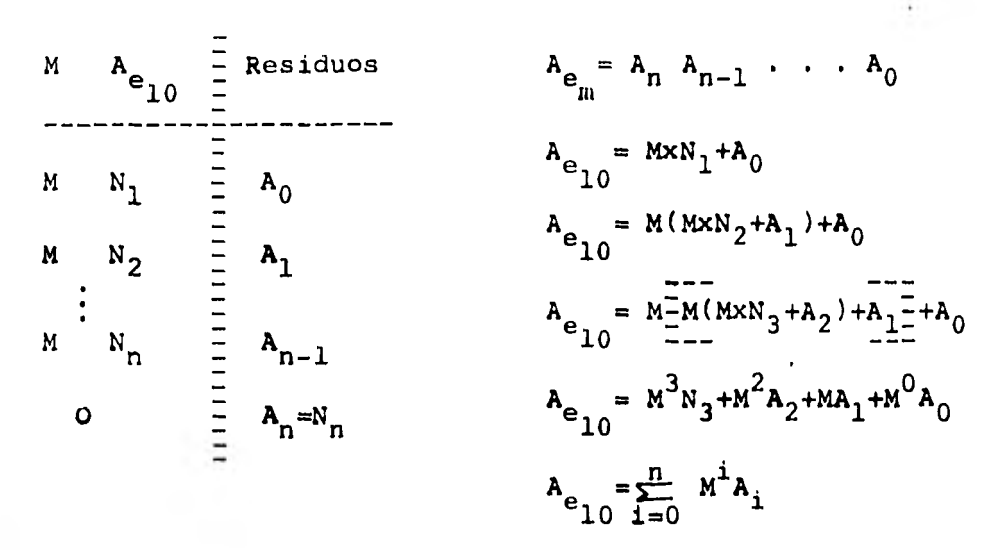

La conversión de la parte fraccionaria  $(A_f - A_f)$  selogra multiplicando sucesivamente  $A_{f_{10}}$  por M. En cadamultiplicación solo se emplea la parte fraccionaria resultante del paso anterior y las partes enteras son los dígitos correspondientes a  $A_{f_{m}}$  La primera parte enteraque se obtiene es la más significativa. Matemáticamente se tiene:

 $A_{f_m} = A_{-1} A_{-2} A_{-3} \cdots$  $A_{f10}$  $A=\frac{X}{11}$ . R1  $R_{n-1} = A_n M^{-1}$  $R_2 = A_{-3}N^{-1} + A_{-4}N^{-2} + \cdots + A_{-n}N^{-1}(n-2)$  $\frac{x}{A-2}$  . R<sub>2</sub>  $\frac{x}{A-3}$ , R3  $R_1 = A_{-2}M^{-1} + A_{-3}M^{-2} + \ldots + A_{-n}M^{-(n-1)}$  $A_{f10} = A_{-1}M^{-1} + A_{-2}M^{-2} + \ldots + A_{-n}M^{-n}$ 

$$
M A_{f10} = A_{-1} + A_{-2}M^{-1} + A_{-3}M^{-2} \dots + A_{-n}M^{-(n-1)}
$$
  

$$
M A_{f10} = A_{-1} + R_1 = A_{fm} + R_1
$$

Para poder realizar operaciones con números binarios ocódigos y representar los números negativos existen diversas operaciones básicas y representaciones. Dentrode las operaciones basicas, se tiene:

El complemento  $M-1$  de  $N_m$ , que se obtiene sustrayendo ca da dígito de N del número M-1.

El complemento M de  $N_m$ , se obtiene agregando uno al com plemento M-1 de N<sub>m</sub>.

Por lo que se refiere a la representación de números - signados, se tiene que estos estan compuestos por un - signo (O para +, 1 para -) y la magnitud (parte enteray fraccionaria). Se pueden expresar como de punto fijo, es decir parte entera y parte fraccionaria separadas - por un punto, o de punto flotante, con el punto a la -izquierda seguido de la mantisa y el exponente. Existen 3 representaciones para los números negativos:

a) Magnitud signada.

b) M-1 complemento.

c) M complemento.

La representación con magnitud y signo es como sigue:

 $\frac{1}{2}$  bn+l  $\frac{1}{2}$  .  $\frac{1}{2}$  bn bn-1..........b<sub>0</sub> signo magnitud

Su desventaja es que la representación del cero no es única. Para la representación b), se obtendrá el complemento M-1 del número (incluyendo el bit del signo) si el número es negativo. La desventaja de esta representación es la de tener que checar magnitud y signo de - los operandos antes de efectuar las operaciones. Parala representación c), se obtendrá el complemento M delnúmero (incluyendo bit de signo) en caso de ser negativo. **Las ventajas que presenta esta representación es de que las operaciones con números de diferentes signoquedan en M complemento y la representación del cero es única.** 

**En la representación de números también se pueden utili zar códigos. Este se define como una representación de los dígitos o caracteres (información) mediante otro ti po de símbolos. Cuando la información de entrada y salida es grande, como sucede con una calculadora, es con veniente utilizar el codigo BCD (dígitos decimales codi ficados en binario). Cada dígito binario se representa por 4 bits, tal como se muestra en la tabla 3.1.** 

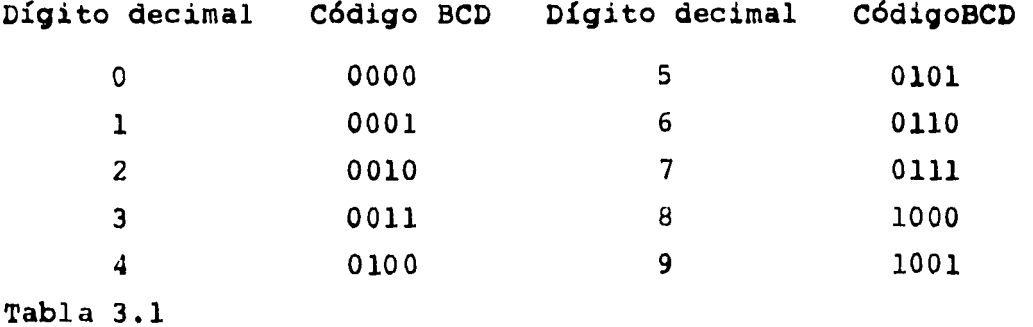

**Una ventaja de este sistema es el de mininizar errorespor redondeo, pero, sin embargo, no es fácil obtener el 9 complemento. Debido a las características dichas anteriormente, este sería el código empleado.** 

# CAPITULO IV

 $\mathcal{H}_{\mathcal{A}_{\mathcal{A}}(\mathcal{A})}$ 

DESARROLLO DE ALGORITMOS Y FUNCIONES.

control of

 $\sim 10^{-11}$ 

 $\sim 10^{-11}$ 

En este capítulo *se* presentan los algoritmos empleadospara efectuar las operaciones, así como el desarrollo, a través de mapa de Karnaugh de algunas funciones lógicas.

Primero se presenta el algoritmo para la suma. Hay que considerar que se trabajará con números en código **BCD.** 

Luego se presenta el algoritmo para la resta, el cuál está basado en el de la suma, pero contando con una serie de instrucciones **adicionales para efectuar el complemento a diez del número negativo.** 

**El algoritmo para la multiplicación utiliza iterativa- mente el de la suma, así como también decrementa un registro, como se verá más adelante.** 

**En la división, al igual que en la multiplicación se - utiliza el algoritmo de la suma y el de la resta también, ya que se usa el método de restar y restablecer en caso de tener un residuo parcial negativo.** 

**Finalmente se presentan los algoritmos para la suma y la resta de números en base sesenta. Estos están basados en los algoritmos para la suma y resta de números decimales pero con algunas condiciones adicionales.** 

 $\sim$ 

# **ALGORITMO PARA LA SUMA**

Supongamos dos números de diez digitos máximo cada uno, siendo estos:

$$
A = A_{10}A_9A_8A_7A_6A_5A_4A_3A_2A_1
$$
  

$$
B = B_{10}B_9B_8B_7B_6B_5B_4B_3B_2B_1
$$

**y que cada uno de** *sus* **dígitos están representados en có digo BCD, por lo tanto cada dígito estará compuesto de-4 bits. Ahora, sean:** 

$$
{}^{a}{}_{8}{}^{a}{}_{4}{}^{a}{}_{2}{}^{a}{}_{1} \t y \t b}{}_{8}{}^{b}{}_{4}{}^{b}{}_{2}{}^{b}{}_{1}
$$

**La representación de un dígito cualquiera del primer ysegundo número respectivamente. Tomemos un bit cual- quiera de cada uno de los dos números y consideremos un posible carry. Ahora asignemos todas las posibles combinaciones a estos y obtendremos los resultados mostrados en la tabla siguiente.** 

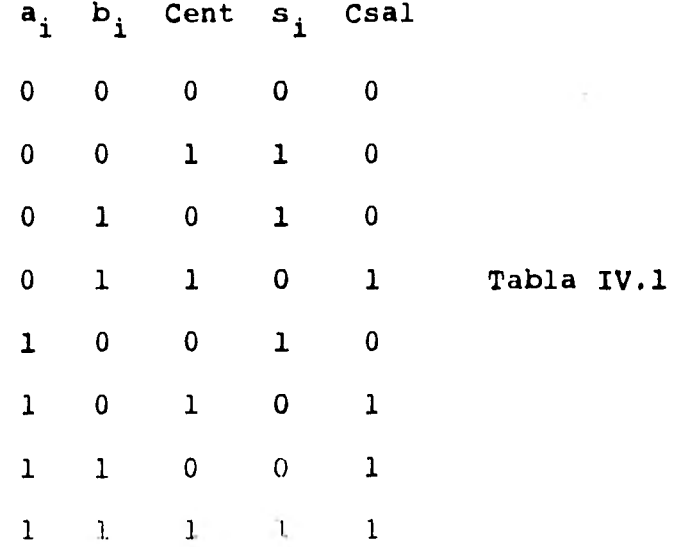

donde:

Cent = carry de la etapa anterior Csal = carry a la etapa siguiente  $s_i$  = suma de a<sub>i</sub>, b<sub>i</sub> y Cent

Haciendo un mapa de Karnaugh a partir de la tabla anterior para encontrar la función lógica para s<sub>i</sub>, tenemos:

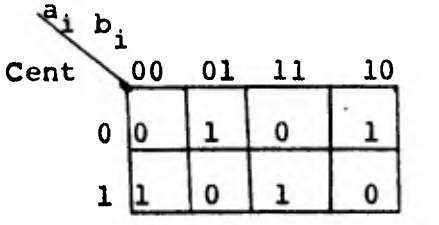

**Figura IV.1 Mapa de Karnaugh para S** 

**Obteniendo:** 

 $Si = \overline{Cent}$  aibi+Cent aibi+Cent aibi+Cent aibi --- (1)

**Como Si vale uno cuando un número impar de entradas vale uno, la función para Si es impar y representa el ORexclusivo, o sea:** 

 $Si = Cent$   $\theta$  ai  $\theta$  bi -------------------(1')

**Ahora hagamos un mapa de Karnaugh a partir de la** *mismatabla* **IV.1, para encontrar la función para el carry desalida Csal. Esta se muestra en la figura IV.2** 

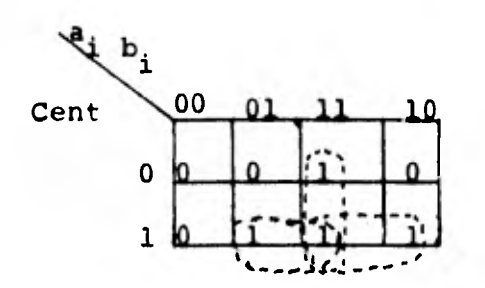

figura IV.2 Mapa de Karnaugh para Csal **- 47** 

Obteniendo:

$$
Csa1 = a_jb_j + Cent a_j + Cent b_j - - - (2)
$$

Estas dos funciones son necesarias para poder realizarsumas a nivel de bits.

Regresemos a los dos números que teníamos originalmente **A** y B. Cada dígito de estos números puede alcanzar elvalor máximo de 9. Por lo tanto el valor de la suma no podrá exceder de 9+9+1=19, siendo el uno, un posible carry considerado de la etapa anterior.

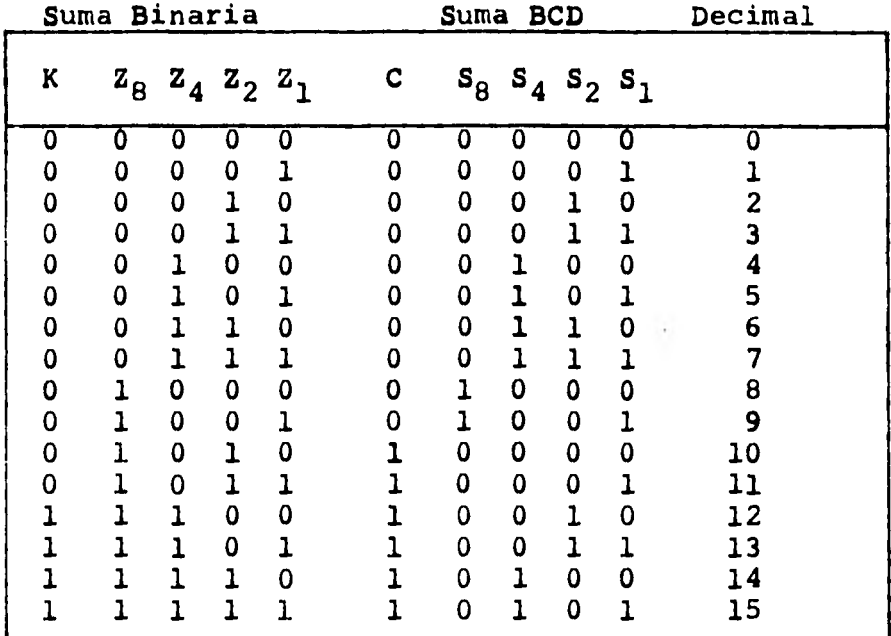

#### Tabla IV.2

Si sumamos estos dos dígitos utilizando las funciones - (1) y (2) anteriores, obtendremos todos los posibles re sultados mostrados a la izquierda (debajo de suma binaria) de 3a tabla IV.2 Sin embargo sabemos que el número máximo representable en código BCD es el 9 (1001), por lo tanto los números mayores a este son caracteresinválidos. Aquí se determinará una función para conver tir estos números a su representación correcta en código BCD, que es la columna mostrada bajo el titulo de su ma BCD de la tabla anterior. Formemos el mapa de Kar-naugh para encontrar dicha función de corrección.

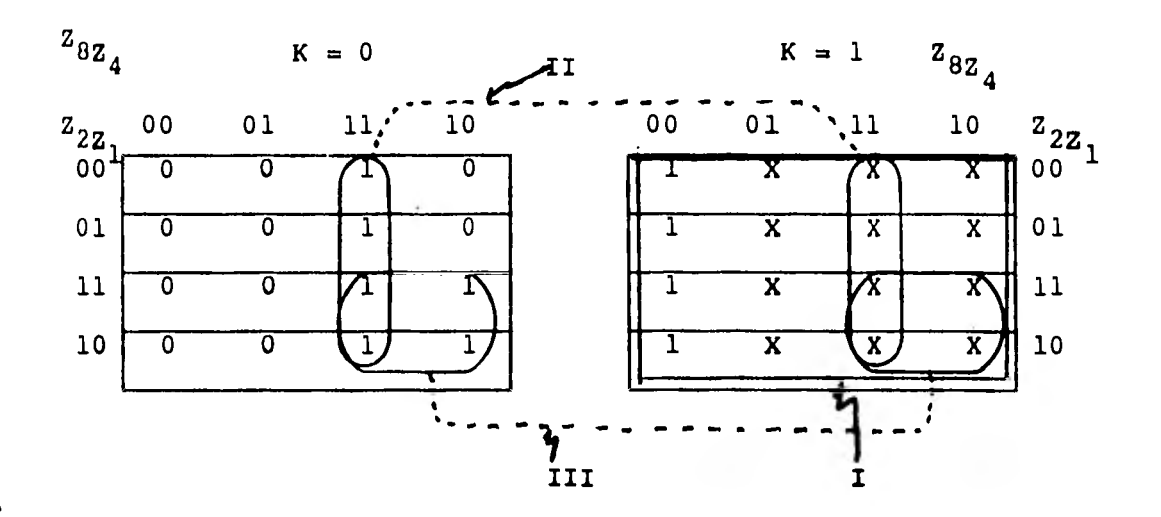

Figura IV.3 Mapa de Karnaugh para encontrar la funciónde corrección de donde se obtiene la siguiente función:

$$
C = K + 2_8 Z_4 + 2_8 Z_2
$$

y usando la terminología anterior queda:

Csal = Cent +  $A_{i,8}A_{i,4} + A_{i,8}A_{i,2}$  --------------(3) Regresando otra vez a nuestros números A y B estableceremos que habrá un bit extra As y Bs que serán usados para guardar información sobre el signo. Si estos con-

 $-49 -$ 

**tienen un cero el número será positivo y si contienen un uno será negativo. De tal manera que una suma se - puede representar de la siguiente forma:** 

# *Ss* **S m--As A + Bs B**

**El siguiente paso es por lo tanto encontrar la funciónpara poder determinar el signo del resultado (Ss). Enla siguiente tabla se muestra el valor que deberá tener Ss dependiendo de la magnitud y signo de los números -- A y B. Conviene señalar que las operaciones de resta serán explicadas con mayor detalle en el siguiente inci**  SO.

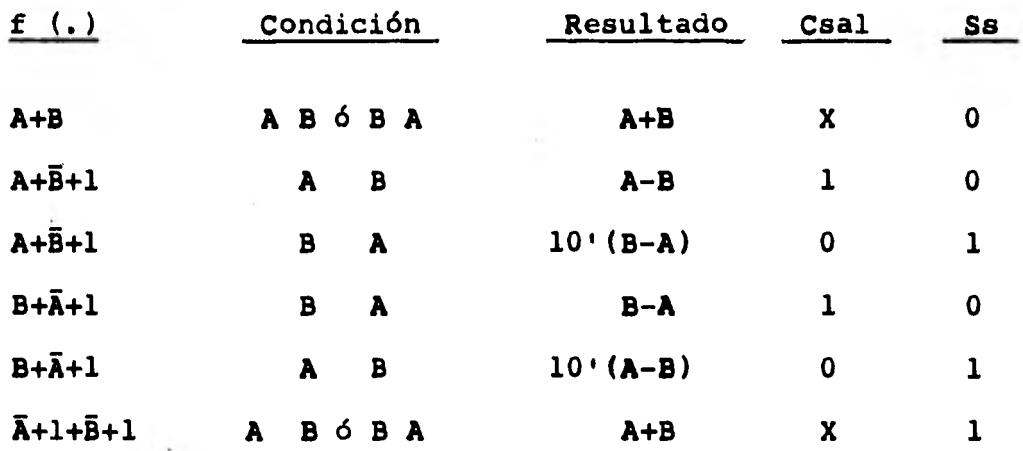

**Tabla IV.3** 

**Donde:** 

 $\bar{A}+1$  = Complemento a diez de  $A$ **9+1 = Complemento a diez de B 10 <sup>1</sup> (B-A)= Diez complemento de B-A X = No importa el valor que tome.** 

 $-50 -$ 

**En el primer renglón el signo del resultado** *Ss* **deberá ser positivo, por estarse sumando dos números positivos. En el segundo y tercer renglón el valor de** *Ss* **dependerá de cual de los dos números (A 6 E) sea mayor. Esta información la podemos conocer a partir de Csal, tal como**  *se* **explica a continuación.** 

La suma de A+B'+1 es equivalente a  $A+(10^{n}-B)=10^{n}+(A-B)$ . **Cuando el carry de salida Csal es igual a uno, significa que un uno está disponible en la posición n+1 del re**  sultado y por lo tanto representa el valor de  $10<sup>n</sup>$ .  $-$ Ahora si A≥ B entonces (A-B) debe ser un número positivo y  $10^{n} + (A-B) \ge 10^{n}$ . Si quitamos el carry de salida --(10<sup>n</sup>) entonces nos queda (A-B). Ahora si A < B, enton-**ces (A-B) debe ser un número negativo. Por lo tanto -- 10n+(A-B)41.11.0ny Csal deberá ser cero. El resultado de**  esta operación puede ser escrito como  $10^n - (B-A)$ , donde-**B-A es un número positivo. Esto es equivalente al diez complemento de (B-Á). Para obtener la magnitud de la diferencia, debemos complementar otra vez para obtener-** $10^{n}$ - $(10^{n}$  $+A-B)$  = B-A, siendo el resultado negativo.

**Los renglones cuatro y cinco son similares al segundo y tercero y el último al primer renglón.A partir de latabla IV.3 podemos escribir la tabla de verdad siguiente:** 

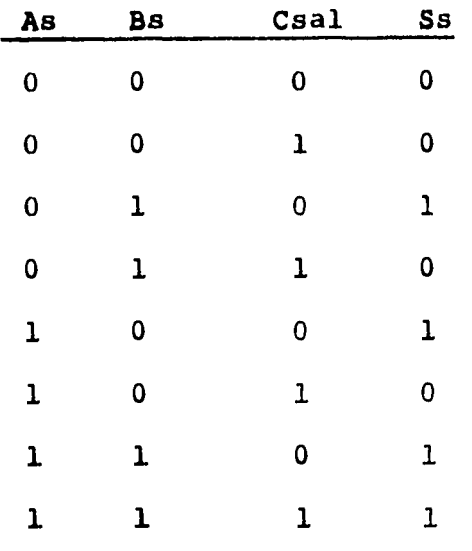

**Tabla IV.4** 

**Y el mapa de Karnaugh es:** 

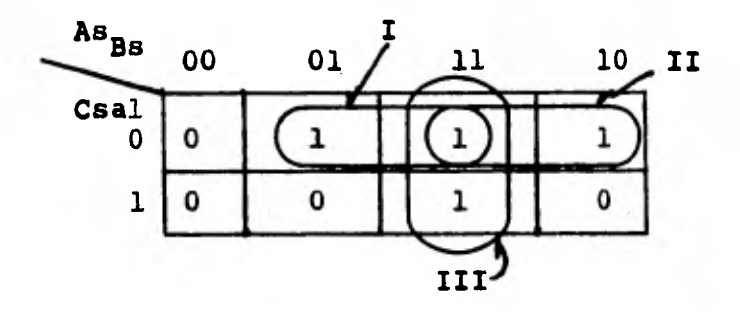

**Figura IV.4 Mapa de Karnaugh para Ss** 

**Obteniendose la siguiente función:** 

**Ss = Csal Bs+AsBs+Csal As ---------(4)** 

**Solo nos falta encontrar la función que nos detectará el caso en que exista un overflow, la cual es explicada enseguida.** 

Consideremos el siguiente circuito, usando para sumardos números.

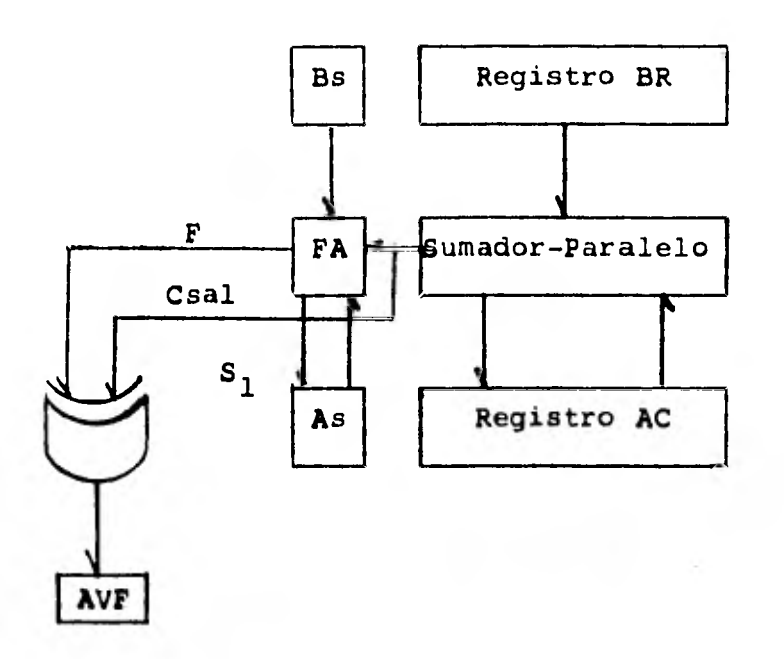

Figura IV.5 Circuito para sumar.

 $\mathbf{l}$ 

Donde: F = AsBs+As Csal+Bs Csal --------------(5)

En los registros AC y BR se almacenan los sumandos, a la vez que el resultado se transfiere al registro AC. - En este circuito *se* muestra un sumador completo (FA) - empleado para obtener la suma de los bits de signo As y Bs. También se muestra un Flip Flop llamado AvF el - cual valdrá uno en caso de existir overflow y cero en caso de no haberlo.

Cuando los números a sumar son de diferente signo no po drá existir overflow ya que *el* resultado será menor enmagnitud que cualquiera de los dos.

**Por lo tanto,solo se podrá presentar overflow cuando se trate con números del mismo signo, habiendo dos posibles casos. El primero que es cuando los dos números son positivos, tendremos que As y Bs serán cero y por**  lo tanto S<sub>1</sub> también tiene que valer cero. Si el valor**de Csal, que es el carry de salida de la última etapa,** vale cero, entonces S<sub>1</sub> también valdrá cero como es re-**querido. Pero si existe un overflow en la suma de las**magnitudes entonces Csal valdrá uno y S, también. El **valor de F valdrá cero, lo anterior se muestra** *en* **los dos primeros renglones de la tabla IV.5** 

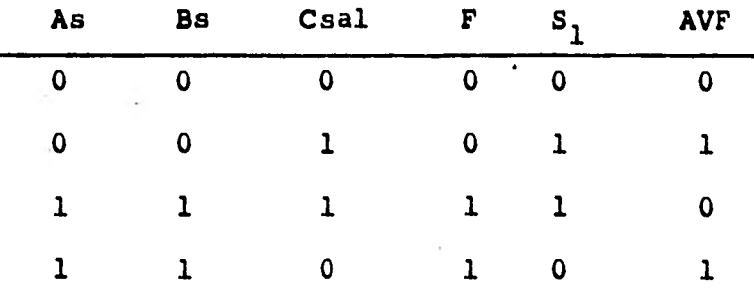

**Tabla IV.5 Detección de Overflow.** 

**Para el segundo caso que es cuando los dos números sonnegativos, tenemos que As y Bs valen uno. El valor de-S 1 deberá ser uno por obtenerse un resultado negativo.- Si Csal vale uno el sumador-completo (FA) producirá ununo en S1 como es requerido y F también valdrá uno. Sin**  embargo si Csal vale cero, se tendrá un cero en S<sub>1</sub> y un **uno en F. Lo anterior solo ocurriría si existe un --- overflow durante la adición de dos números negativos ya que un cero para números negativos corresponde a un uno con números positivos. Por lo anterior se concluye que** 

 $-54$   $-$ 

habrá overflow cuando exista un cambio en el signo delresultado.

Para encontrar la función requerida para detectar esto, observemos que E y F representan la función exclusiva-- OR y nos indican un overflow, por lo tanto:

$$
AVF = Csa1 \oplus F
$$
  
 
$$
\delta
$$
  
 
$$
AVF = \bar{C}sa1 \ F + Csa1 \ \bar{F} \ \text{---}
$$
 (6)

**Ahora si ya contamos con todas las funciones necesarias para realizar una suma de números en código BCD. Sin embargo, antes de presentar el diagrama** *de* **flujo se men cionarán tres métodos empleados para realizar una suma, estos van relacionados directamente con los diferentescircuitos que hay en el mercado.** 

**El primer método llamado de adición decimal en paralelo, se tiene "n" sumadores de tipo BCD, uno por cada dígito a sumar. Este es el método más rápido pero también elmás costoso, Figura IV.6** 

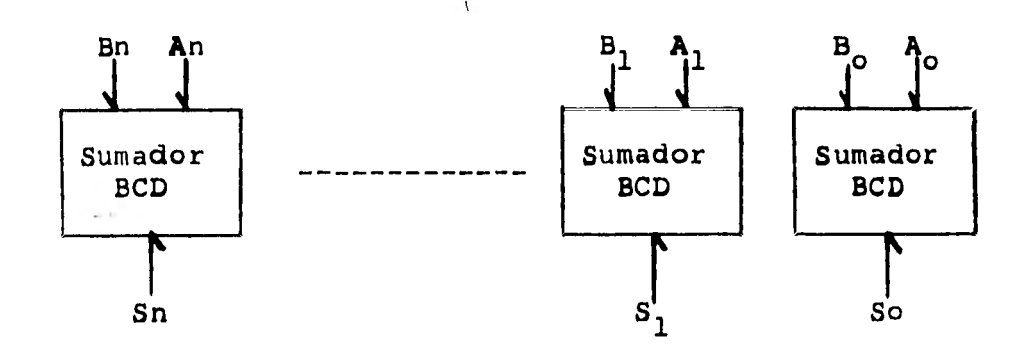

Figura IV.6 Adición en Paralelo.

Donde :

$$
Ai = a_8 a_4 a_2 a_1
$$
  
\n
$$
Bi = b_8 b_4 b_2 b_1
$$
  
\n
$$
Si = s_8 s_4 s_2 s_1
$$

Nota: En el segundo método se suman los bits en paralelo y los dígitos en serie. Aquí solo se emplea un suma dor de tipo BCD y los dígitos *se* van alimentando uno - tras del otro por medio de corrimientos, ver figura IV.7.

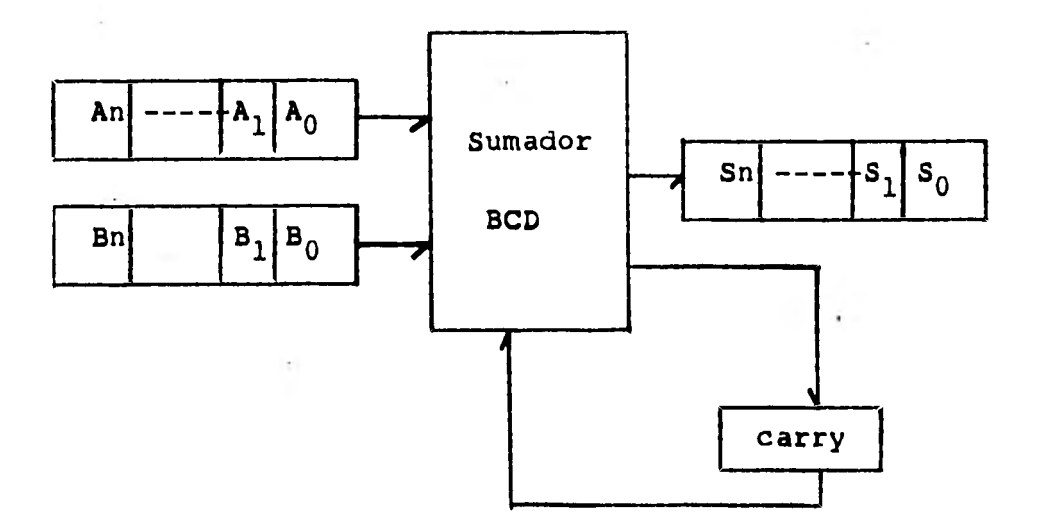

Figura IV.7 Suma de bits en paralelo y dígitos en serie. Nota: Un sumador de tipo BCD es el que integra ya la corrección.

Este método proporciona un valor medio en rapidez y cos to y es el que se emplea normalmente en las calculado- ras. Por lo tanto,este será el que tomemos como modelo en nuestro diseño.

En el tercer método toda la suma se hace en forma com-pletamente seriada usando un sumador completo (FA), por lo tanto hay que preveer un circuito para la corrección. Este se muestra en la figura IV.8

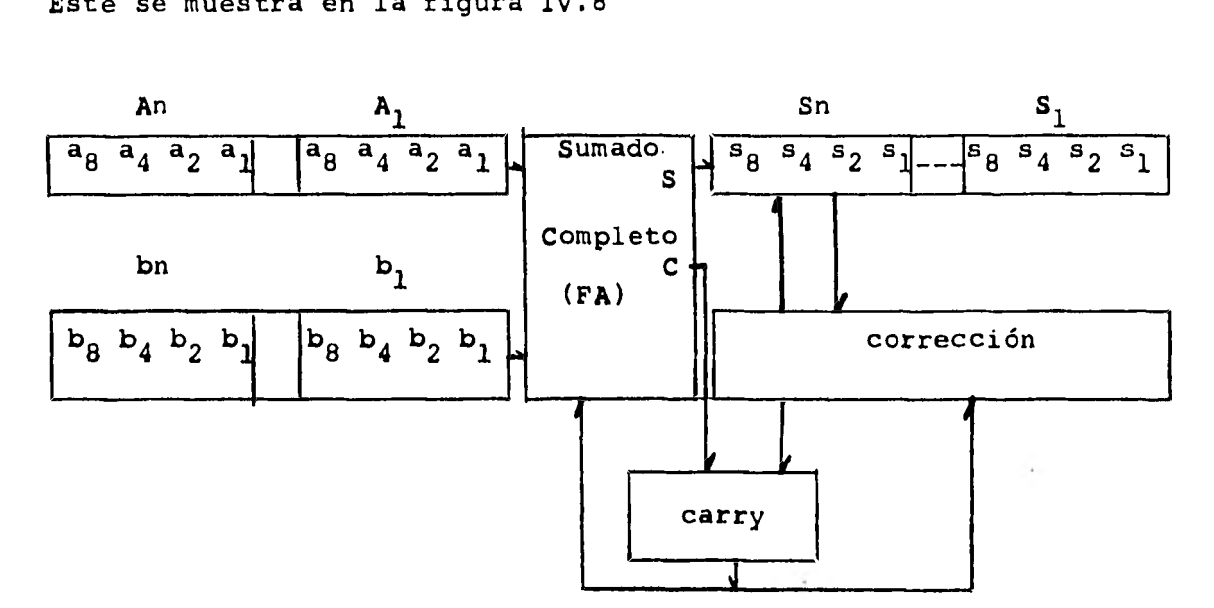

Figura IV.8 Suma completamente en serie..

Este tercer método es bastante barato pero muy lento.

**A continuación** *se* **presenta el algoritmo para efectuar -**   $\epsilon$ **una suma con números en código BCD.** 

à.

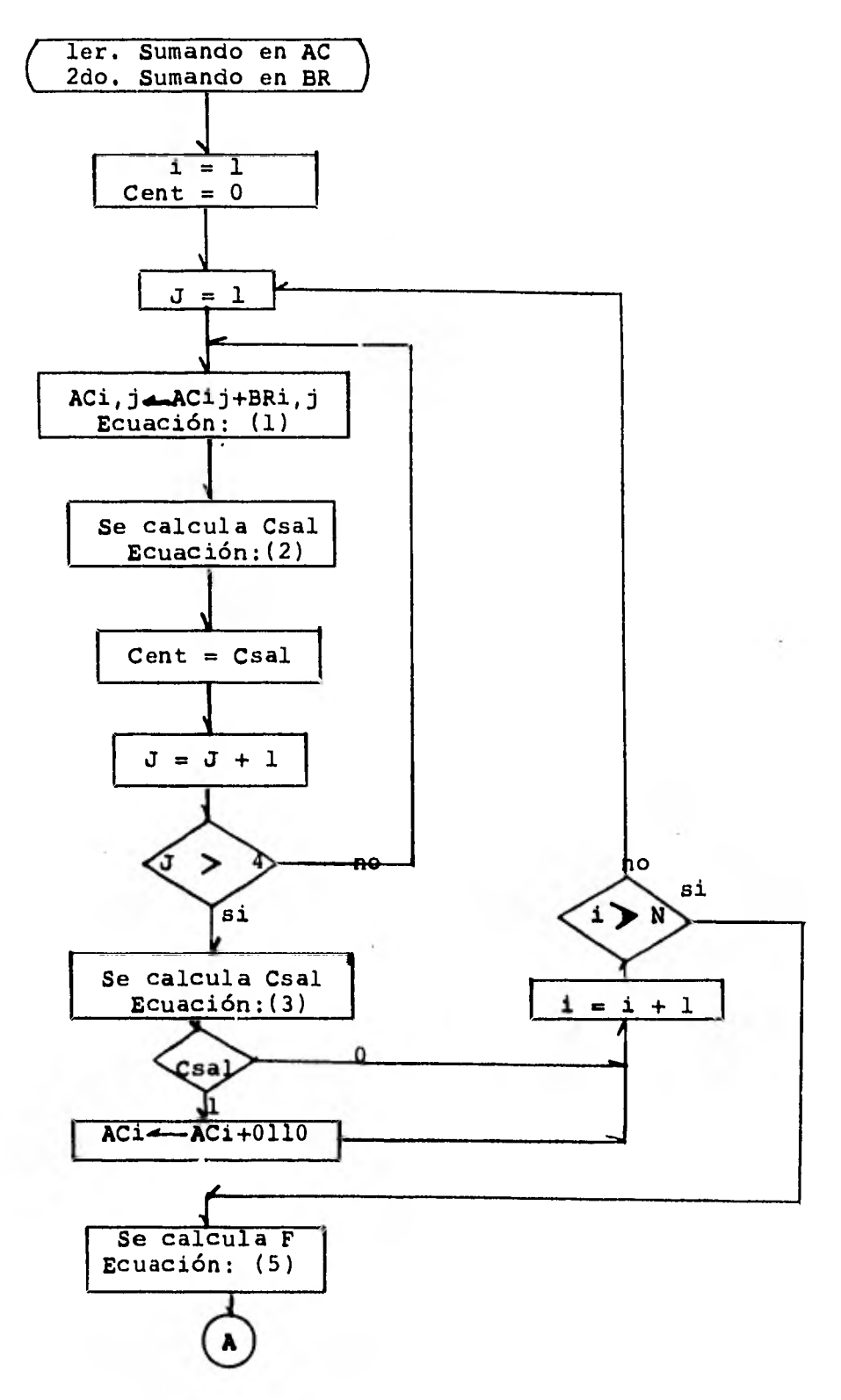

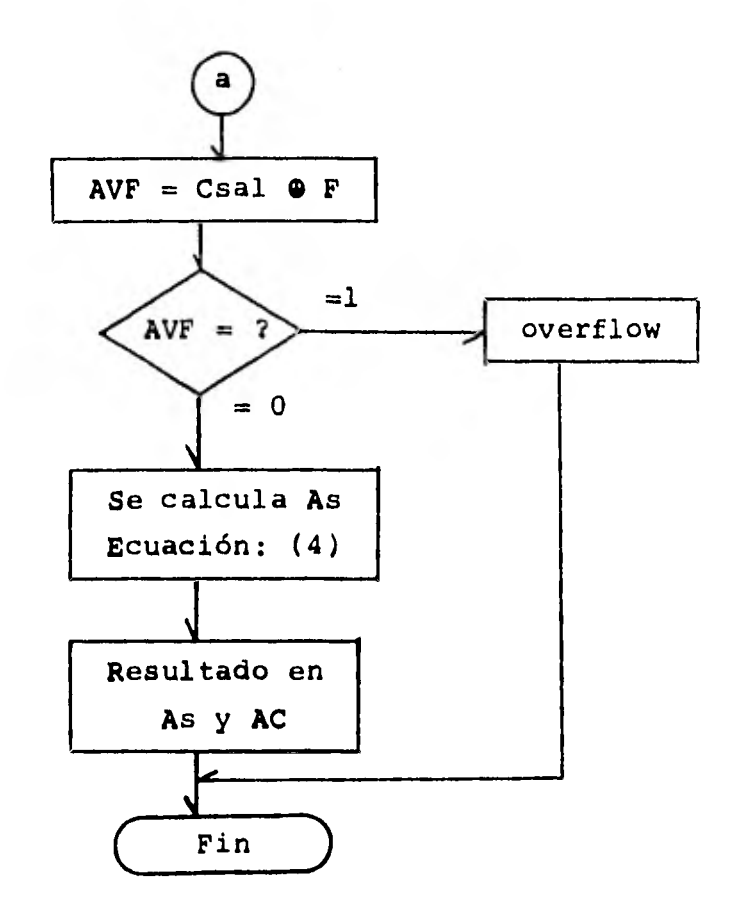

**Figura IV.9 Algoritmo para la suma.** 

*Inicialmente se* **guarda en AC y BR los sumandos, luego se procede a sumar un dígito de cada número usando lasecs. desarrollados. Al complementar esto, se calcula -- Csal y dependiendo de este se hará o no corrección a la suma obtenida de los dos dígitos. El valor de N es una constante y representa al número máximo de dígitos quepuede contener un número. En nuestro caso valdrá diez. Después de haber completado la suma de los dos númerosse verifica que no haya overflow. En caso de no exis- tirlo se calcula el signo del resultado As. Finalmente el resultado queda en As y AC.** 

#### **ALGORITMO PARA LA RESTA**

**La operación de resta está basada en el algoritmo parala suma, ya que todos los principios para la operaciónde suma rigen también en la resta. Sin embargo es nece sacio establecer algunas condiciones y funciones adicio nales.** 

**La manera en que aquí se efectuará una suma será obte- niendo el complemento a diez del ó de los números negativos y luego sumarlo al otro.** 

**Para obtener el complemento a diez, primero se debe obtener el complemento a nueve y hacer Cent igual a uno con el primer par de dígitos. Existen dos métodos de obtener el complemento a nueve.** 

**En el primer método se** *debe* **complementar todos los bits de un dígito y luego sumarle diez (1010), descartando el carry de salida. Esto se hace para todos los tos del número a complementar a nueve. La demostración de lo anterior es como sigue. Sea N un número, al complementar los bits de uno de sus dígitos equivale a res tar quince (1111) menos el dígito y sumarle luego diezequivale a 15-N+10 = 9-N+16, pero como 16 equivale a un carry de salida y dijimos anteriormente que este lo des cartamos, obtenemos: 9-N, como es deseado.** 

**En** el segundo método primero se le suma seis (0110) aldígito y luego se complementa cada bit. Siendo lo ante rior equivalente **a: 15-(N+6)=9-N,** como es requerido.

 $-60 - 1$ 

**A** continuación se desarrollarán las funciones necesa rias para obtener directamente los valores de los bitspara obtener el complemento a nueve. En la tabla IV.6 se muestra los números del 0 al 9 y sus correspondien-tes complementos a nueve.

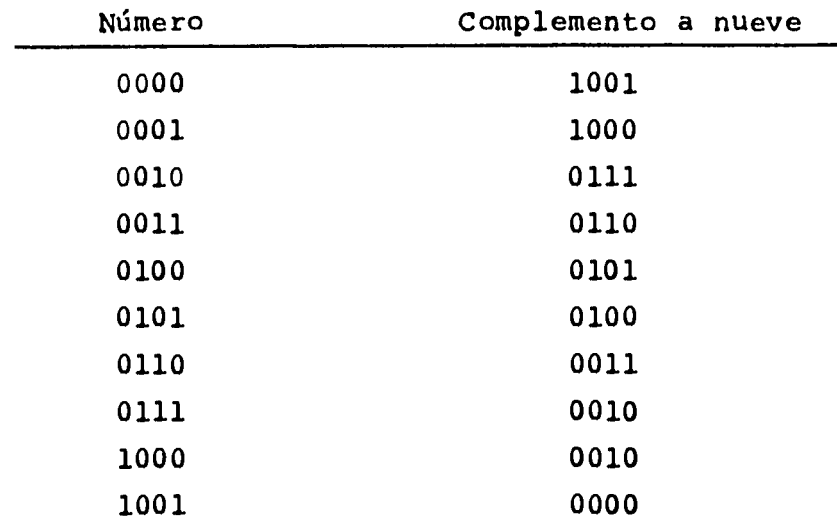

**Tabla IV.6** 

Complemento **a nueve de los números cero a nueve.** 

**Formemos el mapa de Karnaugh para encontrar la función**de complemento a nueve de A<sub>1</sub>, o sea X<sub>1</sub>.

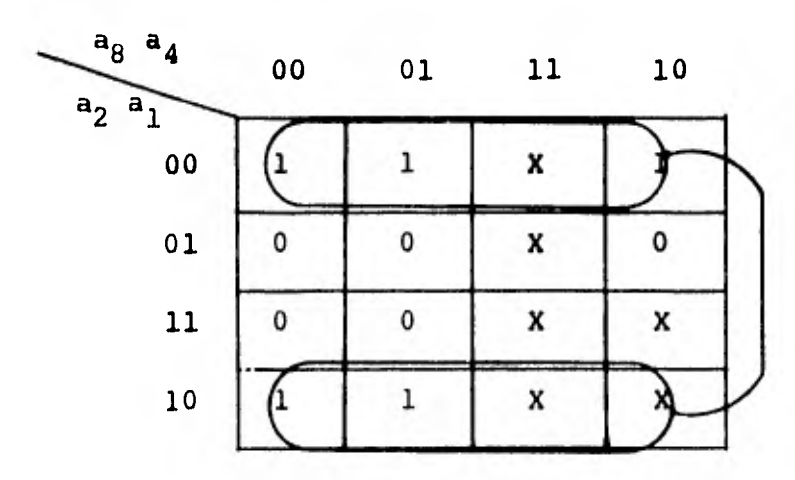

Figura IV.10 Mapa de Karnaugh para  $X_1$ 

de donde *se* obtiene:

$$
x_1 = \bar{a}_1 \quad \cdots \quad \cdots \quad (7)
$$

En las figuras IV.11, IV.12 y IV.13 se encuentran los mapas de Karnaugh para  $X_2$   $X_4$  y  $X_8$  respectivamente, de -donde se obtienen las siguientes ecuaciones.

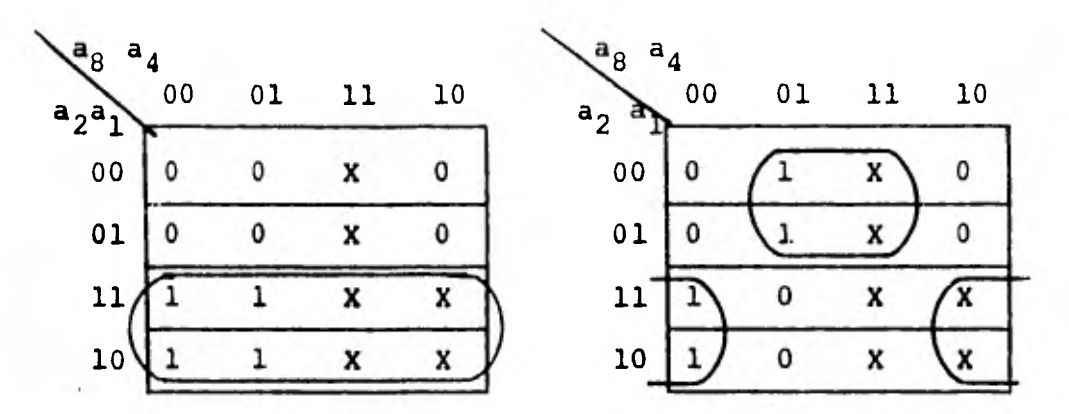

Karnaugh par X<sub>2</sub> **Figura IV.11 Mapa de**  **Figura IV.12 Mapa de Karnaugh papa X4** 

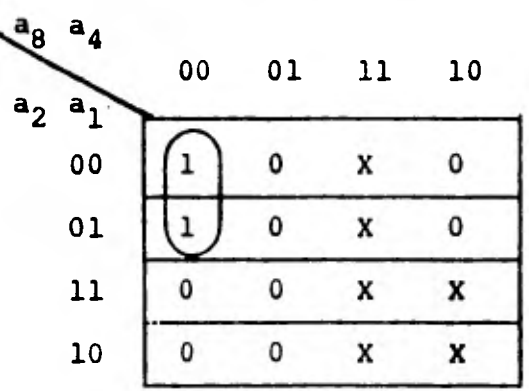

Figura IV.13 Mapa de Karnaugh para X<sub>8</sub>.

**X**<sub>2</sub> = a<sub>2</sub> -------------------------------- (8)  $X_4 = \bar{a}_2 \bar{a}_4 + \bar{a}_2 \bar{a}_4$  ---------------------- (9)  $X_8 = \bar{a}_2 \bar{a}_4 \bar{a}_8$  --------------------------- (10)

Ahora debemos establecer cuando será necesario comple- mentar. Para esto *es* necesario explicar un poco acerca de la forma en que trabajará la simulación de la calculadora.

Inicialmente se teclea un número, el cual será almacena do en AC, posteriormente se oprime alguna tecla que represente una función  $(+,-,*,/)$ , dependiendo de la que haya sido, se **le dará un valor de 1 a 4 a una bandera.- Si la tecla oprimida es menos entonces el valor de la bandera será dos. Posteriormente se teclea el segundonúmero, en caso de resta o,suma, este número será almacenado en el registro BR. Finalmente se oprime la tecla de igual.** 

**Por lo anterior se ve que existen tres casos en los que es necesario complementar. Primero cuando el valor de-As es uno, segundo cuando la bandera vale dos o Bs vale uno y tercero cuando el resultado es negativo, ya que**  *este* **se presentará en complemento a dos y será necesario volver a complementar para obtener la representación correcta de la magnitud.** 

**La manera en que se obtenga el complemento para el primer caso dependerá del circuito que se** *esta* **simulando.- En** este pundo diremos que utilizaremos un sumador de ti **po BCD con un elemento adicional de complemento a nueve, como** será explicado con mayor detalle en el capítulo - sexto. Debido a la condición de este circuito, es nece

sario pasar a través de sumador BCD para poder comple-**mentar un número. Por lo anterior hay que hacer movimientos entre registros y limpiar otros. Así, para el primer caso mencionado anteriormente será necesario guardar el valor de BR en un registro de memoria, o sea hacer MRA-Ba, luego transferir el valor del número o -** complementar a BR, o sea: BR-AC, a la vez que se ten-drá que limpiar el registro de AC, AC<-0. Después de **estos movimientos se pasará por el sumador BCD y su ele mento de complemento a nueve. Finalmente se volverá a**reintegrar el valor original de BR, es decir BR-MR.

Para el tercer caso se hará BR-AC, luego AC-0 pasando **lo luego por el complementados. El resultado quedará en AC como es requerido.** 

En el siguiente diagrama de flujo se presentan estas -condiciones, así como las funciones anteriores.

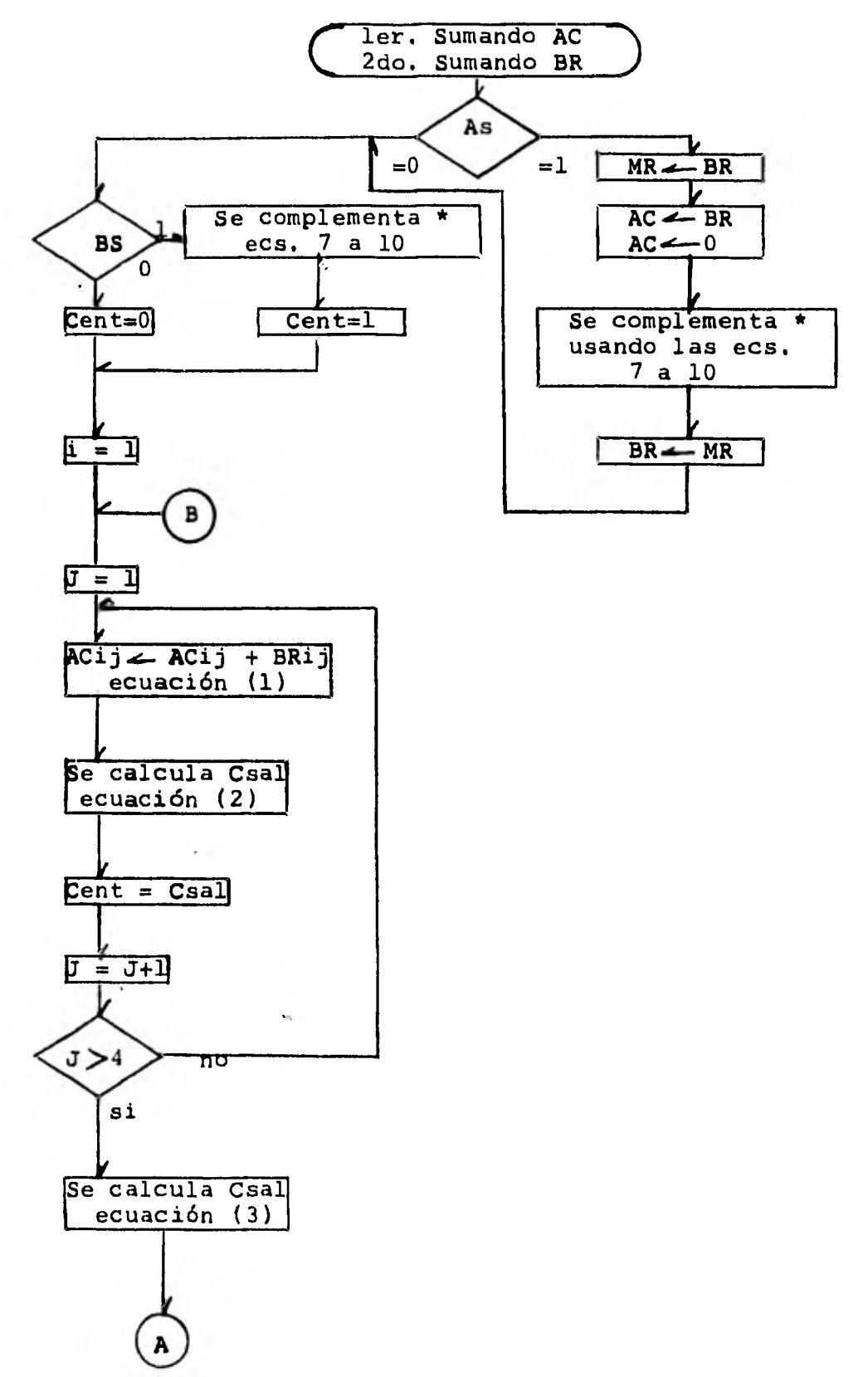

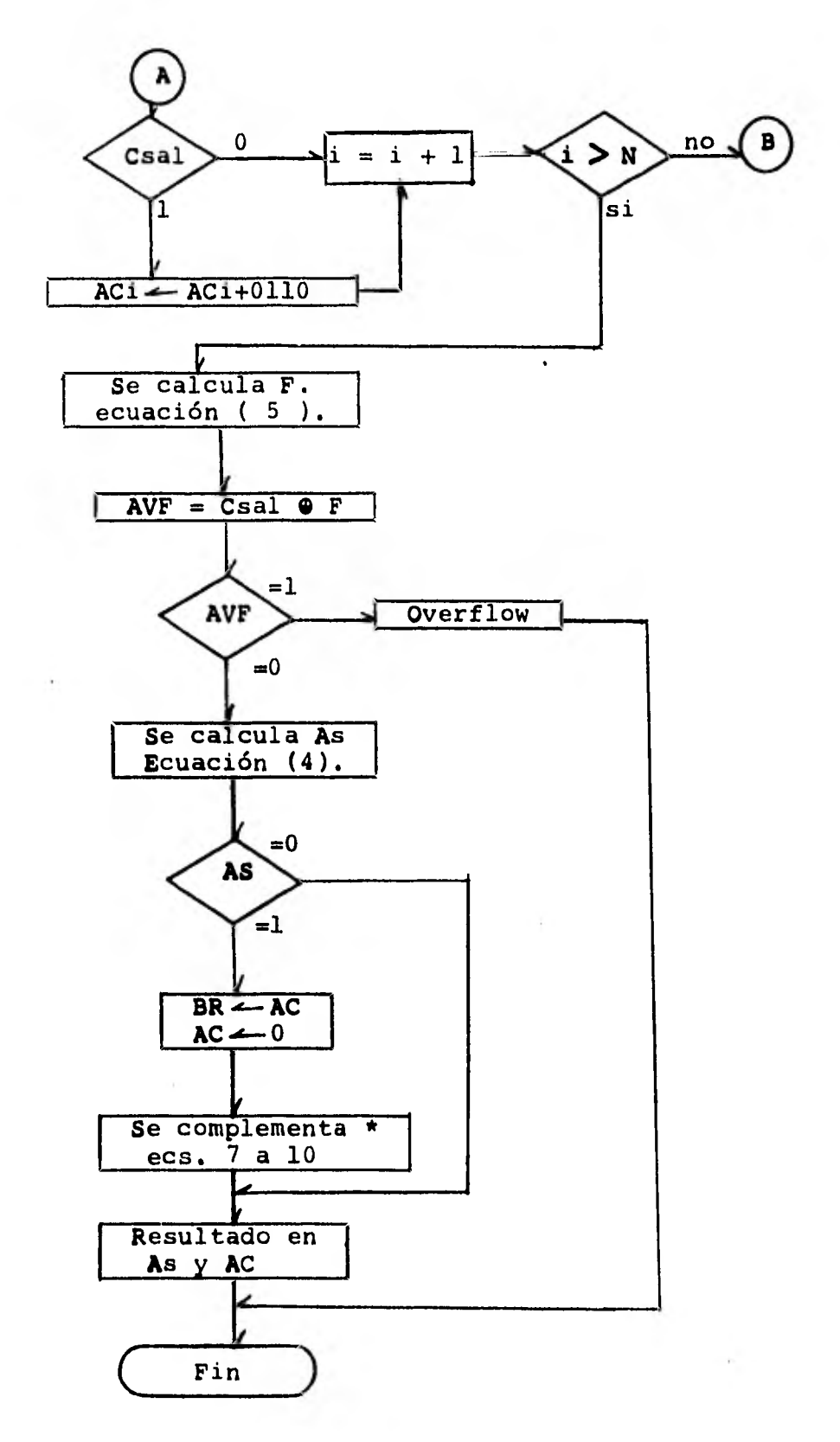

**Figura IV.14 Algoritmo para la resta.** 

Para no sobre llenar este algoritmo, la lógica para los cuadros marcados con un asterisco se muestran en la figura IV.15. En caso de ser nagativo el resultado, el valor que tomará As sera de uno.

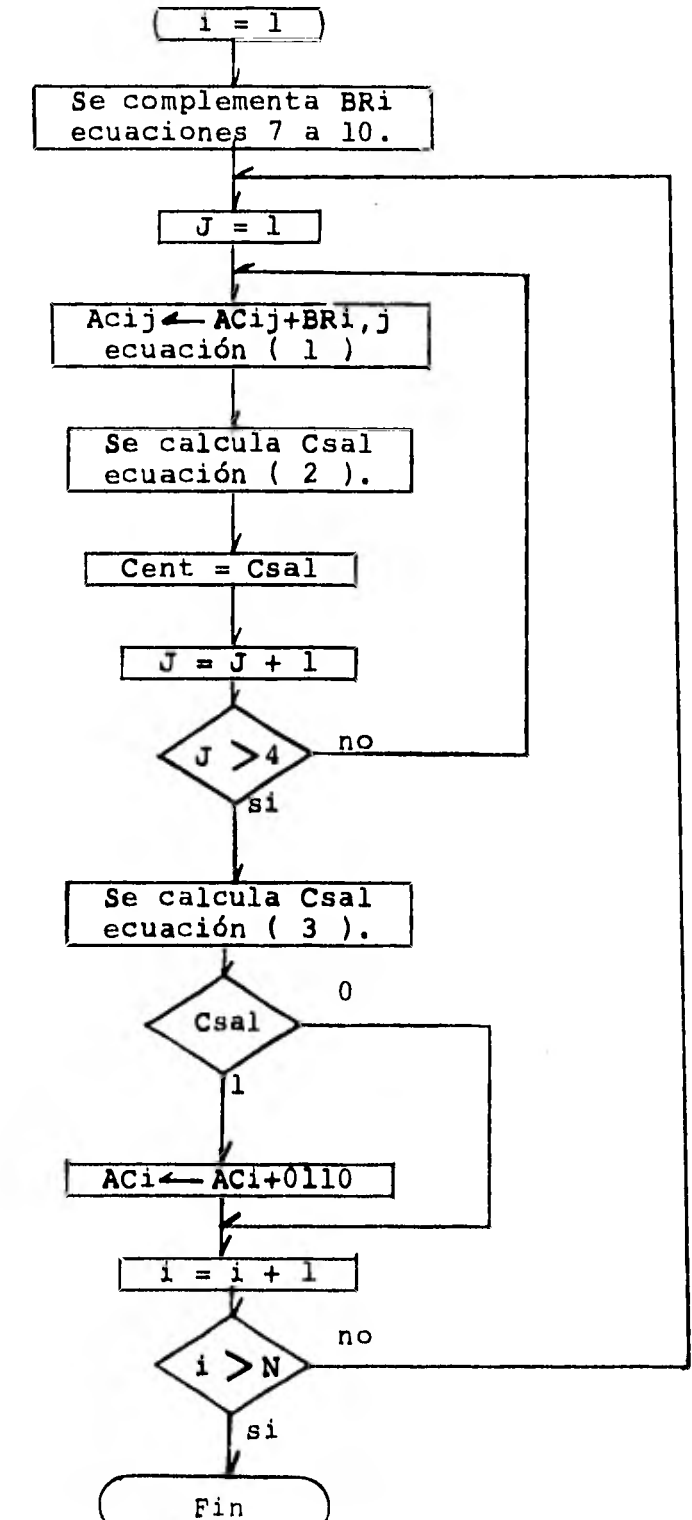

Figura IV.15 Diagrama de ... flujo para los cuadros marcados con aste-risco.

 $-67 -$ 

## ALGORITMO PARA LA MULTIPLICACION

Una operación de multiplicación se puede efectuar por medio de un proceso que combine sumas sucesivas y corri mientos. Veamos el siguiente ejemplo para aclarar esto. Tomemos dos números decimales cualesquiera y multipli quémoslos.

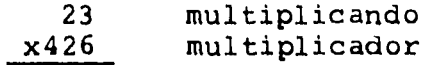

**Para hacer esto tomemos el dígito menos significativo del multiplicador (6). El hecho de multiplicar 6 por - 23 es equivalente a sumar seis veces el valor de 23, es decir:** 

**23+23+23+23+23+23=138 producto parcial.** 

**luego colocamos este producto parcial (138) debajo del-426:** 

$$
\begin{array}{r} 23 \\ \times 426 \\ \hline 138 \end{array}
$$

**Tomando ahora el segundo dígito del multiplicador (2), vemos que necesitamos sumar 23 dos veces, es decir:** 

### **23+23=46**

**Para asignarle la posición correcta a este segundo producto parcial, tenemos que recorretlo un lugar a la - izquierda del 138, es decir:** 

 $-68 -$ 

$$
\begin{array}{r} 23 \\ \times 426 \\ \hline 138 \\ \hline 46 \end{array}
$$

analogamente para el tercer dígito del multiplicador -- (4), tenemos:

$$
23\n×426\n138\n46\n92\n9798
$$

**y al sumar los tres productos parciales, obtenemos el resultado mostrado.** 

**El proceso que** *se* **acaba de presentar es el usado normal mente cuando se efectúa la operación de multiplicacióncon un lápiz y papel. Al desarrollar el algoritmo para la simulación de esta operación en una computadora, nos basaremos en el proceso anterior pero con algunas modificaciones. La primera es que los productos parcialesse sumarán inmediatamente y no hasta el final, ya que de esta última manera se necesitaría un registro por ca da producto parcial, siendo que de otra forma solo se requieren dos registros. Así 138 y 460 se sumarían inmediatamente y no hasta el final dando 598 y luego este sería sumado a 9200 dando** 9798.

**La segunda** modificación es la de recorrer el producto  **parcial hacia la derecha y no** hacia la izquierda. Al hacer esto las posiciones relativas de los productos --
**parciales se conservan y no cambia el resultado. Así en el ejemplo anterior, al sumar 46 más 138 se recorrerá 138 a la derecha y no 46 a la izquierda, siendo losdos movimientos equivalentes.** 

**Para desarrollar el algoritmo partiremos del hecho quetendremos 3 registros AC,** *BR* **y QR cada uno con un Flip-Flop extra para indicar el signo, AS, BS y QS, respecti vamente. Inicialmente AC valdrá cero, BR contendrá elmultiplicando y QR, el multiplicador. El primer paso es tomar el dígito menos significativo (4 bits) del mul tiplicador, si este es diferente de cero, se sumarán BR y AC. Luego se le restará uno al dígito de QR que se está tratando, si todavía no alcanza el valor de cero se volverá a sumar BR a AC y lo anterior se repetirá - continuamente hasta que el dígito alcance el valor de cero. En este momento se hará un corrimiento hacia laderecha, es decir se hará:** 

## **dshr AC,QR**

**Luego se toma el siguiente dígito menos significativo de QR y se repite el proceso anterior, hasta agotar todos los dígitos. En este punto conviene hacer notar - que al estarse sumando dos productos parciales intermedios puede originarse un overflow, por lo tanto tendremos otro registro E que constará de 4 bits para preveer lo anterior.** 

E dependerá del carry de salida. Como las entradas *para* calcular el valor de E son este mismo y Csal, *se* podrá obtener E con un medio sumador, usando las siguientes ecuaciones.

 $E = e_8 e_4 e_2 e_1$   $e_i = e_i \oplus C \text{sal} = e_i \text{Cal} + e_i \text{Csal}$ Cent =  $e_i$  Csal --------------------------(12)

donde:

Csal es el carry generado de último par de dígitos de AC y **BR.** 

**Por** lo anterior se tendrá que el corrimiento que se hará cuando el dígito que se esté manejando sea cero, será:

### dshr **E,AC,QR**

Ahora para poder restarle uno a este dígito *se* le sumaquince (1111), tal como se demuestra enseguida. El complemento a nueve de uno es 1000 y el complemento a diez es 1001, sin embargo al sumar este valor a cualquier dí gito obtendremos un número mayor que nueve (1001) y por lo tanto se le tendrá que sumar seis (0110) para poderlo representar correctamente en código BCD. Integrando estos dos valores tenemos:

1001 + 0110 = 1111

como se quería demostrar.

A continuación se presenta el diagrama del flujo delalgoritmo para la multiplicación.

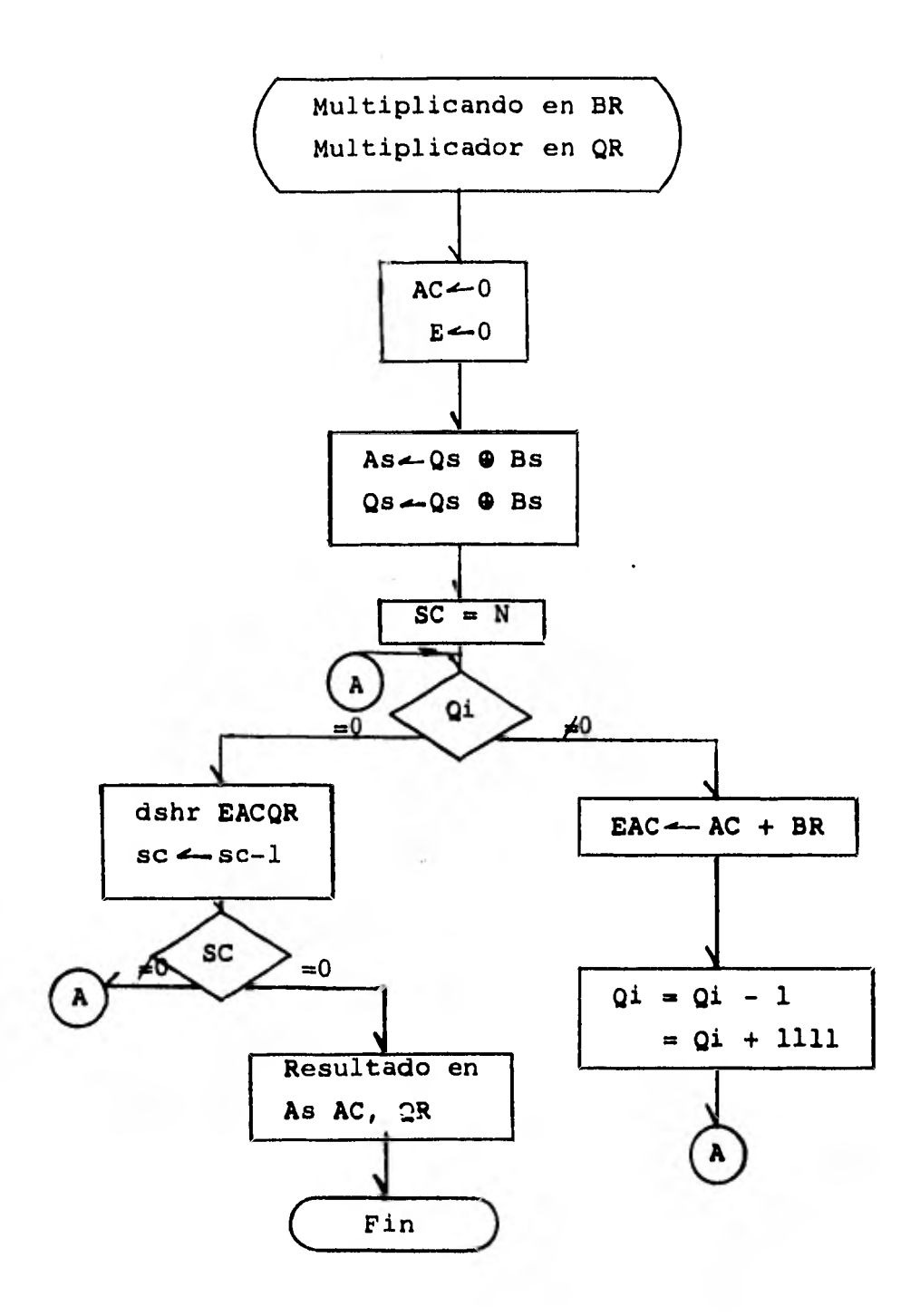

Figura IV.16 Algoritmo para la multiplicación.

Primero se cargan los registros BR y QR. Luego se ---limpian AC y E. Posteriormente se calcula el signo de-As que es igual al de Qs por contener los dos el resultado, ya que este es de precisión doble. El cálculo --

**del signo se hace usando la función OR exclusiva. El valor de N representa el número máximo de dígitos que podrá contener un número. En el siguiente paso se analiza Qi, si este es diferente de cero se suma AC y BR obteniendo EAC, esto se hace usando el algoritmo para la suma desarrollado anteriormente y también las ecua- ciones 11 y 12. Luego se le resta uno a Qi y se repite el proceso. Si Qi vale cero, se hace un corrimiento - hacia la derecha de EACQR y se decrementa el contador - SC, al haberse repetido N veces este proceso, SC valdrá**  cero y el resultado estará en As AC y QR.

#### ALGORITMO PARA LA DIVISION

La operación de división puede realizarse "a mano" por- el método de reposición. Un ejemplo de esto se presenta a continuación.

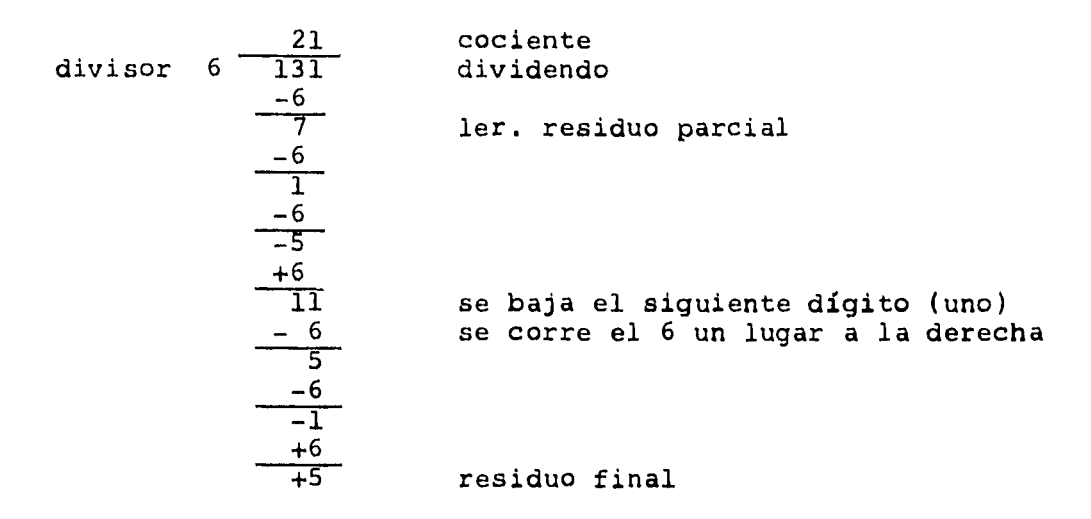

Figura IV.17 División por el método de reposición.

Tomemos el trece y dividámoslo entre seis, para hacer esto, restemos seis de trece tantas veces como sea nece sario hasta obtener un número negativo. Contemos el nú mero de veces que restamos 6 de 13 hasta antes de obtener el residuo parcial negativo y coloquemos este número como primer dígito del cociente. Ahora, no debemostener residuos parciales negativos por lo tanto lo tene mos que "reponer" sumandole seis a este número negativo. El siguiente paso es el de colocar el dígito que siguedel 13 y ponerlo al lado del residuo parcial último (1). Seguidamente se recorre un lugar el 6 a la derecha y se repite el proceso de substracción y reposición hasta - agotar todos los dígitos del dividendo.

Este método es el que nosotros tomaremos como modelo -para nuestra simulación, pero sin embargo hay que hacer le una modificación. En el ejemplo anterior nosotros recorrimos el divisor (6) hacia la derecha, el cambio requerido es que sea el residuo parcial el que se recorra y a la izquierda. El efecto es el mismo ya que las posiciones relativas de estos se conservan.

De lo anterior es fácil ver que la operación de divi- sión está basada en sumas y restas, por lo que solo fal ta determinar la función para el signo **y el overflow.** 

Por lo que se refiere al signo del cociente, se tiene que este será positivo si el divisor y **el dividendo son del mismo signo y que será negativo en caso de que el divisor y el dividendo tengan signos diferentes. La - función OR exclusiva cumple completamente con lo ante- rior y será la utilizada para determinar el signo del cociente.** 

**La posibilidad de overflow en la división se origina - del hecho de que el divisor generalmente ocupa un regia**  tro de N bits, **mientras que el dividendo se hace de pre cisión doble y ocupa dos registros de N bits.** 

**Entonces existirá overflow si los primeros N-bits del dividendo** son mayores que loá del divisor, ya que se ten drá de N+1 bits en el cociente, información que no podrá ser manejada por los registros al haberlos supuesto

**de N bits. Esta información la podremos obtener a partir de la primera vez que se resta el divisor del dividendo. Si el carry de salida vale uno, entonces el dividendo será mayor que el divisor y tendremos al finalun cociente compuesto por N+1 bits, existiendo por lo tanto overflow.** 

A continuación se presenta el algorítmo para la opera-ción de división.

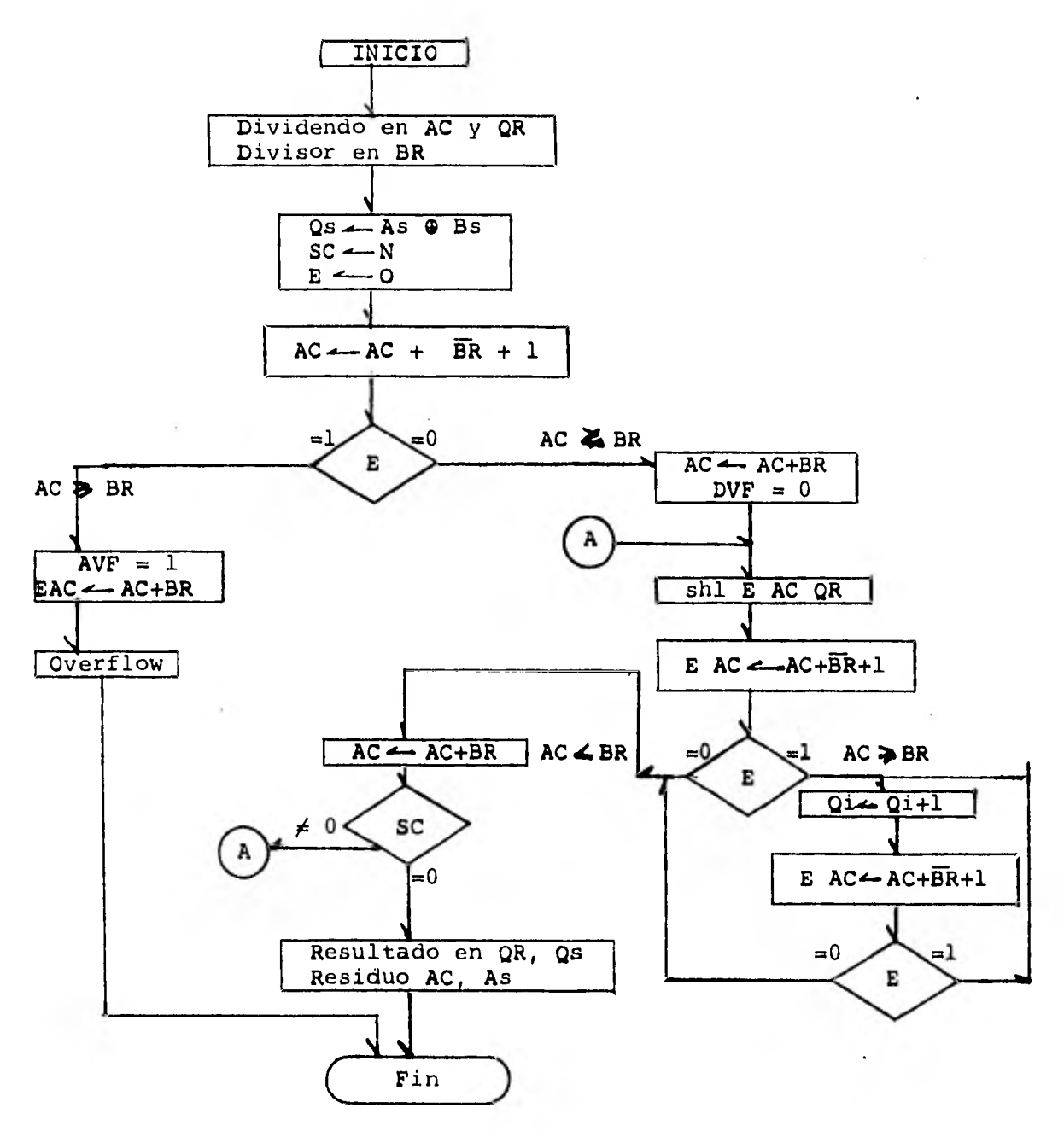

Figura IV.18 Algorítmo para la división.

 $\sim$ 

Inicialmente se guarda el dividendo en los registros AC y **BR** y el divisor en el registro **BR.** Luego se limpia el registro E y se hace SC igual a N donde N es el núme ro de dígitos del dividendo. También se calcula el sig no del cociente. Posteriormente se resta **BR** del divi- dendo, si **E** vale uno entonces existe overflow y se termina el programa. Si E vale cero, entonces se repone el valor del dividendo y se hace **DVF** igual a cero. Lue go *se* hace un corrimiento hacia **la izquierda de todo el dividendo y se le resta el divisor si E vale cero, entonces se vuelve a reponer el valor del dividendo y se pregunta si ya se emplearon todos los dígitos del di videndo, en caso afirmativo la operación ha terminado y el resultado se encuentra en QR y Qs. En caso de que aún queden algunos dígitos, se repite el proceso. En - Q1 se va llevando la cuenta del número de veces en quese ha restado el divisor del dividendo para el conjunto de bits que se estén manejando en ese momento.** 

**Este algorítmo esta basado en el de la suma con números decimales. De hecho es el mismo pero con la adición de varias funciones para hacer conversiones. La primera conversión que es necesario hacer, es cuando los núme- ros de entrada estan formados por centésimas y no por minutos. Es decir,los dos dígitos a la derecha del pun to decimal serán considerados como los minutos y si estos dígitos alcanzan un valor mayor de sesenta, se tendrán que convertir a un número entre** O **y 59 a la vez - que se incrementará el valor de las horas, que están re presentadas por los dígitos a la izquierda del punto. - Por lo anterior sabemos que debemos hacer la conversión, cuando el primer dígito a la derecha del punto sea igual o mayor que seis. Tomando como base lo anterior pode- mos hacer el mapa de Karnaugh para obtener la función de conversión. La figura IV.19 presenta este mapa.** 

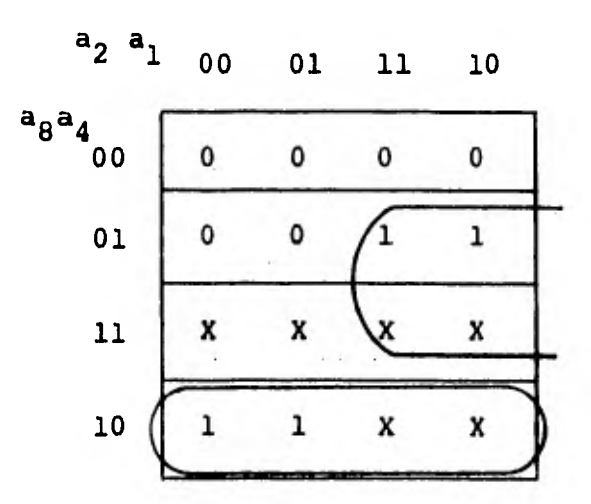

Figura IV.19 Mapa de Karnaugh para obtener la función de conversión.

y la función de conversión que se obtiene es:

$$
F = a_8 \bar{a}_4 + a_4 a_2 \quad \text{---} \quad (13)
$$

Ahora ya sabemos cuando convertir, pero falta saber como. Esto es fácil, con solo sumar .40 se logra la co- rrección. Para ver esto más claro supongamos que tenemos sesenta y cinco minutos es decir 0.65, si le suma- mos o.40 tendremos una hora y cinco minutos, 1.05, como se quería.

*La* otra conversión que es necesario efectuar, *es* con el resultado. Para esto existen **dos, casos. En la primera que es cuando se genera un carry de salida, habrá que sumar 0.40 al igual que antes. Para ejemplificar estosupongamos que sumamos 0.55 más 0.53, el resultado será de 1.08,'valiendo el carry de salida uno después de haber sumado los dos cincos, siendo que el resultado debe ría ser 1.48. Si sumamos 0.40 a 1.08 obtendremos** *este***resultado. El segundo caso se presenta cuando los minu tos del resultado son mayor que sesenta, en este caso también será necesario sumar 0.40. Sin embargo como en el programa para hacer esta Última conversión solo se utiliza un Full adder y no todo el sumador BCD, se le suma 1010 que es la suma de 0.4 (0100) y de 6 (0110), donde el seis es debido a la corrección que es necesa- rio hacer cuando se obtienen códigos BCD mayores de - nueve, tal como se explicó en el desarrollo del algorít mo para la suma.** El hecho de haber utilizado un suma- dor completo y no el sumador de tipo BCD, fué por cues-

tiones de rapidez en el computo, tal como se verá en los siguientes capítulos. El diagrama de flujo para su mar números en base sesenta se presenta en la figura IV.20.

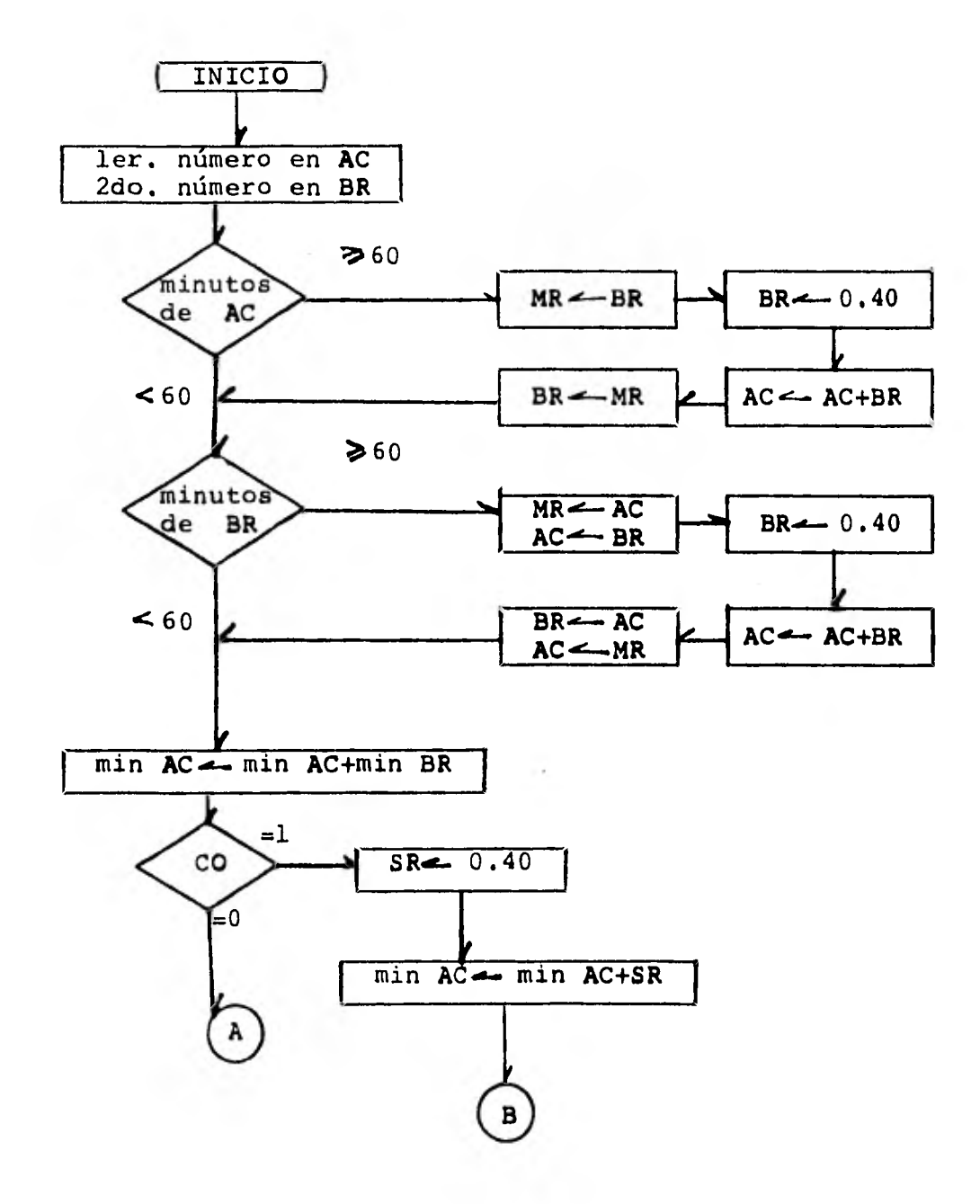

Figura IV.20 Diagrama de flujo para la suma don números de base sesenta.

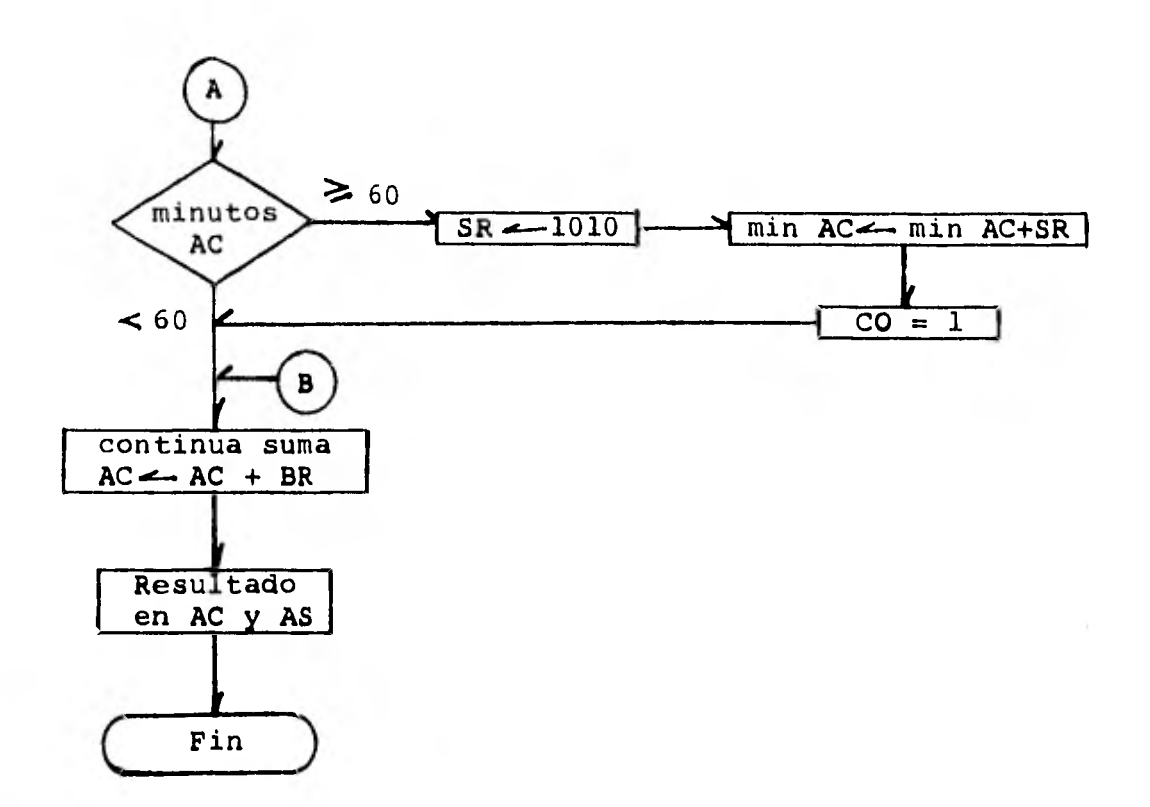

**Primero se checan si los números de entrada son mayores o iguales que sesenta, en caso afirmativo se les hace la conversión. Todos los movimientos mostrados entre registros es para poder usar el sumador tipo BCD. El registro MR, es un registro de memoria que sirve para guardar temporalmente el valor o los datos de otro re- gistro. Luego se procede a sumar los minutos,en caso de que el carry de salida valga uno o de que la suma - haya dado un número mayor de 59 se hacen las correcciones mencionadas antes.** 

**El registro SR sirve para guardar constantes o valorespara hacer conversiones y en algunos otros casos correc ciones. Luego se procede a completar la suma de la manera acostumbrada. El resultado estará en AC y As y se**  rá un número de base sesenta.

Este algoritmo está basado en el de la resta con núme- ros decimales. Sin embargo, al igual que en el inciso anterior *es* necesario hacer ciertas conversiones. La primera, que es para convertir los números de entrada, es identica a la de la suma, presentada en el inciso - anterior. La que si posee diferencias, es la conver- sión que es necesario **hacer al resultado. Al estar res tando los minutos de dos números se deberá checar que los minutos del minuendo** *sean* **mayor que los del sustraendo. Esto lo podemos determinar fácilmente como ya sa bemos a partir del carry de salida de esta etapa. Si el carry de salida vale cero, entonces los minutos delsustraendo serán más grandes que los del minuendo y será necesario, hacerle una conversión a los minutos delresultado. Esta conversión se logra con restar 0.40 alos minutos del resultado, o sea sumarle seis (0110) - que es el complemento a diez de cuatro. Sin embargo, como** *es* **necesario hacer la corrección para códigos inva lidos o sea mayores que (1001) nueve, se le debe sumar-0110, así el valor final a sumar para hacer la conver- sión es 0110+0110 m 1100.** 

El diagrama de flujo para la resta con números de basesesenta, **figura IV.21, es** casi igual a su similar parala suma, sólo diferenciandose en la última conversión.

El significado de las variables es el mismo y el proceso seguido es idéntico.

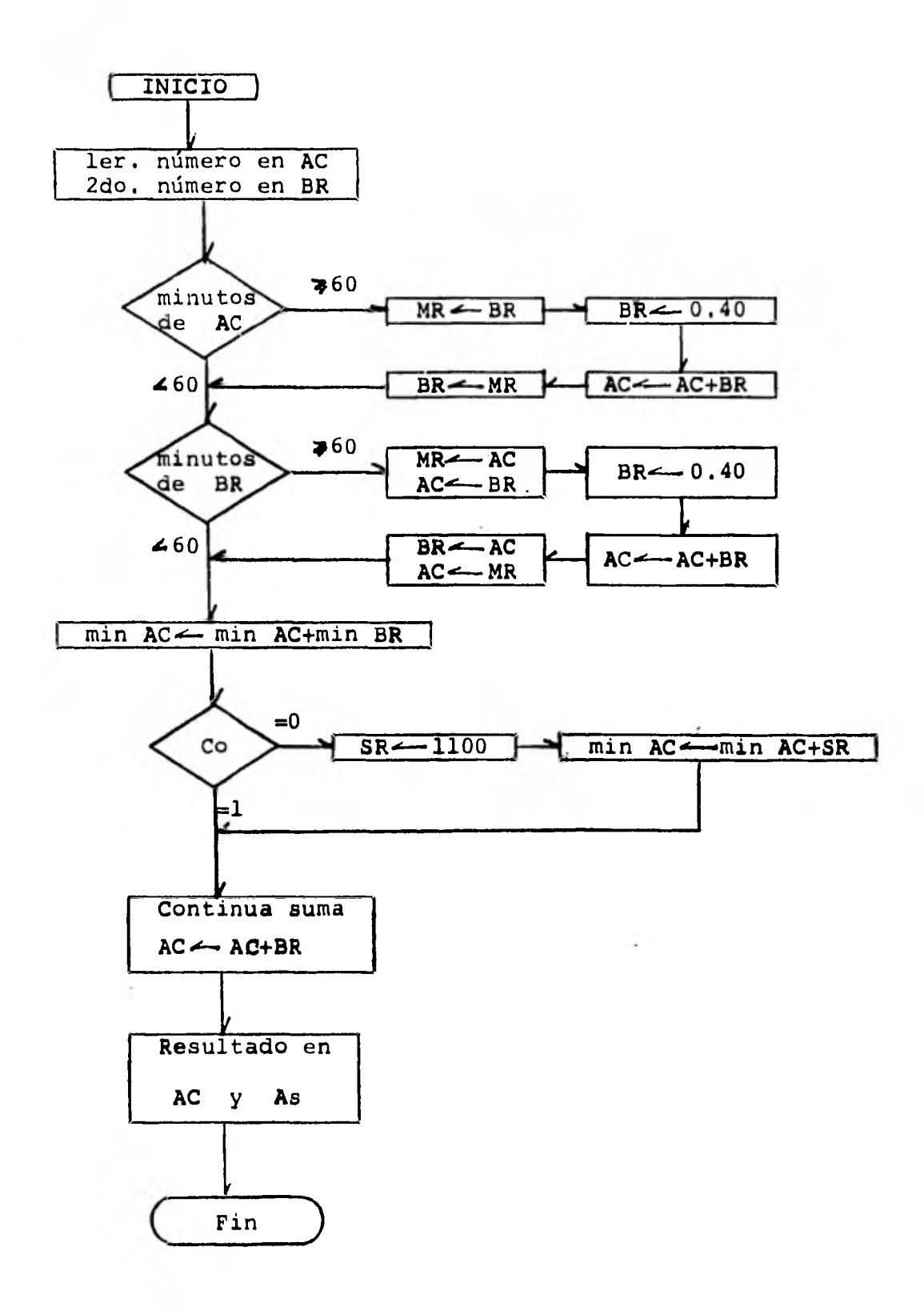

 $\alpha$ 

Figura IV.21 Diagrama de flujo para la resta con números en base sesenta.

# **CAPITULOV**

## **SIMULACION POR** MEDIO **DE UN PROGRAMA DE** COMPUTADORA.

 $\bar{\mathbf{v}}$ 

 $\mathcal{F}=\mathcal{F}_{\mathcal{A}}$ 

**En este capítulo se presenta el programa de computadora hecho para la simulación de la calculadora. En este se encuentran implementados los algoritmos del capítulo anterior. Este capítulo está ordenado de la siguientemanera; primero se mencionan algunas características ge nerales del programa. Seguidamente** *se* **presentan las va riables empleadas y se describe el significado de estas. Luego se presenta el diagrama de flujo del programa y**  *se* **explica este. Finalmente se muestra el listado delprograma.** 

**El programa fué desarrollado y corrido en una micro-com putadora Apple II de 48** K **de memoria en lenguaje BASIC- (Apple soft). Para mayor protección el programa se - encuentra grabado en un disco floppy de 5 1/4 pulgadasde diámetro y en casette. La impresión del listado sehizo en una impresora de 80 caracteres por línea - - (Epson 80).** 

**En la tabla V.1 se presentan las variables empleadas - acompañadas de una breve explicación de estas.** 

**Variable AC (10,4) Acumulador BR (10,4) Nombre Registro Buffer Explicación Va guardando la acumulación de los resultados. Puedeguardar 10 caracteres re- presentados en codigo BCD- (4 bits). Guarda información de en- trada. Se usa en conjunto con AC como entrada al sumador tipo BCD.** 

- 86 -

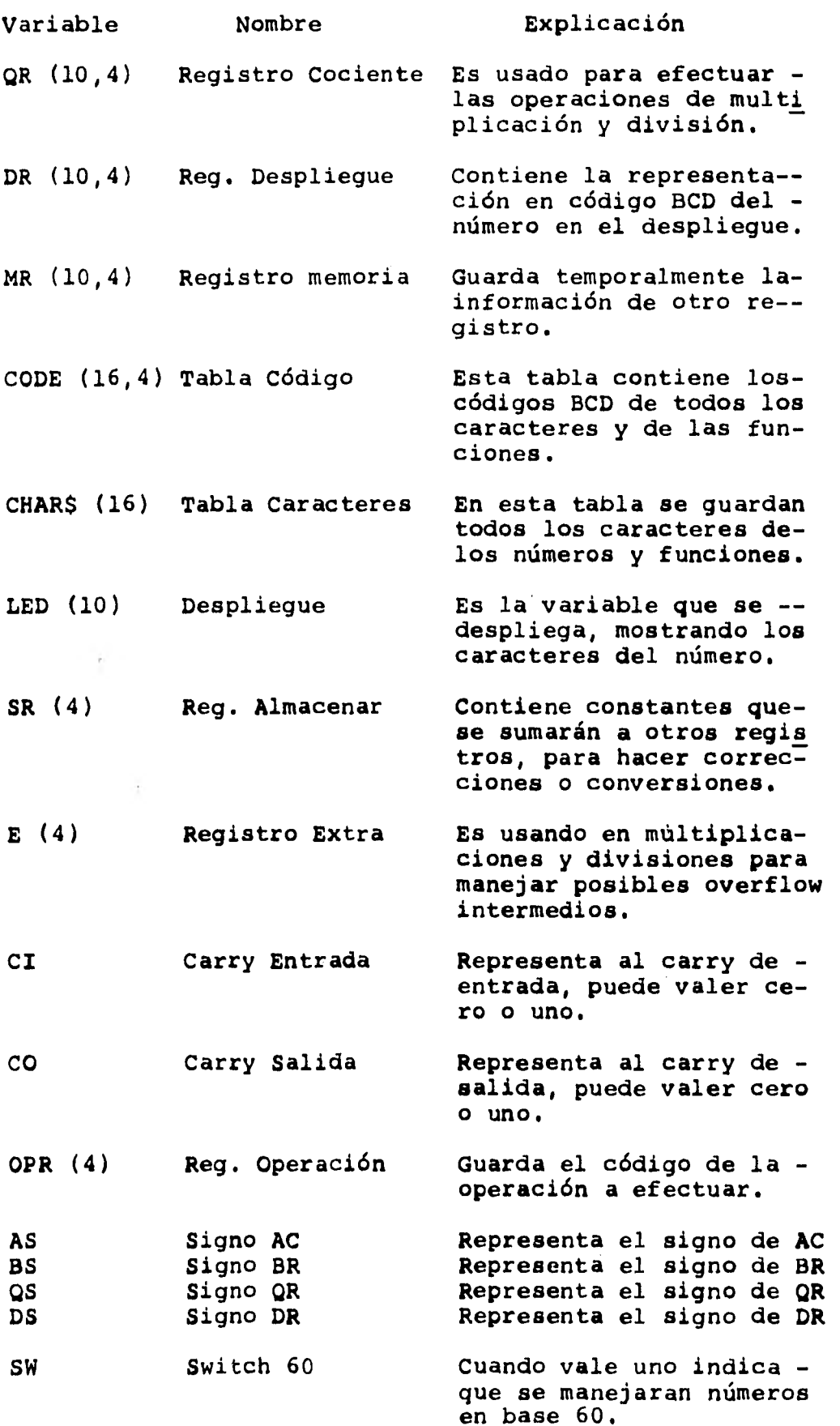

 $\sim$ 

 $\bar{1}$ Ŧ

 $\ddot{\phantom{1}}$ 

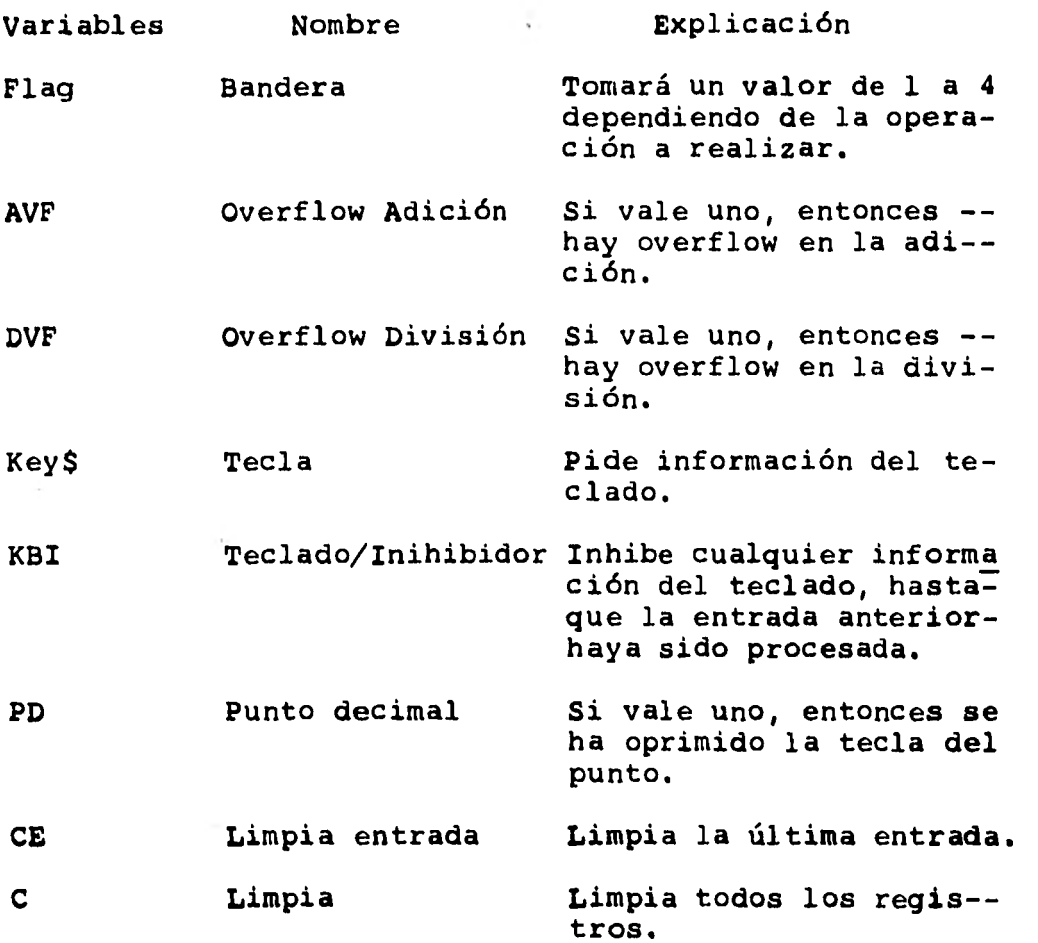

 $\sim$   $\sim$ 

**Tabla V.1** 

En la siguiente figura se presenta el diagrama de flujo del programa.

مبسب

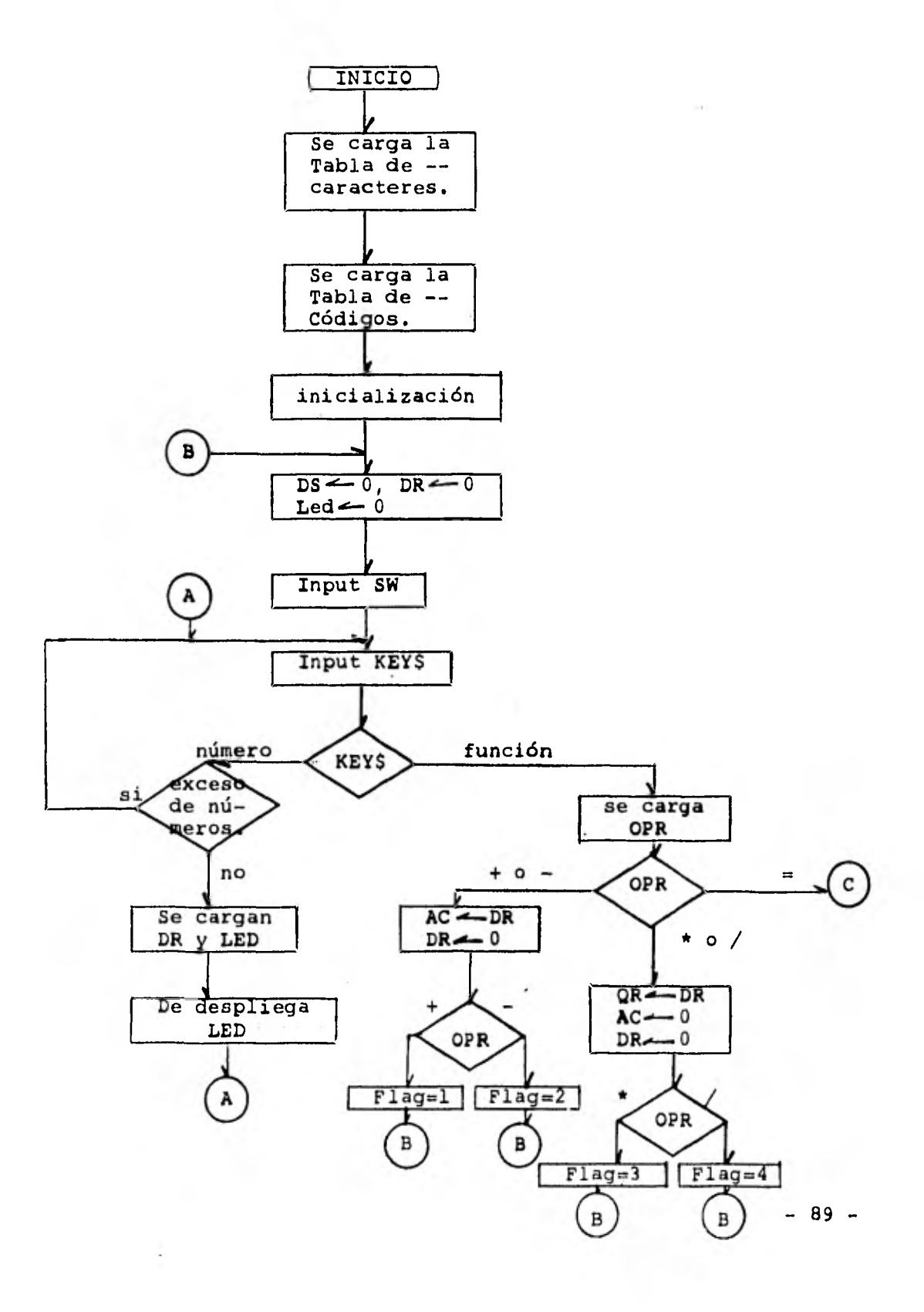

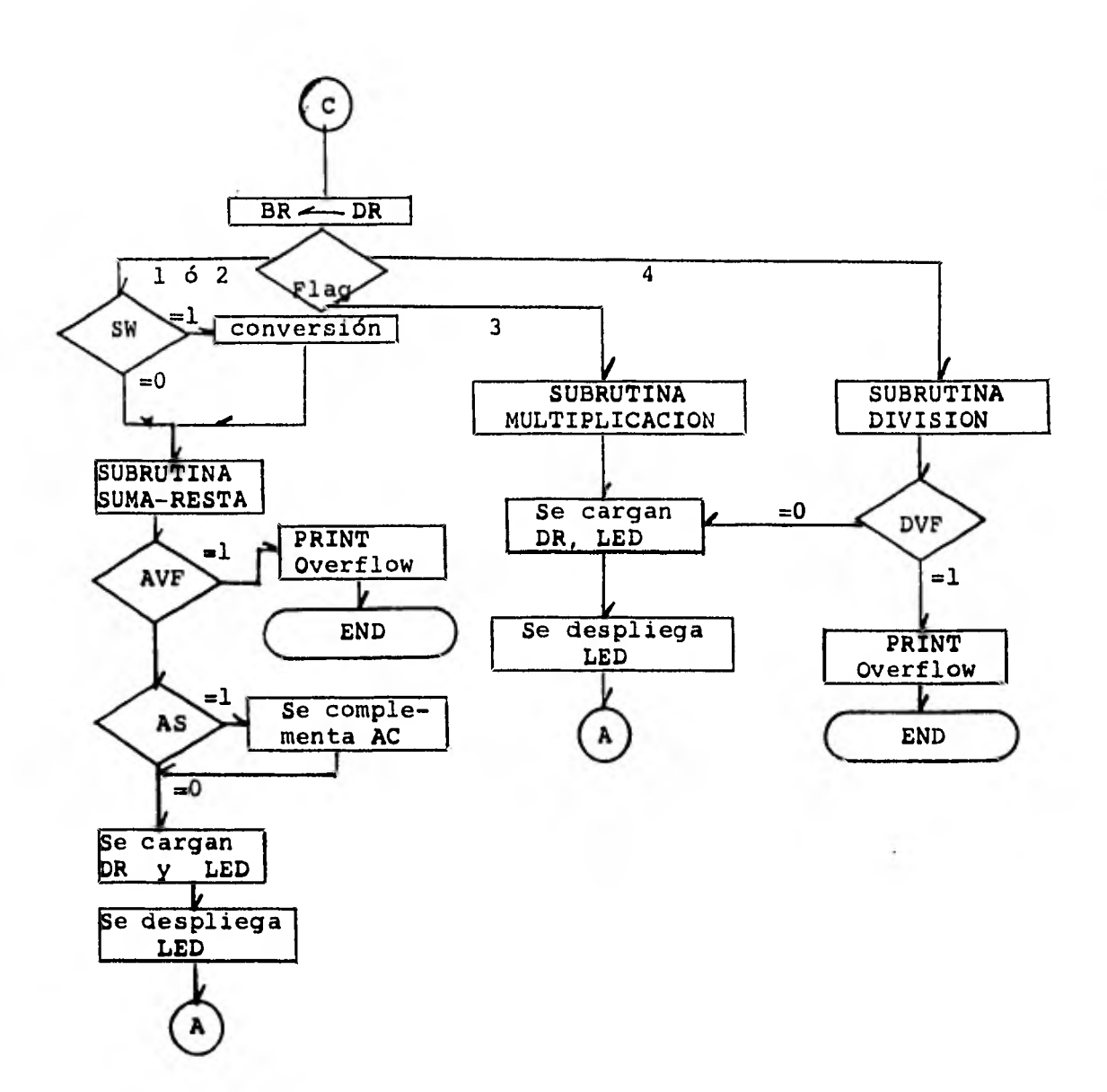

**Figura V.1 Diagrama de flujo del Programa.** 

Primeramente se cargan dos tablas, la de los caracteres y la de los códigos. Después se inicializan algunas variables y registros. Luego se pide el valor de SW y el de KEY\$. Enseguida se analiza si la última tecla oprimi da, o *sea* el valor de KEY\$ fué un número o una función. En caso de haber sido un número, se ve si no se ha exce dido la capacidad del despliegue que es de diez números. En caso de no haber exceso se carga DR con los códigoscorrespondientes y luego se carga LED con los caracteres a desplegar, lo cual se hace en el siguiente paso.

Si la tecla oprimida fué una tecla indicando una función entonces se carga el registro de operaciones con el código de esa operación. Enseguida se pregunta por la na turaleza de esta, si fué una suma o una resta se cargael acumulador con lo que hay en el registro de despliegue y luego se limpia este último. Aquí también se leasigna un valor a la bandera, siendo uno para la suma y dos para una resta. En caso de que la tecla oprimida representa a una multiplicación o una división, se carga el registro de cociente con lo que contenga el regis tro de despliegue, seguidamente se limpia este último registro y el del acumulador. En las siguientes instruc ciones se le asigna el valor de tres a la bandera si se trata de una multiplicación y el valor de cuatro para una división. En caso de que la tecla oprimida repre- senta el signo de igual, se carga el registro del buffer con lo que contenga el registro de despliegue y *se* analiza el valor de la bandera. En caso de valer uno o --

 $-91 -$ 

dos, quiere decir que se trata de una suma o una restay lo primero que se hace es ver que valor tiene la va- riable SW, si vale uno, entonces nos indica que se trabajará con números de base sesenta *y se* pasa a una su- brutina para hacer las conversiones. Luego se llama ala subrutina para sumar-restar y al regresar de esta calcula el bit de overflow, si *este* vale uno quiere decir que hubo overflow, en caso contrario se calcula elbit de signo del resultado y si este llegase a valer - uno, se complementa el acumulador. Finalmente se carga el registro de despliegue y se despliega la información después de esto se regresa a recibir otra tecla.

Cuando la bandera vale tres, entonces se llama a la subrutina de multiplicación. Cuando se ha terminado de efectuar esta operación, se cargan los registros necesa ríos y se despliega la información. Posteriormente semanda el control al inicio para recibir otra información de entrada.

Cuando la bandera vale cuatro, sucede algo similar. La unica diferencia es que aquí se llama a la subrutina de la división y al regresar de esta se calcula el bit deoverflow.

En el programa *se* presentan primero las subrutinas.

Esto es con el fin de hacer más rápido la ejecución del programa.

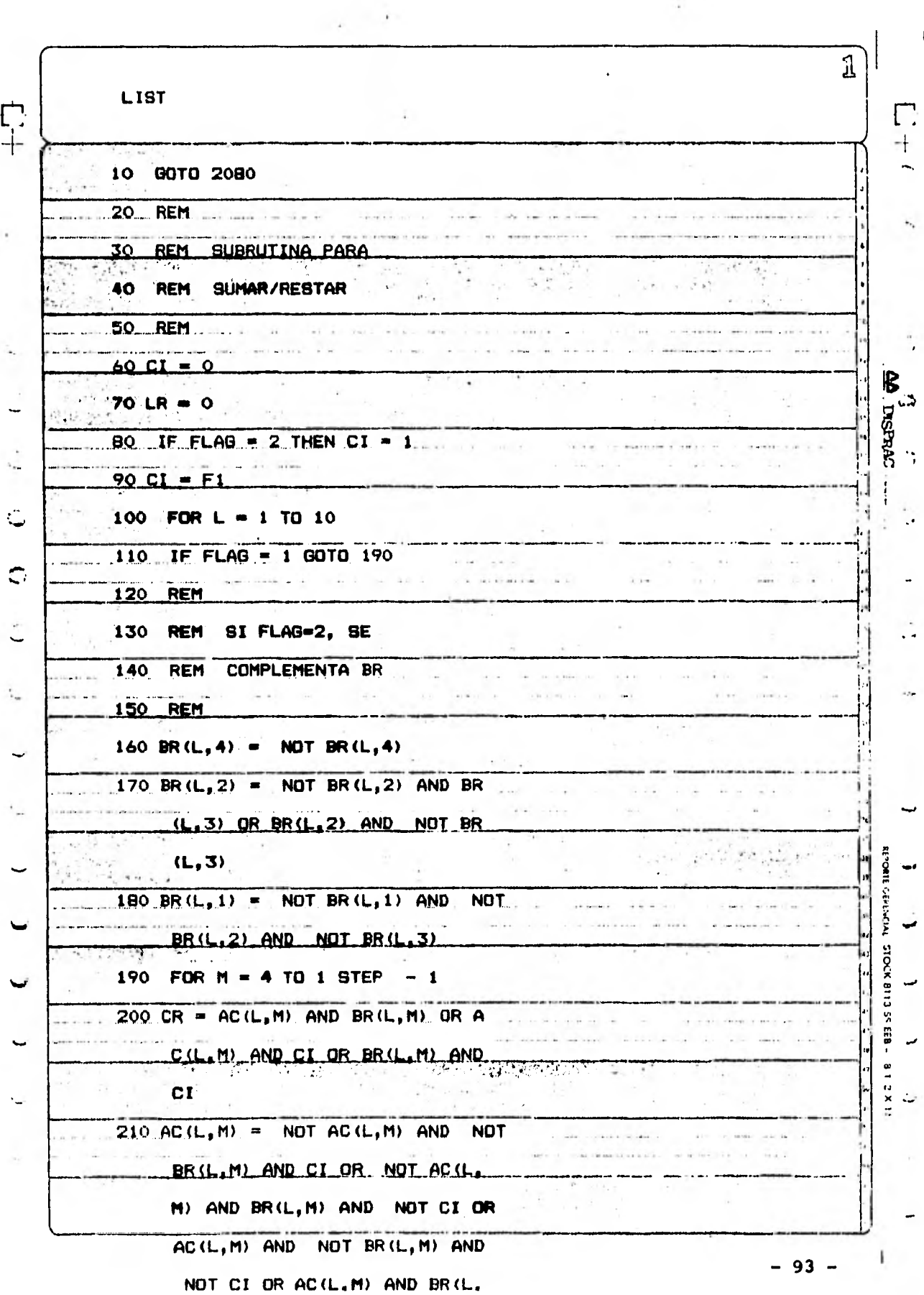

 $\sim$ 

 $\bullet$ 

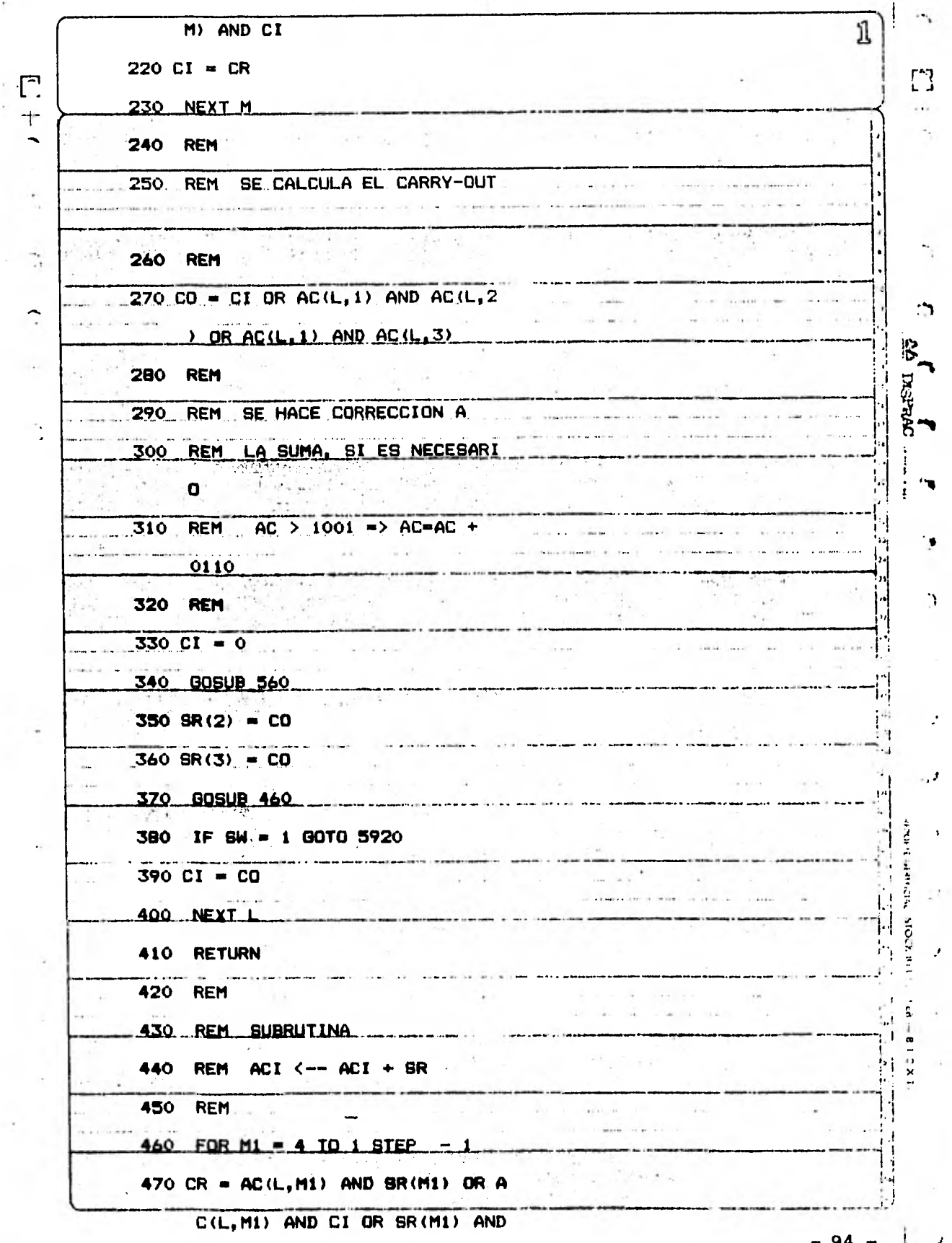

 $c_{I}$ 

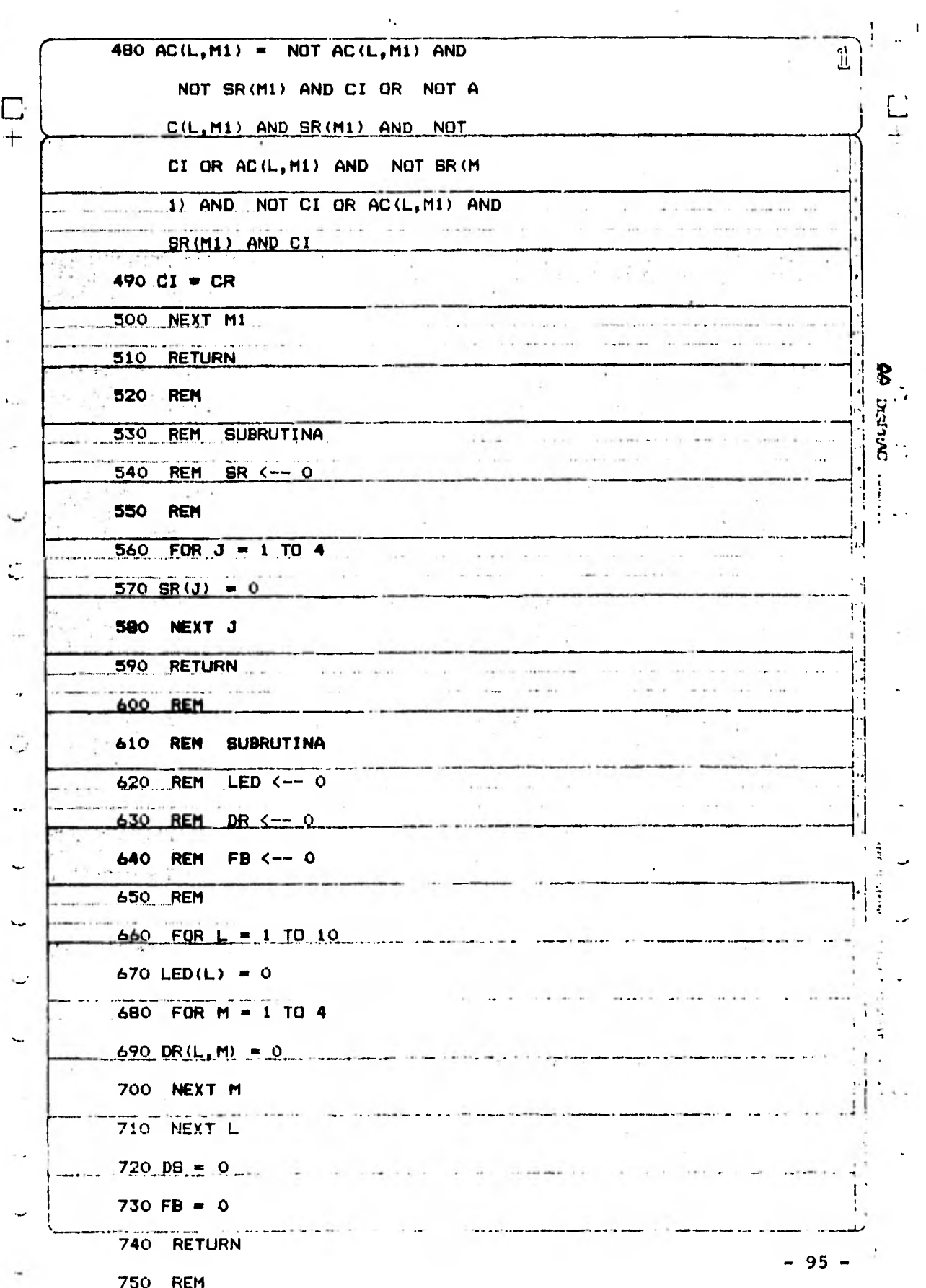

 $\mathcal{A}$  $\left\langle \mathbf{r}\right\rangle$ 

 $\hat{\boldsymbol{\beta}}$ 

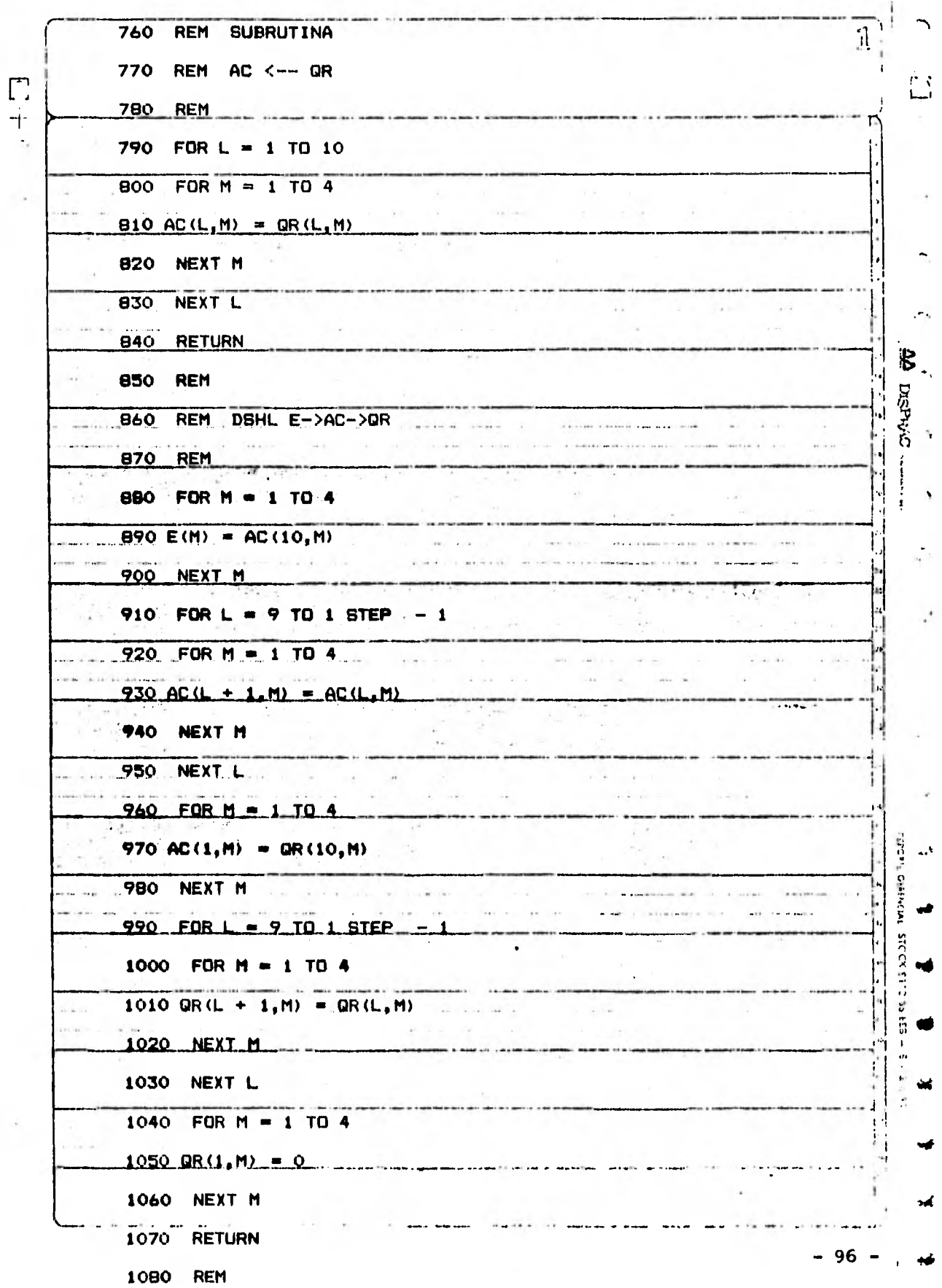

 $\sim$ 

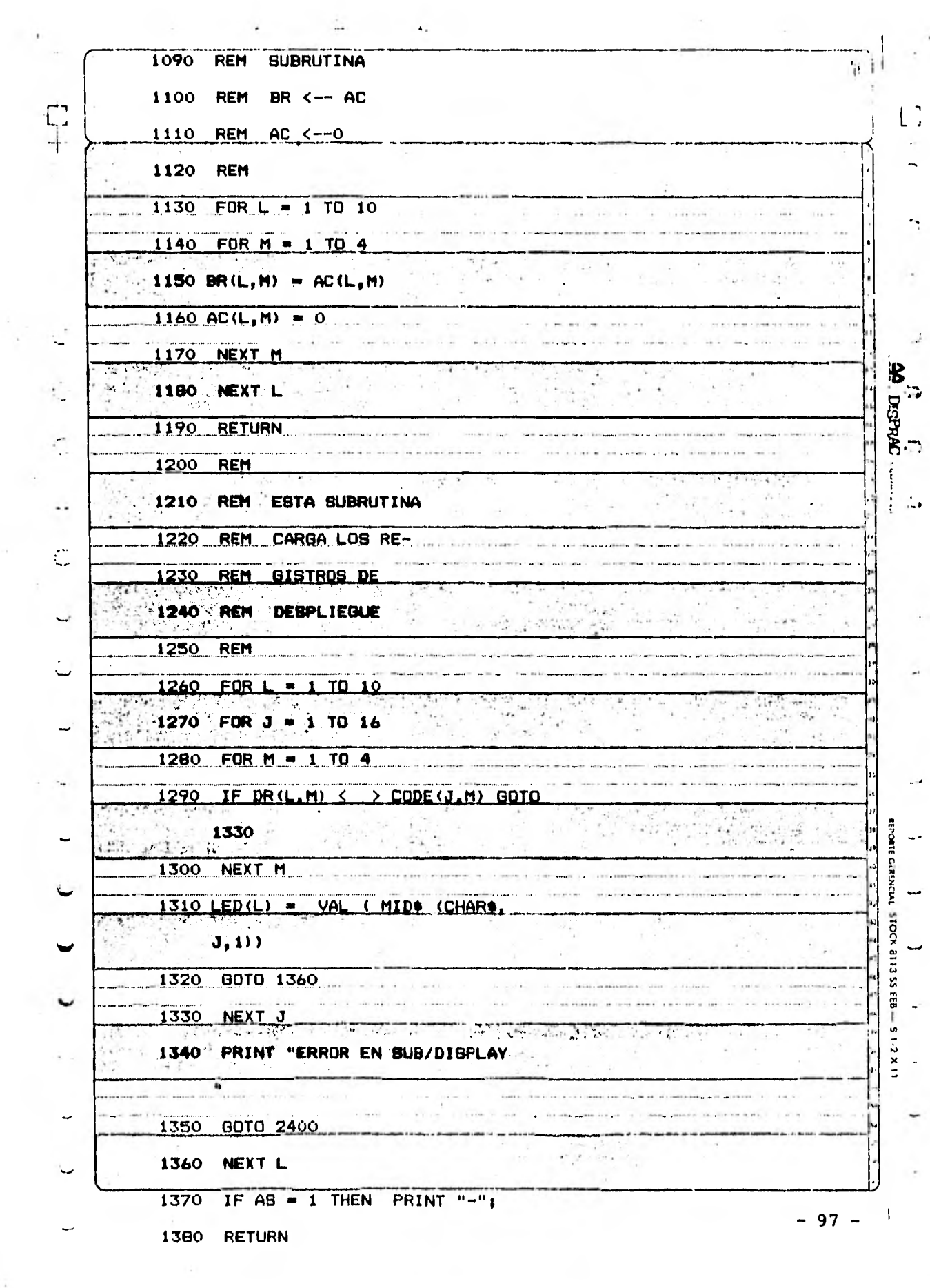

 $\ddot{\phantom{0}}$ 

 $\frac{1}{2} \frac{1}{2}$  .

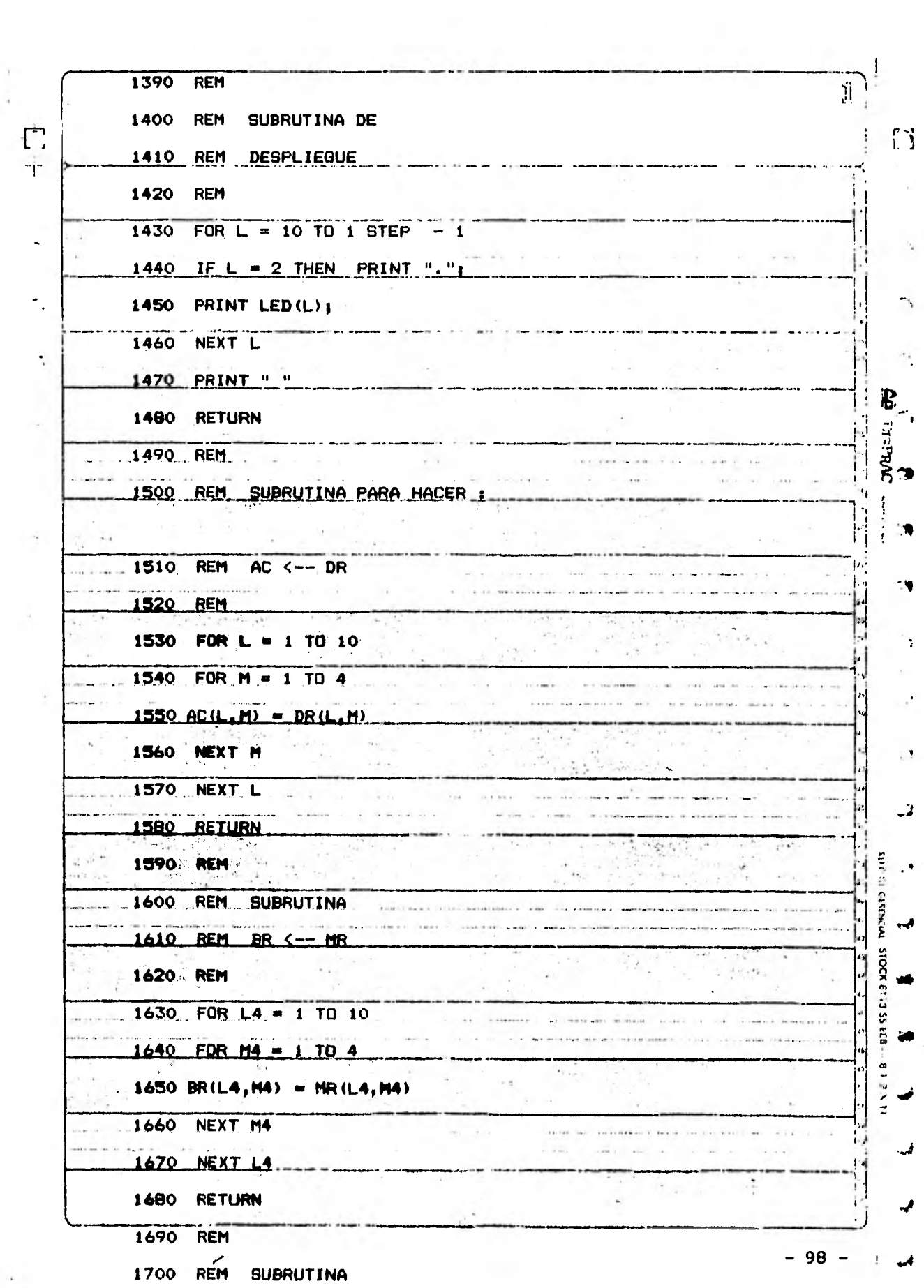

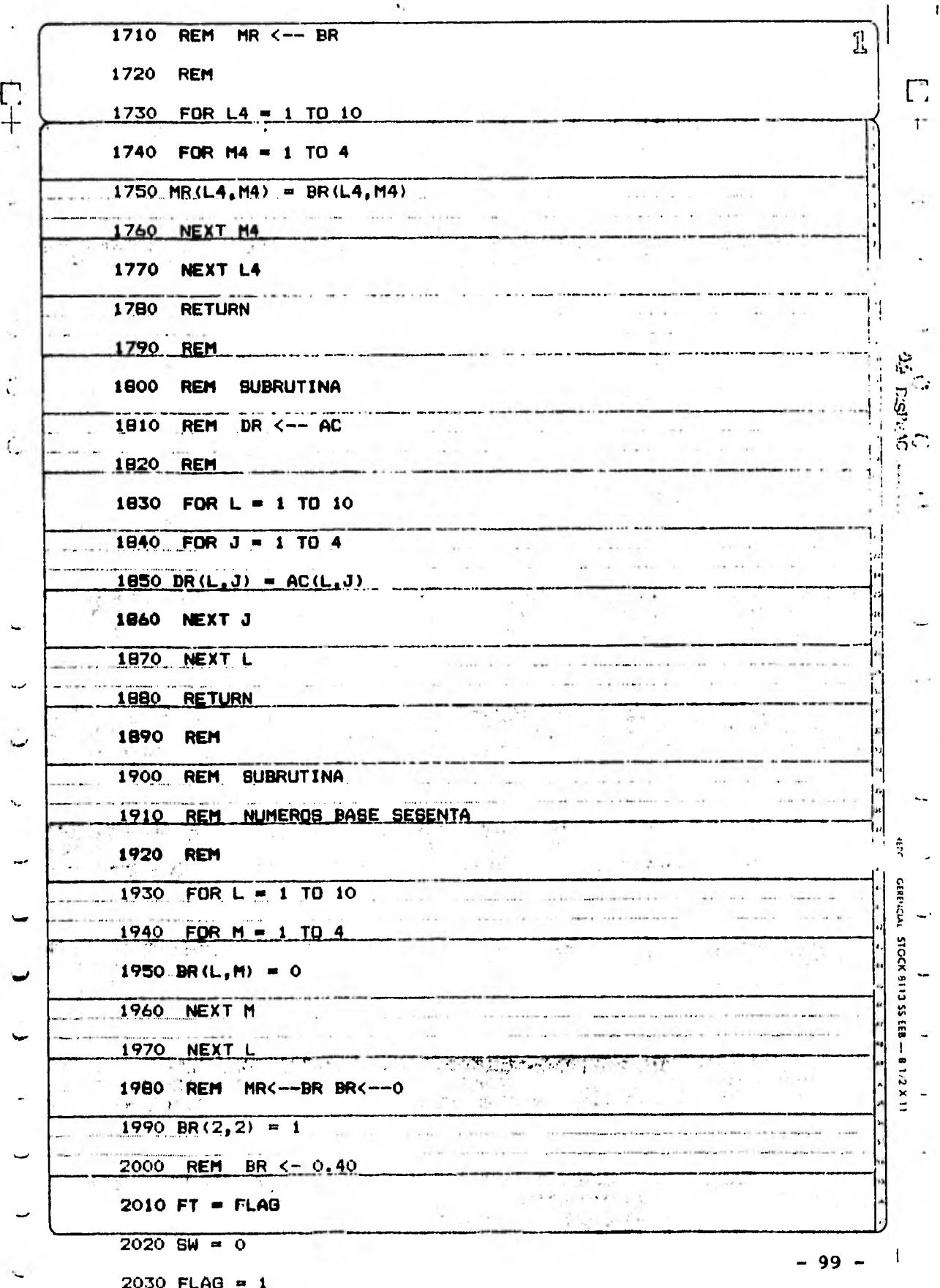

 $\cdot$ 

 $\gamma_{\rm c}$ 

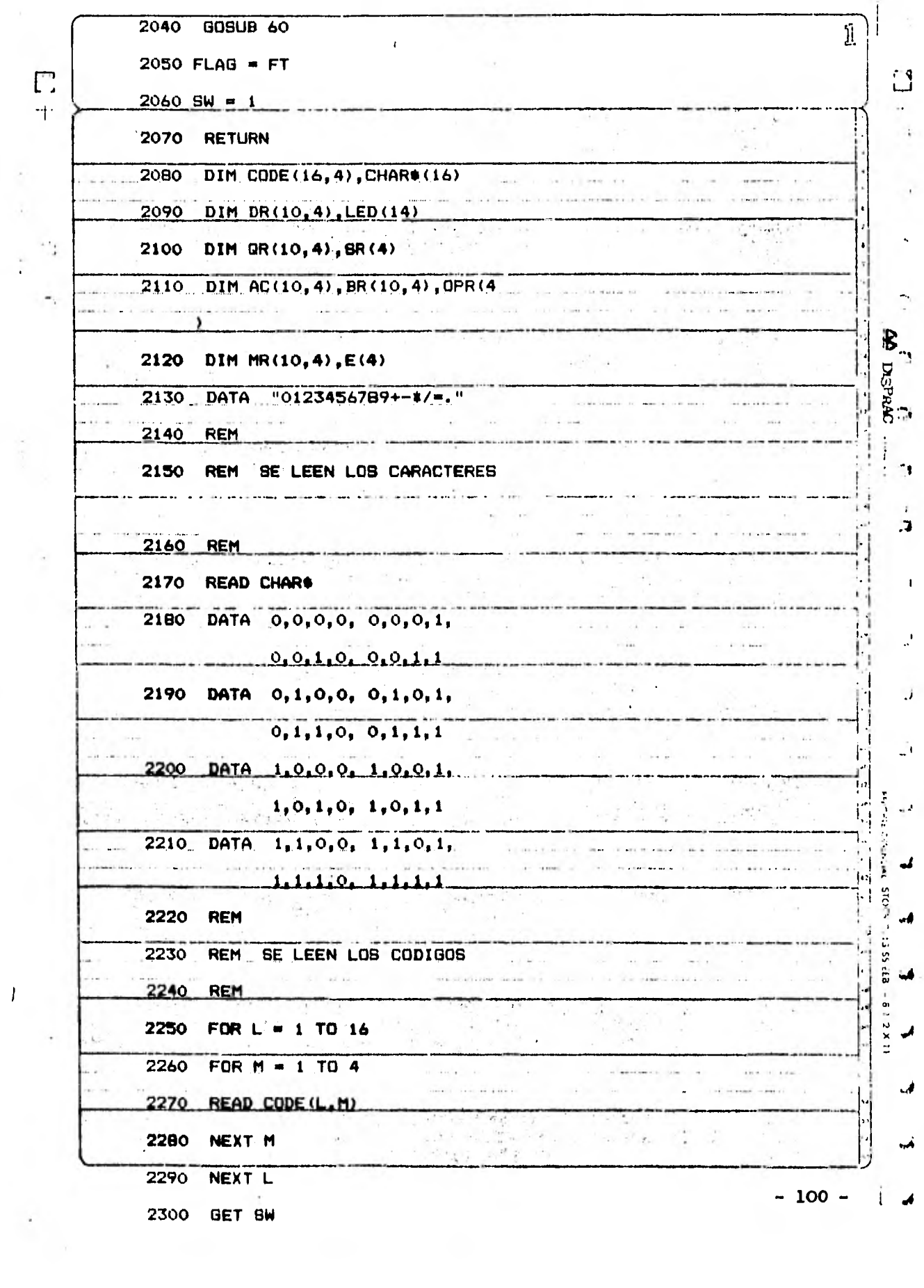

 $\label{eq:2.1} \frac{1}{2} \sum_{i=1}^n \frac{1}{2} \sum_{j=1}^n \frac{1}{2} \sum_{j=1}^n \frac{1}{2} \sum_{j=1}^n \frac{1}{2} \sum_{j=1}^n \frac{1}{2} \sum_{j=1}^n \frac{1}{2} \sum_{j=1}^n \frac{1}{2} \sum_{j=1}^n \frac{1}{2} \sum_{j=1}^n \frac{1}{2} \sum_{j=1}^n \frac{1}{2} \sum_{j=1}^n \frac{1}{2} \sum_{j=1}^n \frac{1}{2} \sum_{j=1}^n \frac{$ 

 $\overline{1}$ 

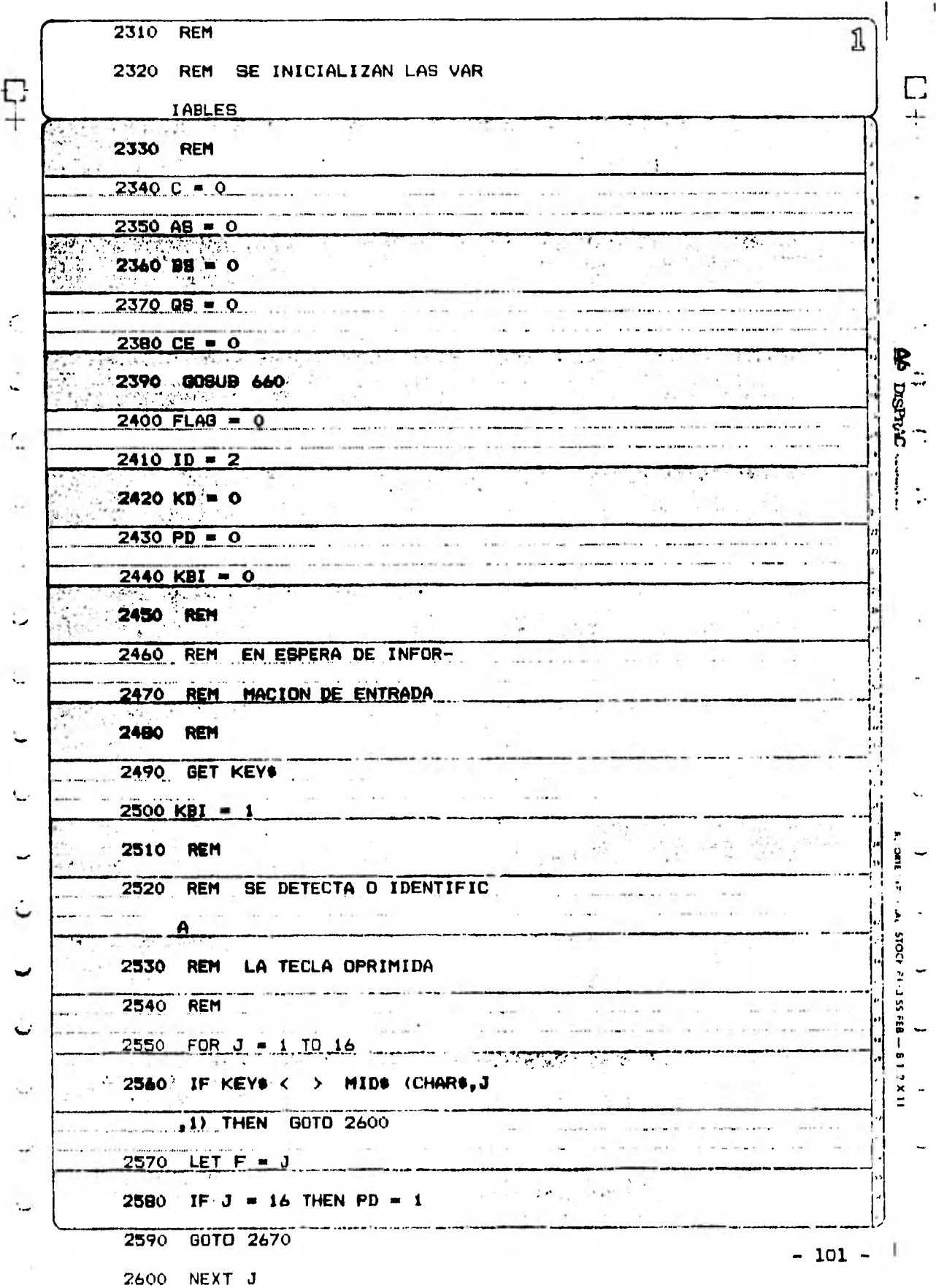

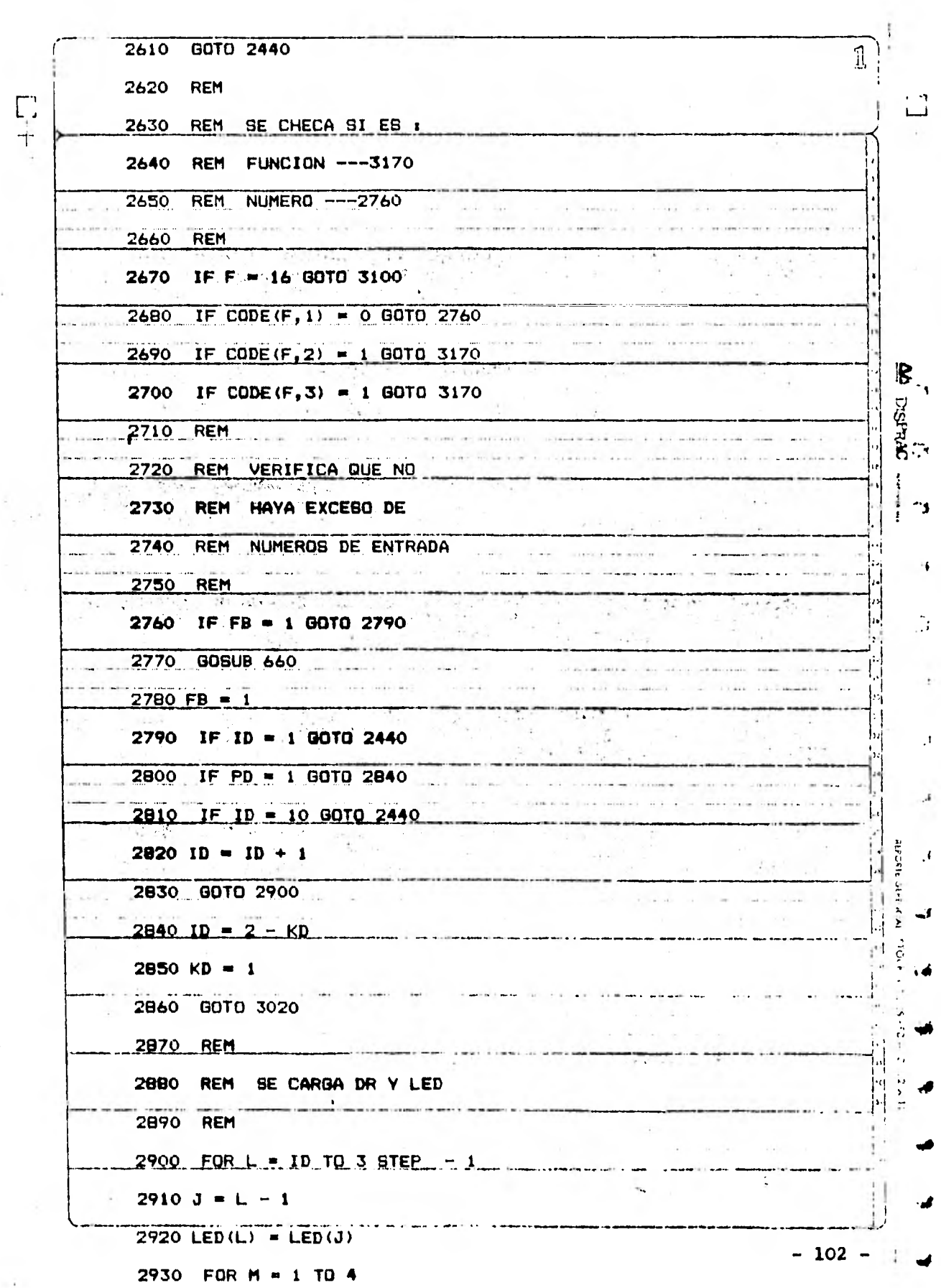

 $\cdot$ 

 $\overline{1}$ 

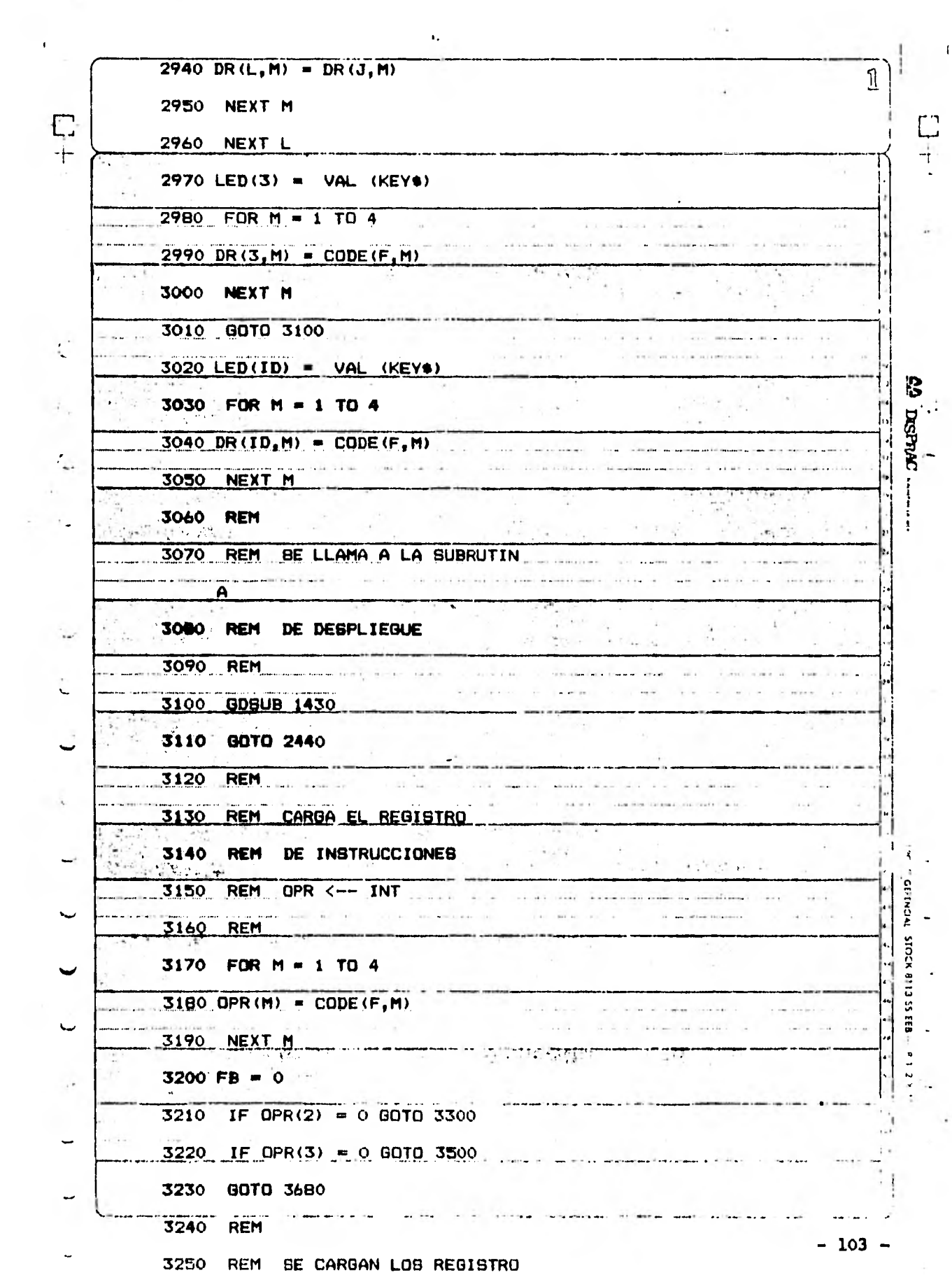

 $\cdot \mid$ 

 $\label{eq:2.1} \frac{1}{2} \sum_{i=1}^n \frac{1}{2} \sum_{j=1}^n \frac{1}{2} \sum_{j=1}^n \frac{1}{2} \sum_{j=1}^n \frac{1}{2} \sum_{j=1}^n \frac{1}{2} \sum_{j=1}^n \frac{1}{2} \sum_{j=1}^n \frac{1}{2} \sum_{j=1}^n \frac{1}{2} \sum_{j=1}^n \frac{1}{2} \sum_{j=1}^n \frac{1}{2} \sum_{j=1}^n \frac{1}{2} \sum_{j=1}^n \frac{1}{2} \sum_{j=1}^n \frac{$ 

 $\label{eq:2.1} \frac{1}{\sqrt{2}}\sum_{i=1}^n\frac{1}{\sqrt{2}}\sum_{i=1}^n\frac{1}{\sqrt{2}}\sum_{i=1}^n\frac{1}{\sqrt{2}}\sum_{i=1}^n\frac{1}{\sqrt{2}}\sum_{i=1}^n\frac{1}{\sqrt{2}}\sum_{i=1}^n\frac{1}{\sqrt{2}}\sum_{i=1}^n\frac{1}{\sqrt{2}}\sum_{i=1}^n\frac{1}{\sqrt{2}}\sum_{i=1}^n\frac{1}{\sqrt{2}}\sum_{i=1}^n\frac{1}{\sqrt{2}}\sum_{i=1}^n\frac$ 

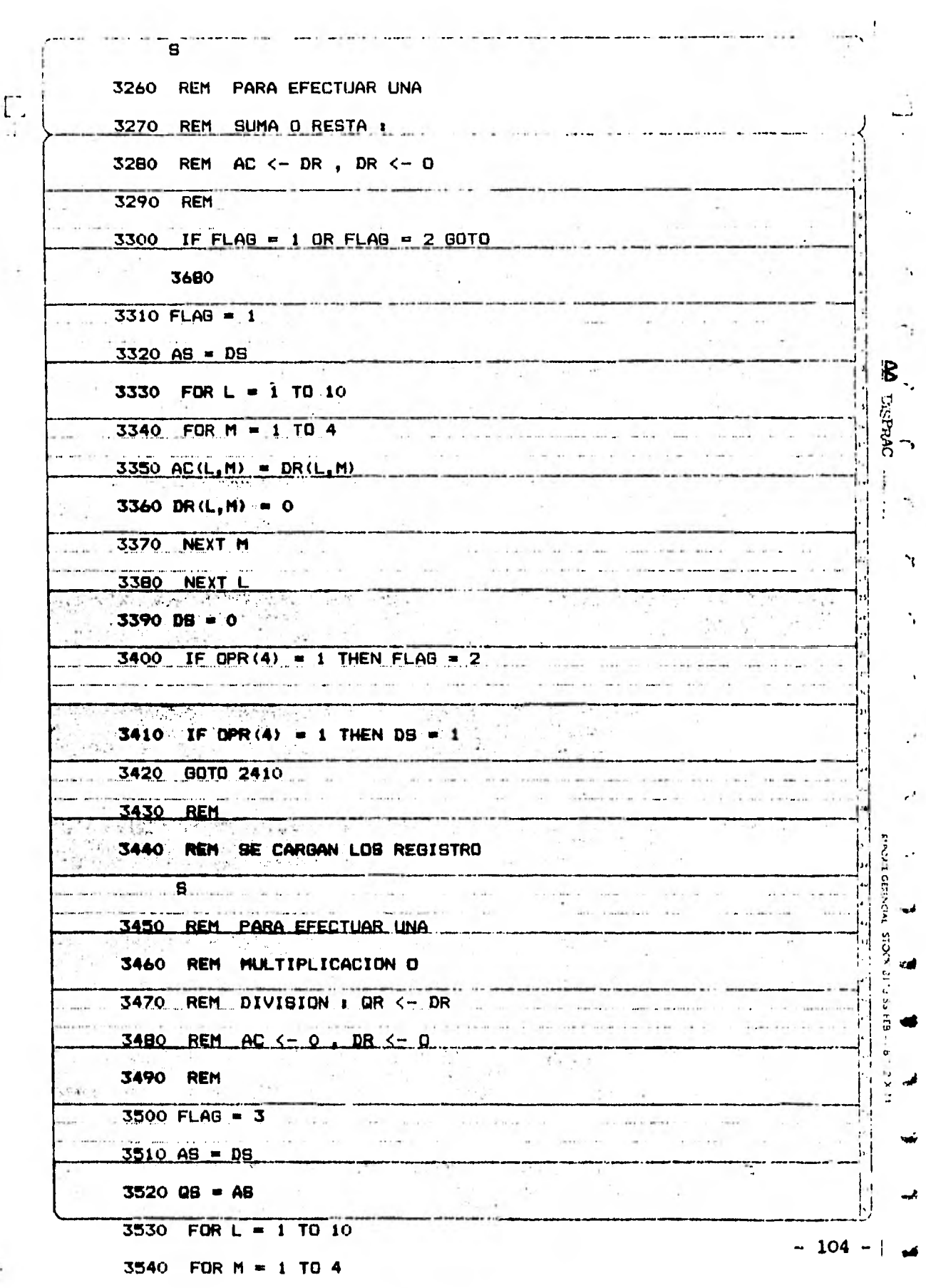

 $\boldsymbol{J}$ 

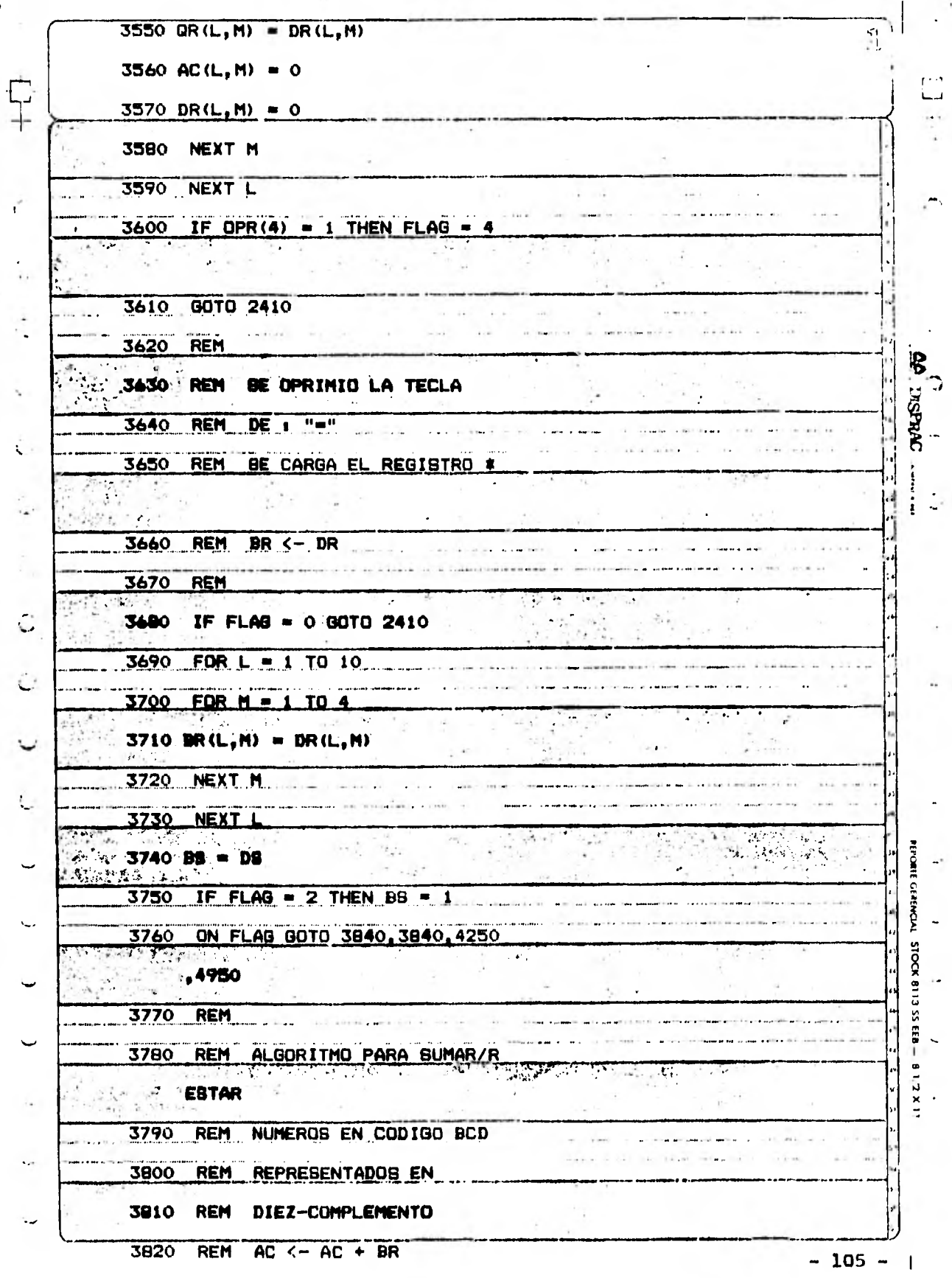

3830 REM

×
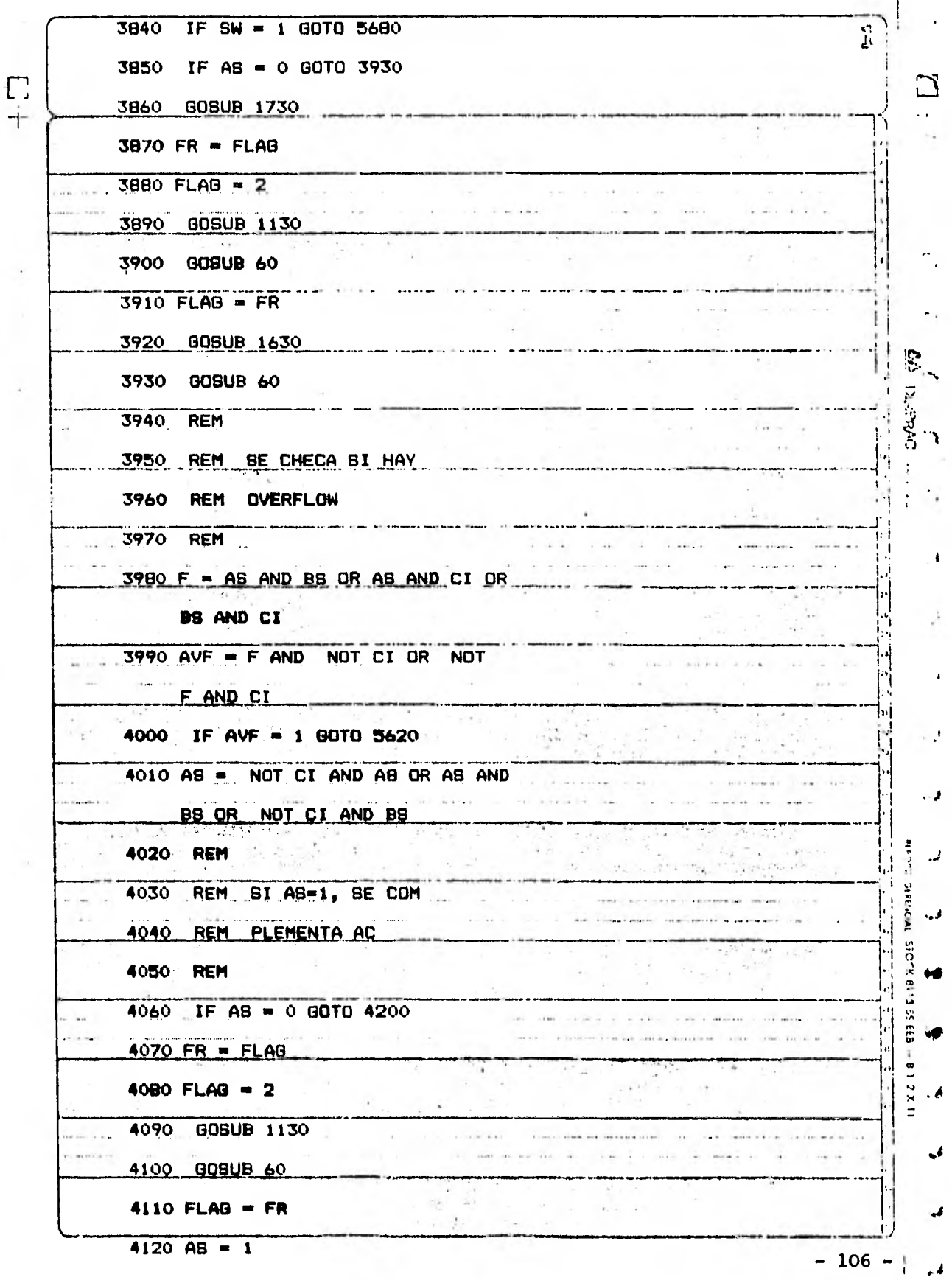

4130 REM

÷,

 $\overline{1}$ 

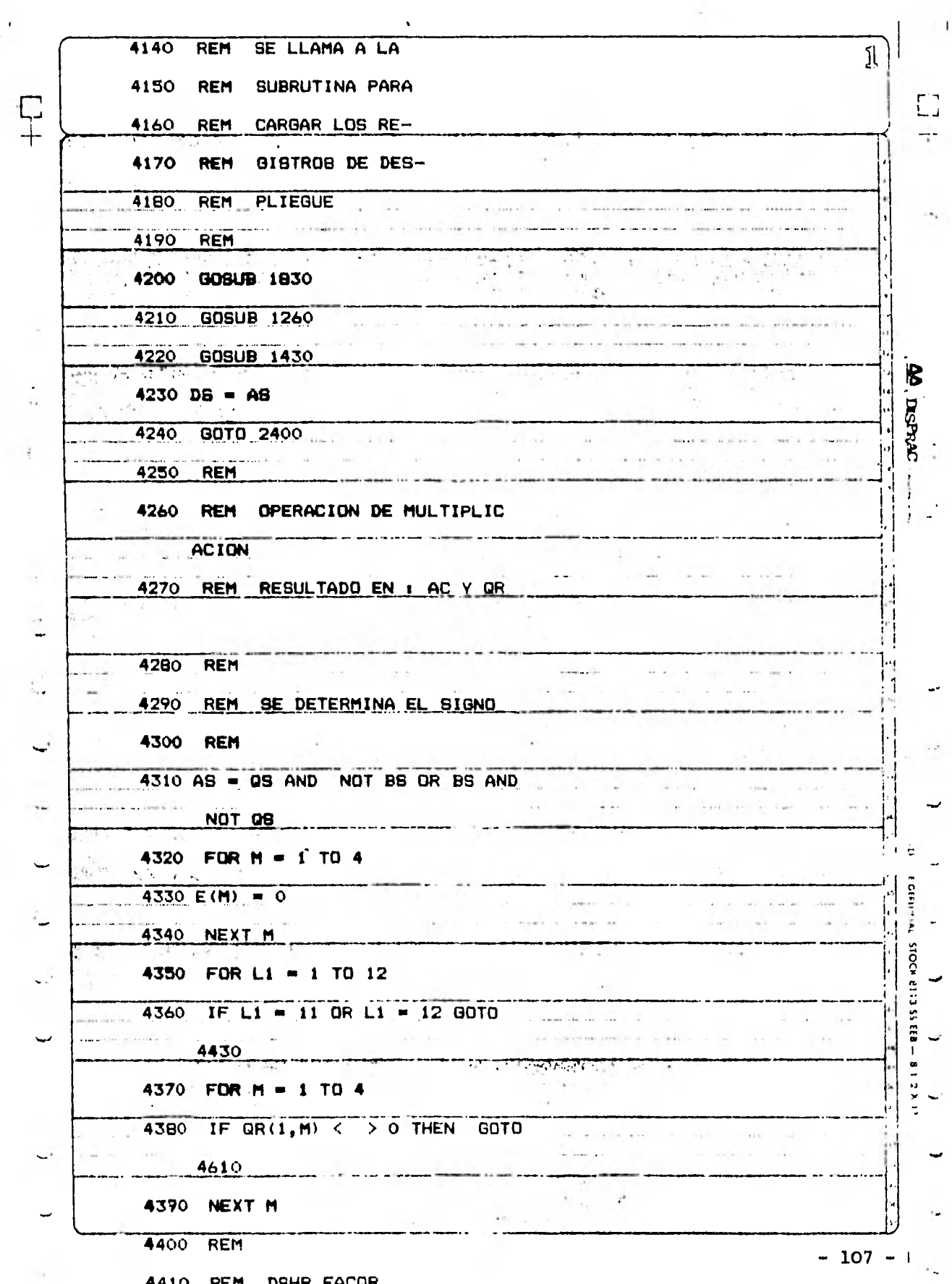

 $\hat{\mathbf{r}}$ 

**DBHR EACOR** 441

 $\frac{1}{2}$ 

 $\frac{1}{2}$ 

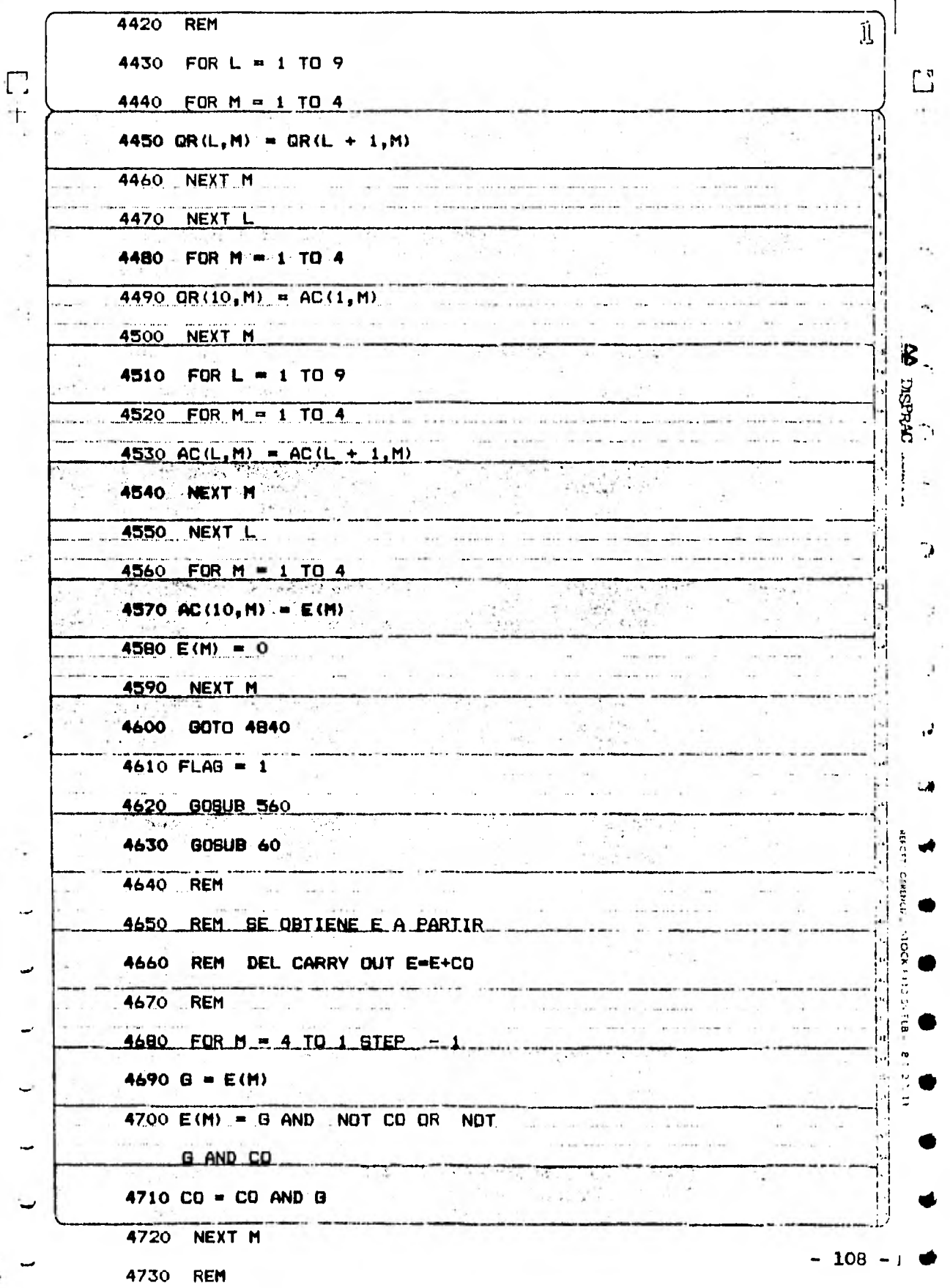

 $\overline{I}$ 

ï

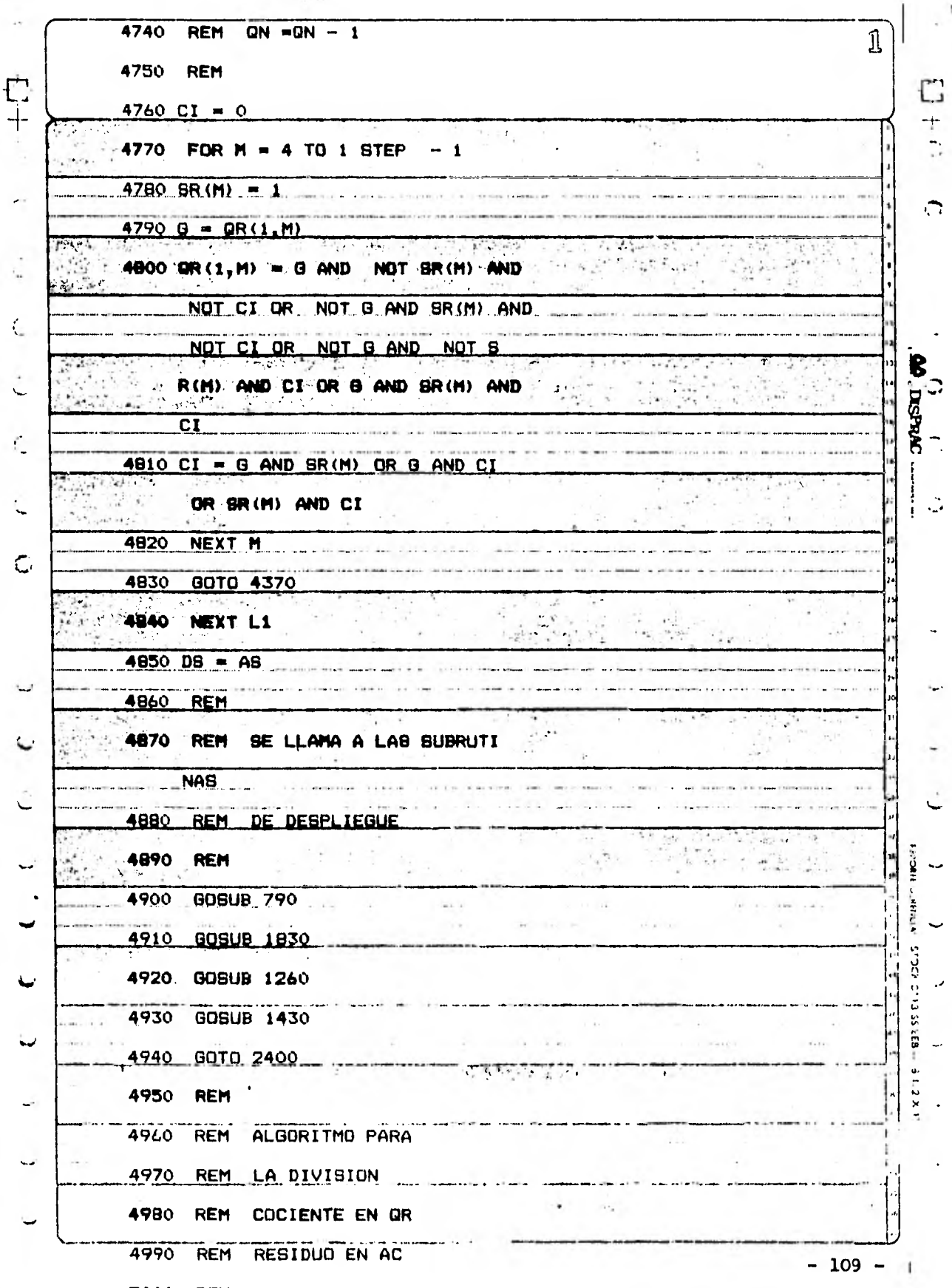

5000 REM

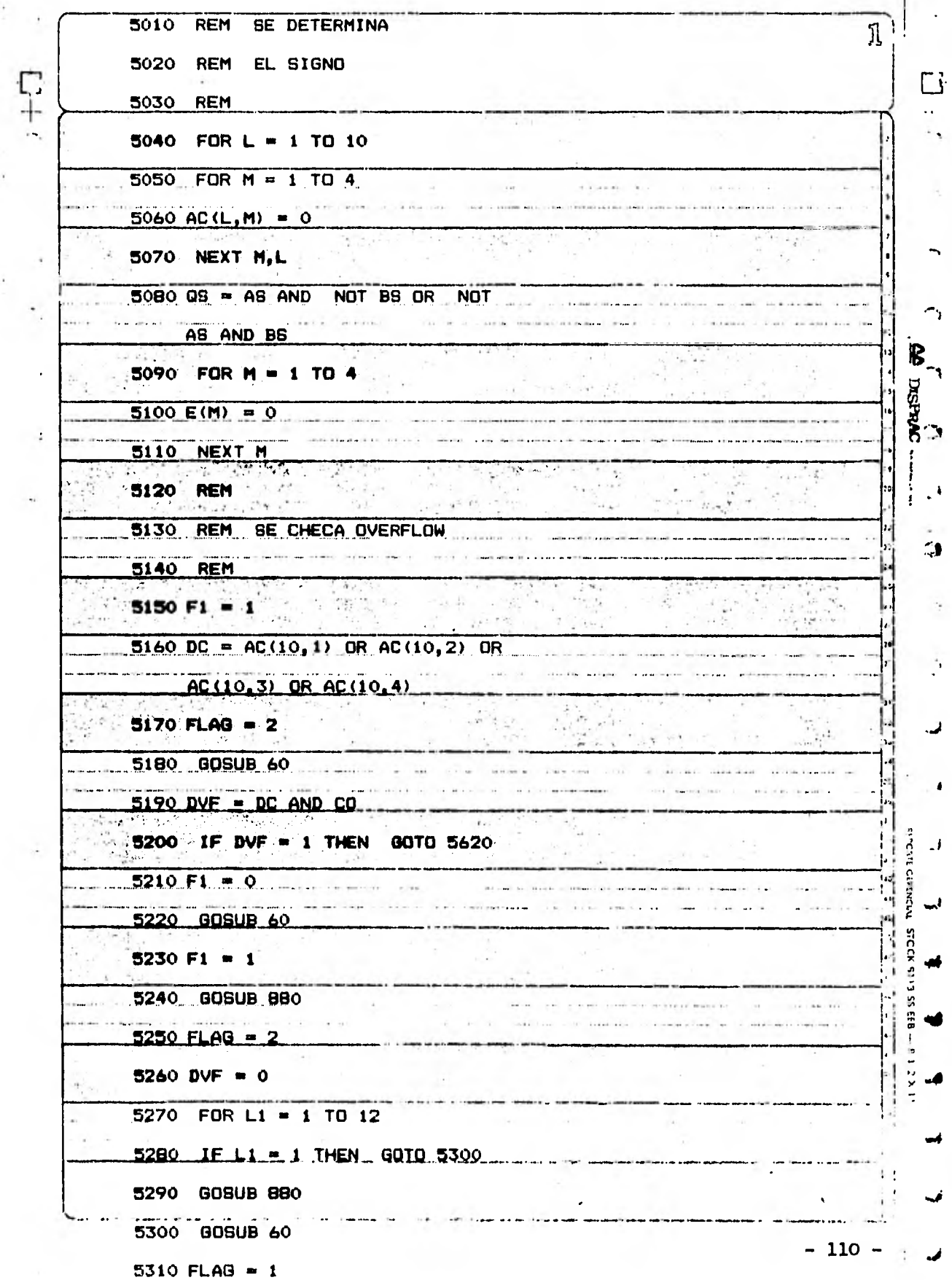

 $\boldsymbol{l}$ 

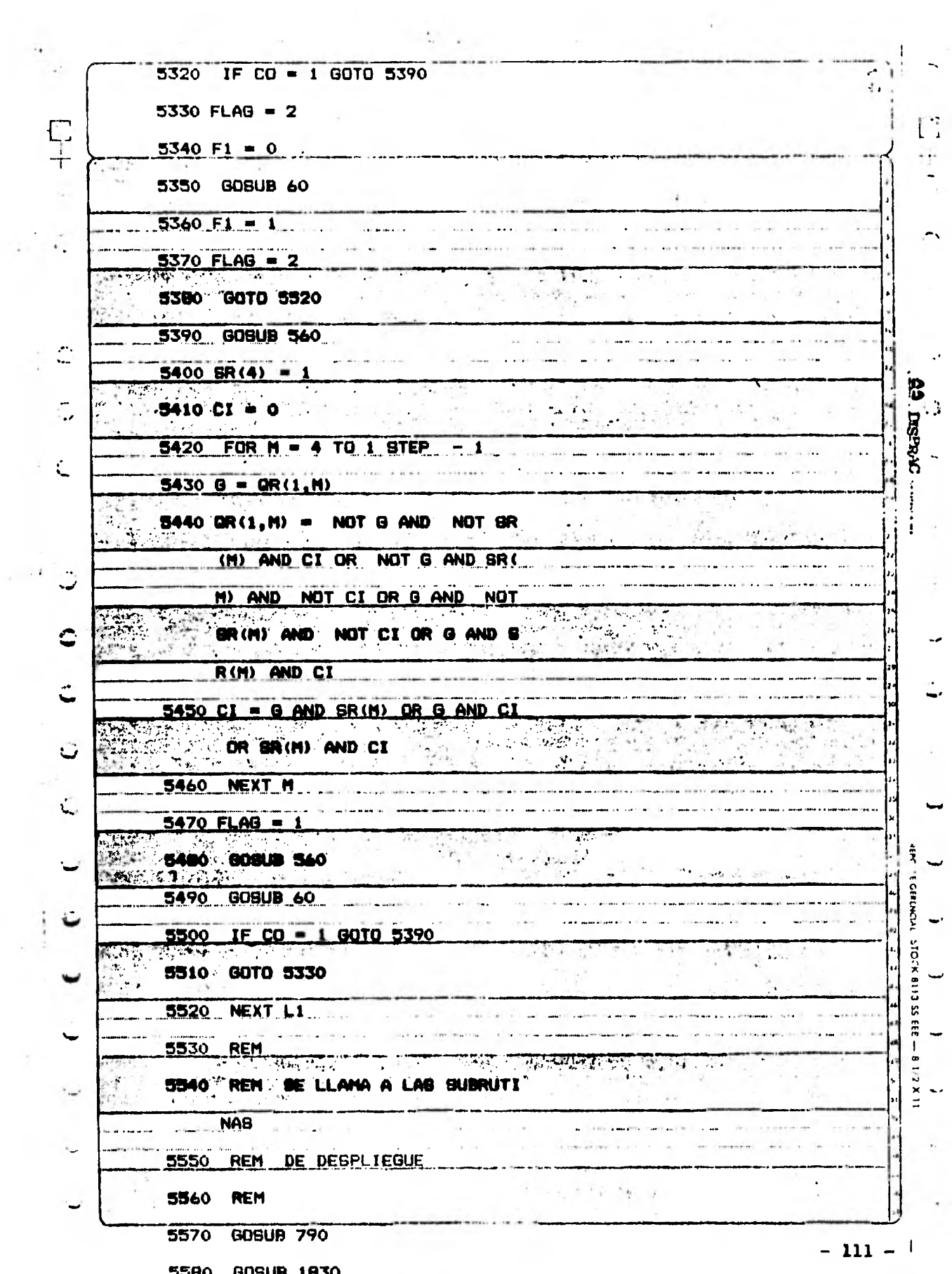

 $\mathcal{L}_{\mathcal{C}}$ 

 $\mathcal{A}^{\mathcal{A}}$  , and  $\mathcal{A}^{\mathcal{A}}$  , and  $\mathcal{A}^{\mathcal{A}}$ 

 $\mathcal{A}$ 

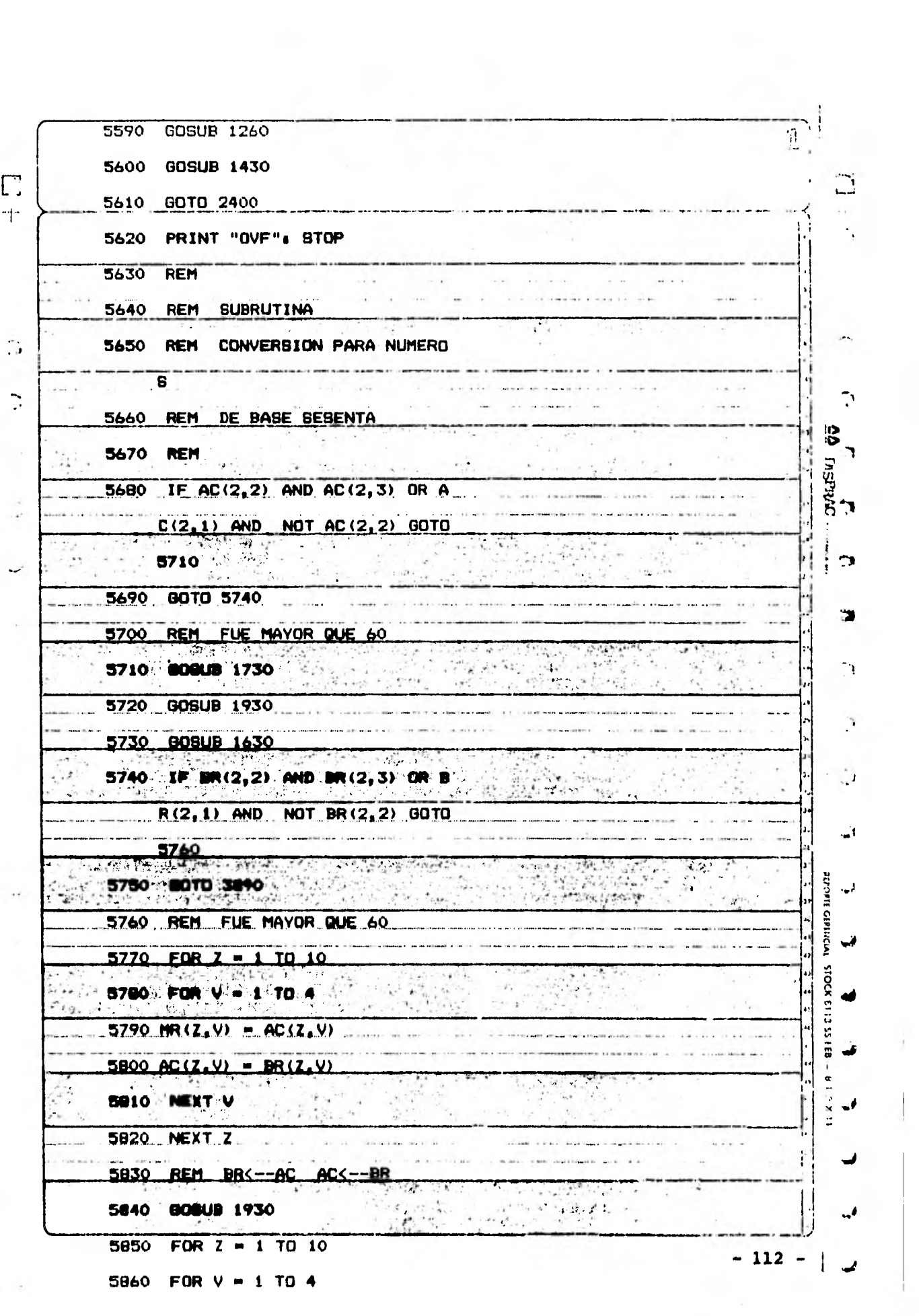

 $\frac{1}{2}$ 

 $\frac{1}{4}$ 

 $\overline{1}$ 

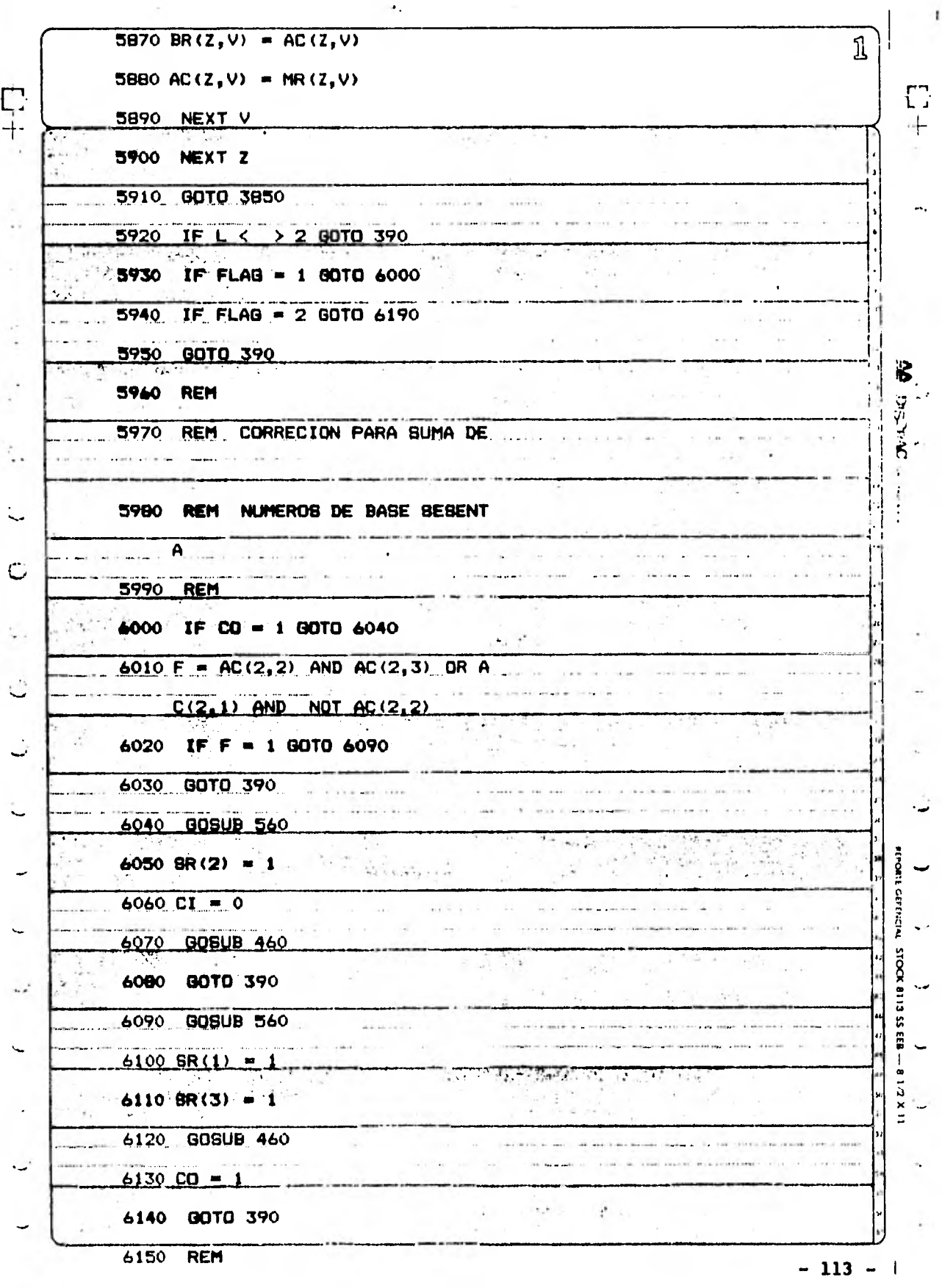

6160 REM CORRECION PARA RESTA D

 $\sim$   $\,$ 

ÿ.

Έ  $\mathbf 1$ 6170 REM NUMEROS DE BASE SESENT  $\Omega$  $\mathfrak{r}$ A  $\hat{\gamma}_s$  $\sim 10^{-12}$  km  $1.11$ 6180 REM  $6190$  IF CO = 0 GOTO  $6210$ Labor.  $\sim$ Gas. continued that an successive production of the and and the most Give being were working to the special **The contract of the contract of the contract** 6200 GOTO 390  $\frac{1}{\epsilon}$  is  $\frac{1}{\epsilon}$  $\mathbb{C} \mathcal{C} \subset \mathbb{C}^n$  $\ddot{\phantom{1}}$  $\mathcal{P}_{\mathcal{P}}$ ∰€, A. 6210 BOSUB 560  $\sqrt{s^2+\xi^2}$  $6220$  SR(1) = 1 . . . . . . . .  $\sim$   $\sim$  $10 - 114$  $6230$  SR(2) = 1 ß  $\mathbf{a} \in \mathbb{R}^n$ and<sup>e</sup>  $\mathcal{A}^{\mathcal{A}}$  . 6240 GOSUB 460  $-3 - 1$ П **HEATHER** V Se 6250 GDTD 390  $\label{eq:1} \text{average value} = \frac{1}{\sqrt{2} \pi} \left( \frac{1}{\sqrt{2}} \right) \text{ and } \frac{1}{\sqrt{2}} \text{ and } \frac{1}{\sqrt{2}} \text{ and } \frac{1}{\sqrt{2}} \text{ are } \frac{1}{\sqrt{2}} \text{ and } \frac{1}{\sqrt{2}} \text{ are } \frac{1}{\sqrt{2}} \text{ and } \frac{1}{\sqrt{2}} \text{ are } \frac{1}{\sqrt{2}} \text{ and } \frac{1}{\sqrt{2}} \text{ are } \frac{1}{\sqrt{2}} \text{ and } \frac{1}{\sqrt{2}} \text{ are } \frac{1}{\sqrt$  $\alpha$  .  $\sim$  and  $\sim$  $-14.44$  $\sim$   $$ to become sun were they in Finds **Cheriott** Rep  $\sim$   $\mathcal{L}_{\mathcal{A}}$  . the passer  $\sim 10^{-1}$  $\mathbf{r}^{\mathrm{r}}$  $\cdot$  .  $\frac{1}{\beta} \frac{d^2}{2\beta^2}$  . **JPR#0** ...  $\ddot{\phantom{a}}$ i  $\mathbf{L}$  $\sim$ -- ----- ----- -------مالية والمنازلين والمستوطنين والمناور ..... s I  $\mathbf{w} = \mathbf{1} \qquad \text{and} \qquad \mathbf{w} = \mathbf{0} \qquad \text{and} \qquad \mathbf{w} = \mathbf{0} \qquad \text{and} \qquad \mathbf{w} = \mathbf{0} \qquad \text{and} \qquad \mathbf{w} = \mathbf{0} \qquad \text{and} \qquad \mathbf{w} = \mathbf{0} \qquad \text{and} \qquad \mathbf{w} = \mathbf{0} \qquad \text{and} \qquad \mathbf{w} = \mathbf{0} \qquad \text{and} \qquad \mathbf{w} = \mathbf{0} \qquad \text{and} \qquad \mathbf{$ to account and the  $\alpha = -\alpha$  of  $1 - 4 + 4$ ľ Ces 3 - 11  $\sim$  $\ddot{\phantom{0}}$  $\mathcal{A}^{\mathcal{A}}$  or  $\sim$   $$ and the con- $\sim$ contact to a conand a stational **Corp. College**  $\sim$ y  $-11 \ddotsc$  $\sim$   $\sim$  $\Delta$  and - 5  $\sim$ ×,  $\sim$ T.  $\bar{\mathcal{F}}$  $\frac{1}{\sqrt{2}}$  $\mathcal{A}_\mathcal{A}$  $\mathcal{A}$ n. È,  $\mathcal{L}^{\mathcal{L}}(\mathbf{a},\mathbf{b})=\mathcal{L}^{\mathcal{L}}(\mathbf{a},\mathbf{b})$  $\cdots$  $\mathbf{r}$  ,  $\mathbf{r}$  ,  $\mathbf{r}$  , really need the 4  $\begin{array}{c}\n\hline\n\text{1} & \text{2} \\
\hline\n\text{2} & \text{3} \\
\hline\n\end{array}$  $\ddot{\ddot{\xi}}$ 题  $11e^{-\frac{1}{2}}$  $\mathcal{L}_{\mathrm{c}}$  $\log\frac{1}{\delta}$  $\mathcal{D}_{\mathcal{A}}$ ر  $\frac{1}{2}$  ,  $\frac{1}{2}$  ,  $\frac{1}{2}$  $18.7$  $\frac{1}{2}$  $\overline{c}$  $\pm$   $\frac{1}{2}$  $\alpha$  -matrix  $\alpha$  ,  $\alpha$  ,  $\alpha$  ,  $\alpha$  ,  $\alpha$  $\alpha_1$  ,  $\alpha_2$  ,  $\alpha_3$  $\cdots$ about the control  $\sim$   $\sim$  $\sim$  $\frac{1}{2}$ a se concern all the case. sta. and cancolour and a new painting 4 Н STOKA 31 М  $\Delta_{\rm eff}$ × ×. 큵  $\mathbf{H}$  $\mathbf{v}$  $\sim 10^{-10}$   $\sim 10^{-1}$  $\sim$  $-100$  $\vec{m}$  $\lambda$  - model with the state  $\lambda$ peace in comment to it and the set of a ×  $\overline{\phantom{a}}$  $\mathbb{S}$  $$ the collection of the collection  $\left\vert \left( \mathbf{r},\mathbf{r}\right) \right\rangle$  . as the about the property of the time is not  $\sim$  100  $\sim$  100  $\sim$   $\sim$   $\sim$  $\ddot{\cdot}$  $|\star|$  $\frac{1}{\kappa}$ 可见控制  $-1.116$  $1.1^{18}$ 관  $\overline{\phantom{a}}$  $1 - 10 - 1 + 0 = 1$  $\overline{\phantom{a}}$ The winds  $1 - 40$  |  $- 40$  }  $- 10$  } (m)  $\lambda_1=\lambda_2$  $-16 - 14$ 码  $\alpha\rightarrow \gamma = \frac{1}{2} \gamma - \frac{1}{2}$  $\ddotsc$  $\label{eq:1} \alpha \neq \alpha \neq \alpha \neq \beta \neq \alpha \neq \gamma$  $\sim$  $\sim$ 29  $\label{eq:2.1} \mathcal{F} = \mathcal{F}_{\mathcal{G}} + \mathcal{F}_{\mathcal{G}} + \mathcal{F}_{\mathcal{G}}$  $\label{eq:3.1} \mathcal{N}(\mathcal{E}) = \mathcal{N}(\mathcal{E}) \times \mathcal{N}(\mathcal{E})$  $\mathcal{W}_{\rm{in}}$  . het. Sec.  $\mathcal{A}$ H ٠. G. أممه  $\ddot{\phantom{a}}$ Ħ  $-114-1$ 

### **C A P I T U L O VI**

 $\sim$ 

 $\sim 1000$ 

 $\sim$ 

**ANALOGIA CON CIRCUITOS ELECTRONICOS.** 

En este capítulo se presenta en forma general la configuración de la calculadora electrónica.

En la figura VI.1 se presenta esta configuración y está dividida en diferentes unidades. En la unidad del procesador aritmético están los circuitos y registros nece sarios para efectuar las **operaciones. En la unidad decontrol** *se* **muestran circuitos y registros necesarios pa ra controlar las micro-operaciones de la calculadora - electrónica. En la unidad de entrada y salida se muestran los circuitos y registros empleados para recibir la información de entrada así como para desplegarla y también comprende al teclado. Finalmente la última uni dad es la de la fuente de poder.** 

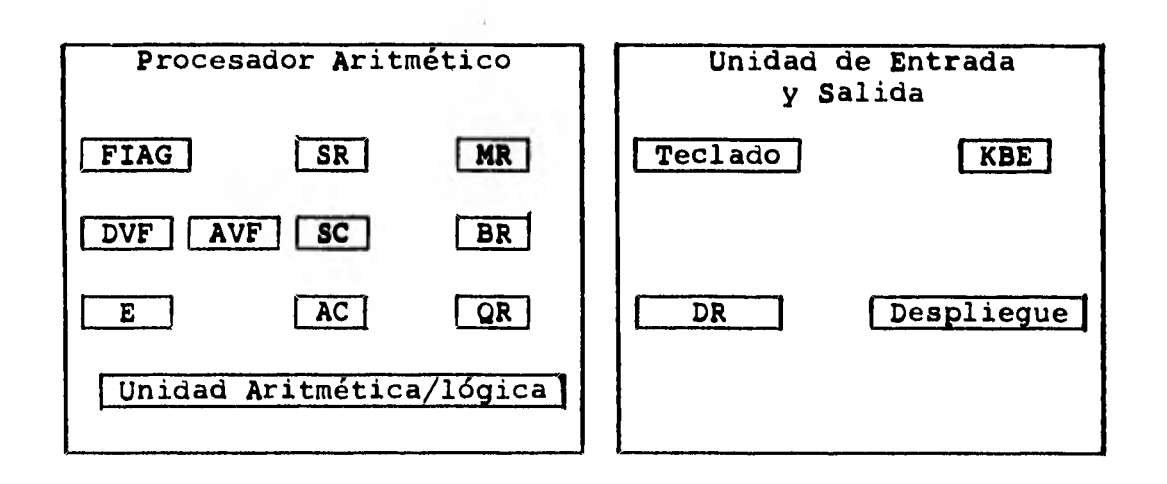

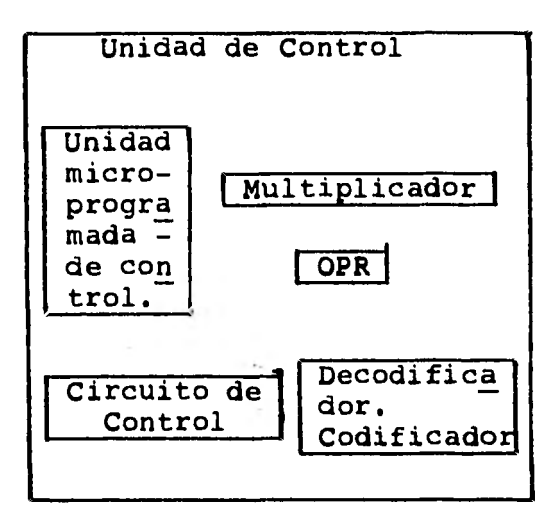

Unidad de Alimentación

Fuente de Poder

**Figura VI.1 Configuración de la calculadora Electrónica. Empecemos analizando la unidad del procesador aritmético. Vemos que el primer registro que tenemos es el dela bandera (flag), como este registro puede tomar los valores de O a 4, necesitamos que este formado por 3 - bits, tal como se muestra en la figura VI.2.** 

**f**  $f_2$ 2<sup>t</sup><sub>1</sub>

**Figura VI.2 Registro de bandera.** 

**Este registro podrá estar formado por flip-flop, tipo D y con una entrada para poder limpiarlos todos sus bits- (olear).** 

**El registro de almacenaje SR, solo deberá poder guardar un número o valor representado por cuatro bits (código-BCD), por lo tanto este tendrá la configuración mostrada en la figura VI.3** 

$$
\begin{array}{c|c|c|c|c|c|c|c|c} s_8 & s_4 & s_2 & s_1 \end{array}
$$

Figura VI.3 Registro de almacenamiento de un caracter.

Este registro también deberá estar formado por flip- -flop, tipo D y con una entrada para limpiarlo.

Los registros para indicar overflow, ya sea en la sumao en la división, solo podrán tomar los valores de cero o uno. Por lo tanto con un flip-flop, Tipo D será sufi ciente, figura VI.4.

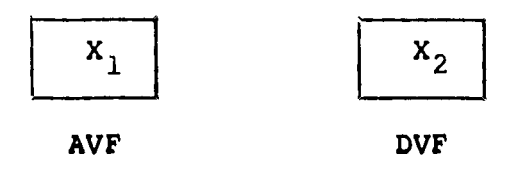

Figura VI.4 Configuración para los flip-flop de overflow.

El registro SC, es un contador que nos indica el número máximo de números que se utilizarán para efectuar una operación y el valor máximo que puede tomar es diez, - por lo tanto tendrá una configuración similar al registro de almacenamiento SR y deberá ser de ese mismo tipo y con las mismas características.

Los registros BR y MR tienen una estructura idéntica ysolo difieren en el uso que *se* les da. El registro del buffer guardará un número que será utilizado junto conel del AC para efectuar una operación. Mientras que el registro de memoria MR guardará temporalmente la información de otro registro. Estos dos registros podrán --

- 118 -

**guardar un máximo de 10 caracteres representados en código BCD, por lo tanto su estructura es como la mostrada en la figura VI.5.** 

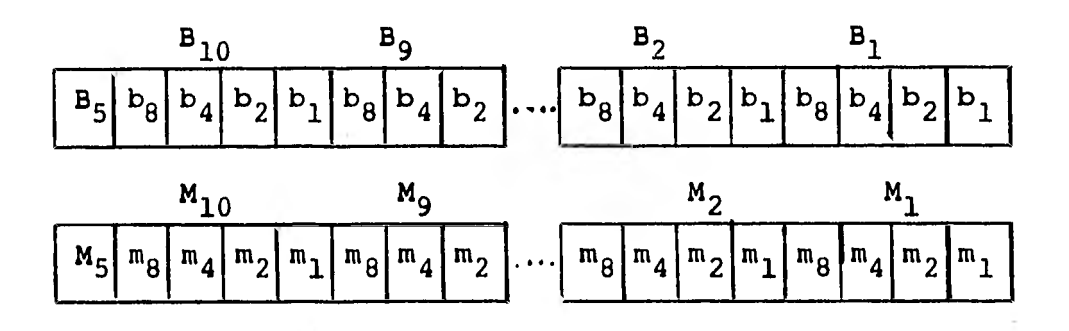

**Figura VI.5 Configuración de los registros BR y MR.** 

**Estos registros deberán estar compuestos por flip-flops tipo D y con una entrada para limpiar a todos estos - - '(Clear). También deberán contar un bit extra para guar dar la información sobre el signo.** 

**Los registros del acumulador AC y del cociente QR son del mismo tamaño y del mismo tipo pero deberán junto - con el registro E poder hacer corrimientos tanto haciala derecha como hacia la izquierda. El registro E es idéntico al registro SR. Lo anterior se muestra en lafigura VI.6.** 

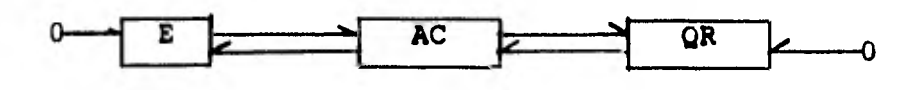

**Figura VI.6 Registro E, AC** y **QR. Deberán poder reali zar corrimientos decimales tanto a la derecha como a la izquierda.** 

•

Finalmente dentro de la unidad del procesador aritmético tenemos la unidad aritmética lógica. Esta deberá - ser capaz de obtener el complemento a diez de un número cuando este sea negativo y de poder hacer correccionescuando el resultado esté representado por número en uncódigo BCD invalido. Lo anterior se muestra en la figu ra VI.7.

plementación *y* de corrección. Todo lo que esta mostrado *en la* figura anterior es lo que llamaremos el sumador tipo **BCD** con unidades de com-

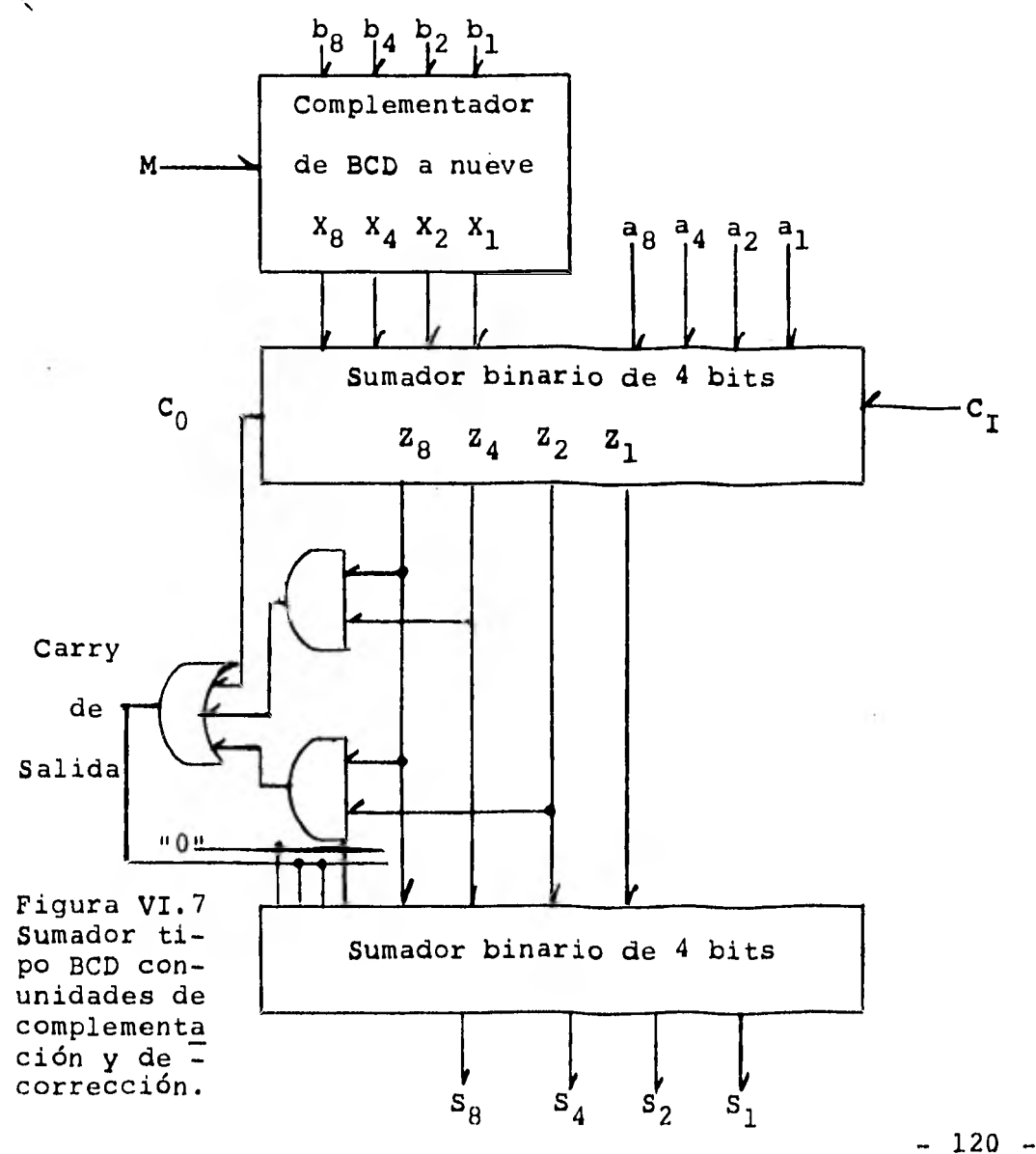

Cuando M vale uno entonces se hará uso del circuito com plementador, en caso contrario *se* dejará pasar lo mismo que haya a la entrada de este circuito. Si el carry de salida vale uno, entonces se sumará 0110 al resultado para obtener una representación valida en código BCD.

Como la suma se hará por el método de dígito en serie y bits en paralelo, solo será necesario uno de estas unidades. Ver figura VI.8.

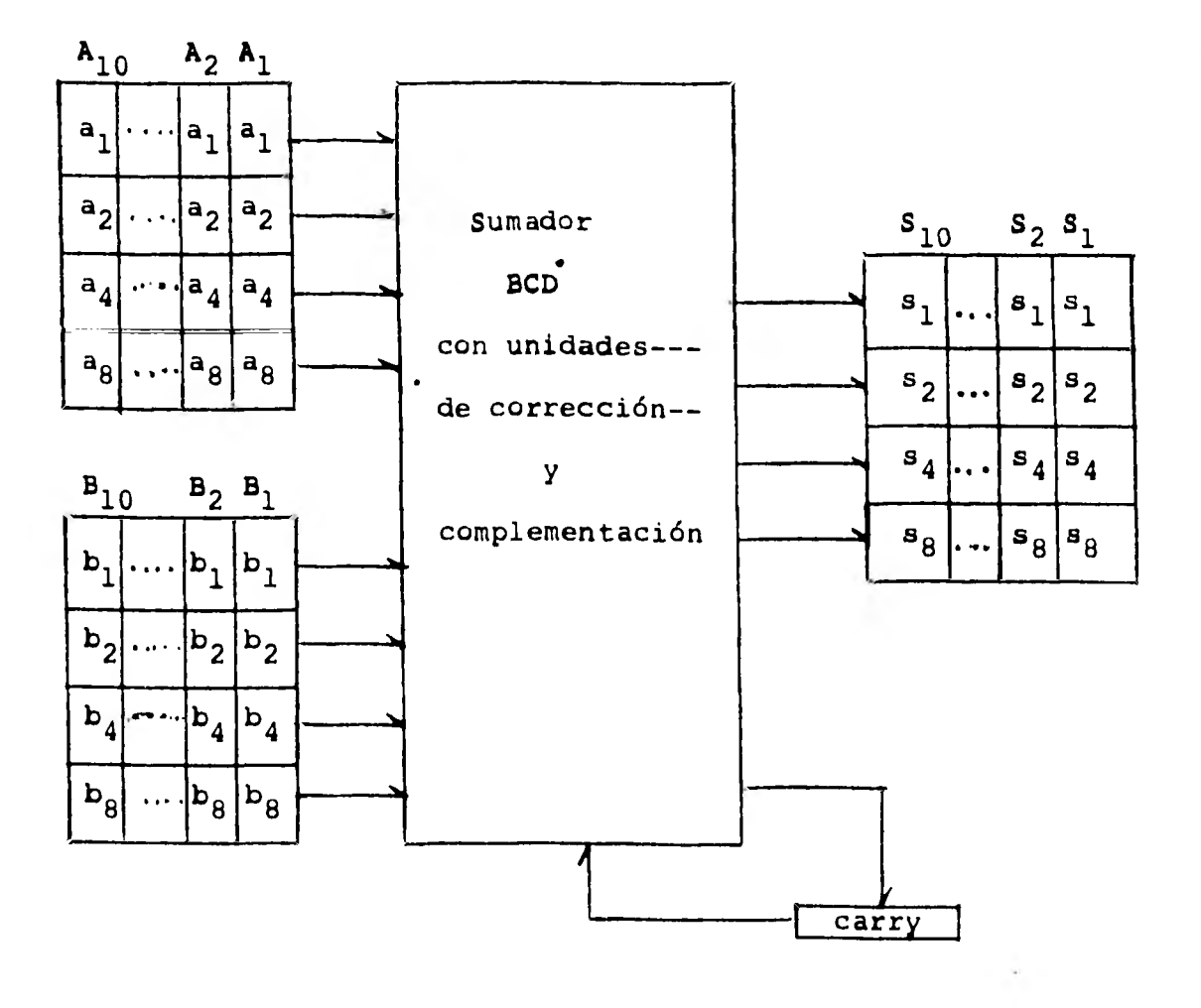

Figura VI.8 Suma de dígitos en serie y de bits en parale lo.

 $- 121 -$ 

Ahora pasemos a analizar la unidad de control. Aquí ten dremos una unidad de control micro-programada, es decir esta será una memoria **ROM** que contendrá las micro-ins- trucciones a realizarse, así como los registros necesarios para el funcionamiento de esta.

El registro **OPR** será idéntico al registro de bandera es decir contará con 3 bits de longitud y sera usado paraguardar el código de la operación a realizar.

En la unidad de control se contará con un multiplexor que será usado para pasar información de un registro aotro, así como también para seleccionar los registros adecuados que se vayan a usar. Un circuito multiplexor capaz de seleccionar hasta ocho registros será acepta- ble.

**El** circuito del codificador/decodificador será usado pa ra decodificar la información de entrada y para codificar la información de salida.

Finalmente tendrémos algunos circuitos de control que serán usados según las necesidades de la unidad micro- programada de control.

Dentro de la unidad de entrada y salida tenemos el te- clado. Este deberá estar compuesto por los números O a 9 así como todas las teclas de las operaciones y un switch para indicarnos cuando se quiera trabajar con nú meros de base sesenta, figura VI.9.

- 122 -

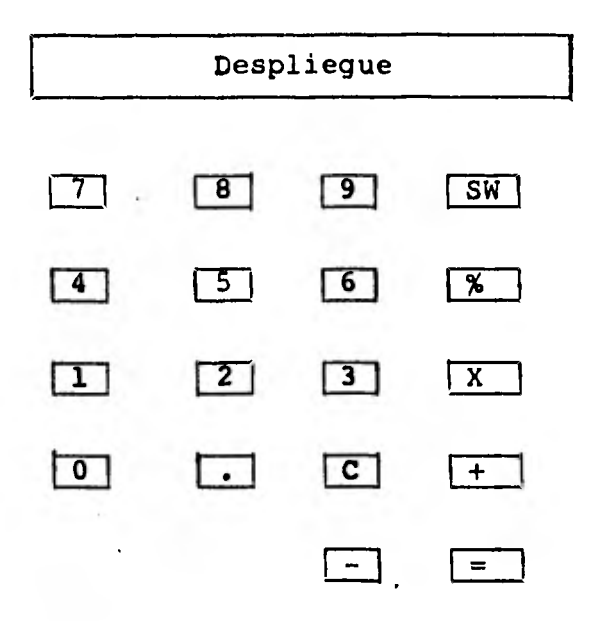

**Figura VI.9 configuración del teclado.** 

**El despliegue deberá** *ser* **capáz de desplegar hasta diezcaracteres y el punto decimal.** 

**El registro de despliegue DR guardará los códigos de los caráctes que se estan desplegando o que se van a mostrar. Su estructura es idéntica a los registros MR y BR.** 

**El registro KBE valdrá uno para inhibir la información de entrada hasta que se haya procesado la última informa ción de entrada. Por lo anterior estará compuesto por un flip-flop tipo D tal como** *DVF* **y AVF.** 

**La última unidad es la de alimentación y se deberá** *selec*  **cionar de tal manera que tenga la capacidad necesaria yque provea los niveles de voltaje adecuado. Físicamente esta puede constar de un banco de pilas o de una fuentede poder similar a la mostrada en el capitulo III.** 

- 1990

# **CAPITULO VII**

## **CONCLUSIONES**

#### **B I B L I O G R A F I A.**

**Contract Contract** 

 $\sim 10^{-1}$ 

 $- 124 -$ 

Se puede decir de los resultados obtenidos, que el programa se pudo haber hecho más corto y que tardara menos en ejecutarse, pero sin embargo, al hacer esto se hubie ra perdido el sentido de esta tésis, que es el de simular los circuitos necesarios, aunque esto involucre algunas instrucciones y rutinas adicionales. Al haber - empleado este último enfoque se obtuvo una ventaja desde el punto de vista didáctico y que fué el de comprender como trabaja cada circuito y el sistema completo en sí. Una de las formas en que se podría hacer más efi- ciente y rápido este programa sería el elaborarlo en - lenguaje de ensamblador. Pudiéndose tomar el programaen Basic y pasarlo por un interpretador o elaborarlo - completo, tomando como modelo el programa de simulación.

Por otra parte, se puede decir que el programa permite una mejor comprensión del hardware a través del uso del software lograndose una visión más general de todo el sistema.

Por lo anterior se puede pensar en este tipo de simulaciones en dos casos. En el primero, es cuando se desee diseñar un sistema complejo, y se puede utilizar este enfoque como una etapa inicial en el diseño. El segundo, es el empleo de este tipo de simulaciones para fi- nes didácticos.

Por otra parte, otro de los objetivos era el simular - una calculadora que pudiese manejar números en base sesenta, lo cual se logró. El hecho de poder manejar estos números, nos permite la facilidad de manejar operaciones principalmente comerciales. Es decir, se puedepensar en el caso de que una compañía sea necesario con tabilizar el número de horas que trabajo tal persona. - Con este programa de simulación, se puede llevar la con tabilidad de este tiempo sin tener que hacer conversiones.

Se concluye que el siguiente paso es el de la construcción de una calculadora basada en el programa desarro- liado y que además permitiese calcular el sueldo corres pondiente de una persona, al poder multiplicar su sueldo por el número de horas que hubiese trabajado.

#### BIBLIOGRAFIA

- 1.- Computer System Architecture. Morris Mano Prentice-Hill, 1976. NeW Jersey.
- 2.- A Heterarchical Multi-Microporcessor LISP Machine Adolfo Guzmán. IIMAS, 1981 México.
- 3.- The Computer, en every day machine. Enid Squire. Addison Wesley. 2da. Edición, Canada.
- 4.- Understanding Digital Electronics. Gene Mc Whorter. Radio Shack, 1978 Texas.
- 5.- Teoría de Computación y Diseño lógico. Hill Peterson. Editorial limusa 1978 México.
- 6.- The Apple soft tutorial. Apple Computer INC, 1979.
- 7.- The'Dos Manual. Apple Computer INC, 1980.
- 8.- The TTL Data Book For Design Enginners, Dallas Texas: Texas Instruments INC. 1973.
- 9.- Small Computer Hand book, Maynad, Mass: Digital Equipment Corp, 1973.
	- 10.- Introduction to Programming Maynard, Mass Digital Equipment Cnrp, 1973.